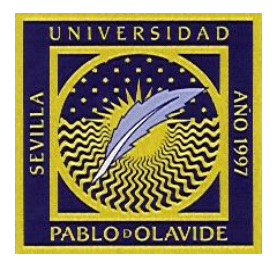

# **TRABAJO DE FIN DE GRADO**

# "ANÁLISIS DEL TIEMPO ÓPTIMO EN EL DISEÑO DE PROYECTOS."

# "ANALYSIS OF THE OPTIMAL TIME IN PROJECT DESIGN."

**Autor:**

**Tutora:** 

**Grado en Análisis Económico** 

FACULTAD DE CIENCIAS EMPRESARIALES

UNIVERSIDAD PABLO DE OLAVIDE

Curso Académico: 2014 / 2015

Sevilla, mayo de 2015

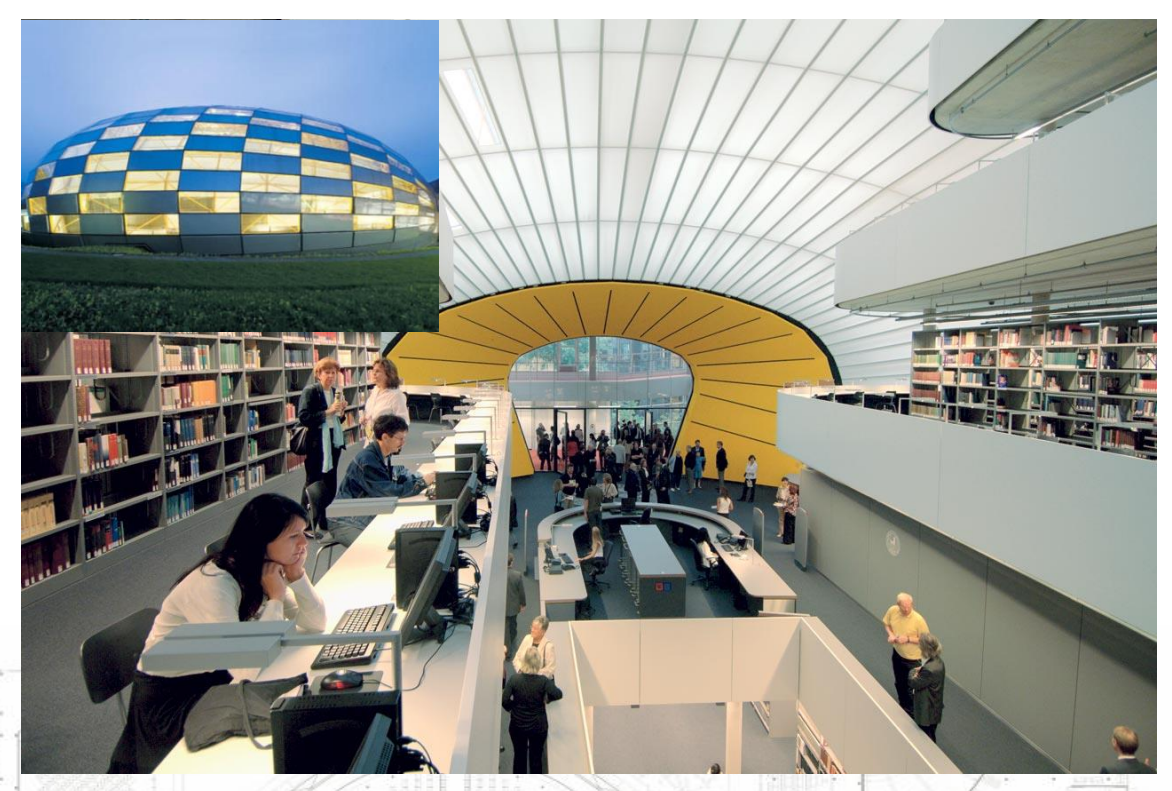

Fuente: Krumbholz, F. (2014), Philological Library of Freie Universität Berlin, Berlin: Detail V 45 p 51.

# *Preámbulo a las instrucciones para dar cuerda al reloj.*

*Piensa en esto: cuando te regalan un reloj te regalan un pequeño infierno florido, una cadena de rosas, un calabozo de aire. No te dan solamente el reloj, que los cumplas muy felices y esperamos que te dure porque es de buena marca, suizo con áncora de rubíes; no te regalan solamente ese menudo picapedrero que te atarás a la muñeca y pasearás contigo. Te regalan -no lo saben, lo terrible es que no lo saben-, te regalan un nuevo pedazo frágil y precario de ti mismo, algo que es tuyo pero no es tu cuerpo, que hay que atar a tu cuerpo con su correa como un bracito desesperado colgándose de tu muñeca. Te regalan la necesidad de darle cuerda todos los días, la obligación de darle cuerda para que siga siendo un reloj; te regalan la obsesión de atender a la hora exacta en las vitrinas de las joyerías, en el anuncio por la*  radio, en el servicio telefónico. Te regalan el miedo de perderlo, de que te lo roben, de que se te caiga al suelo y se rompa. Te regalan su marca, y la *seguridad de que es una marca mejor que las otras, te regalan la tendencia de*  comparar tu reloj con los demás relojes. No te regalan un reloj, tú eres el *regalado, a ti te ofrecen para el cumpleaños del reloj.* 

*Julio Cortázar (1962)* 

Floor Plan Level 1

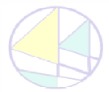

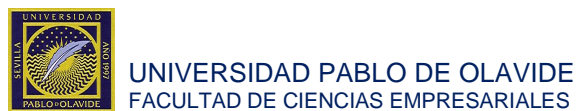

# **ABSTRACT**

D. Antonio Alfonso Costillo, alumno del grado de análisis económico, redacta este documento con el fin de que sea usado como proyecto fin de grado para dicha titulación.

Este documento tiene como objetivo adaptar el modelo tradicional de producción, centrado en el estudio de la cantidad optima a producir, a un nuevo contexto de producción en el que se realiza un proyecto singular, es decir, se produce una unidad única unidad del bien, y se analiza el tiempo óptimo de realización del mismo. Este objetivo está motivado por el avance de las metodologías ágiles en el campo del análisis de proyectos, las cuales se imponen frente a otras técnicas de optimización de proyectos al primar el dinamismo e importancia del tiempo.

En particular, suponemos una función de producción Cobb-Douglas y obtenemos que el tiempo óptimo para la realización del proyecto depende en última instancia de la tasa de intercambio de los factores productivos.

Para aumentar la divulgación de este documento se aplica el modelo diseñado a un supuesto práctico donde se desarrolla el proceso al que se somete una empresa constructora al recibir un encargo de construcción de una biblioteca.

# **ABSTRACT**

D. Antonio Alfonso Costillo, alumni from the degree in economic analysis, presents this document as his degree's final project.

The goal of this project is to adapt the traditional production model, which focuses on the selection of the optimal quantity produced, to a new production context characterized by the realization of a singular good and the selection of its optimal production time. The motivation for following this approach comes from the recent success of the agile methodologies in the area of project designs. These new techniques for project optimization are becoming popular as they point out the importance of flexibility and time considerations in the production process.

In particular, we assume a Cobb-Douglas production function and find how the optimal production time depends on the exchange rate between the production inputs.

In order to gain comprehension of this document the model proposed is applied to a concrete situation where we study the decision process required by a construction company when having to execute the construction of a library.

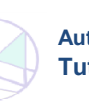

**ABSTRACT**

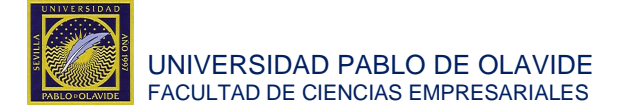

# **INDICE**

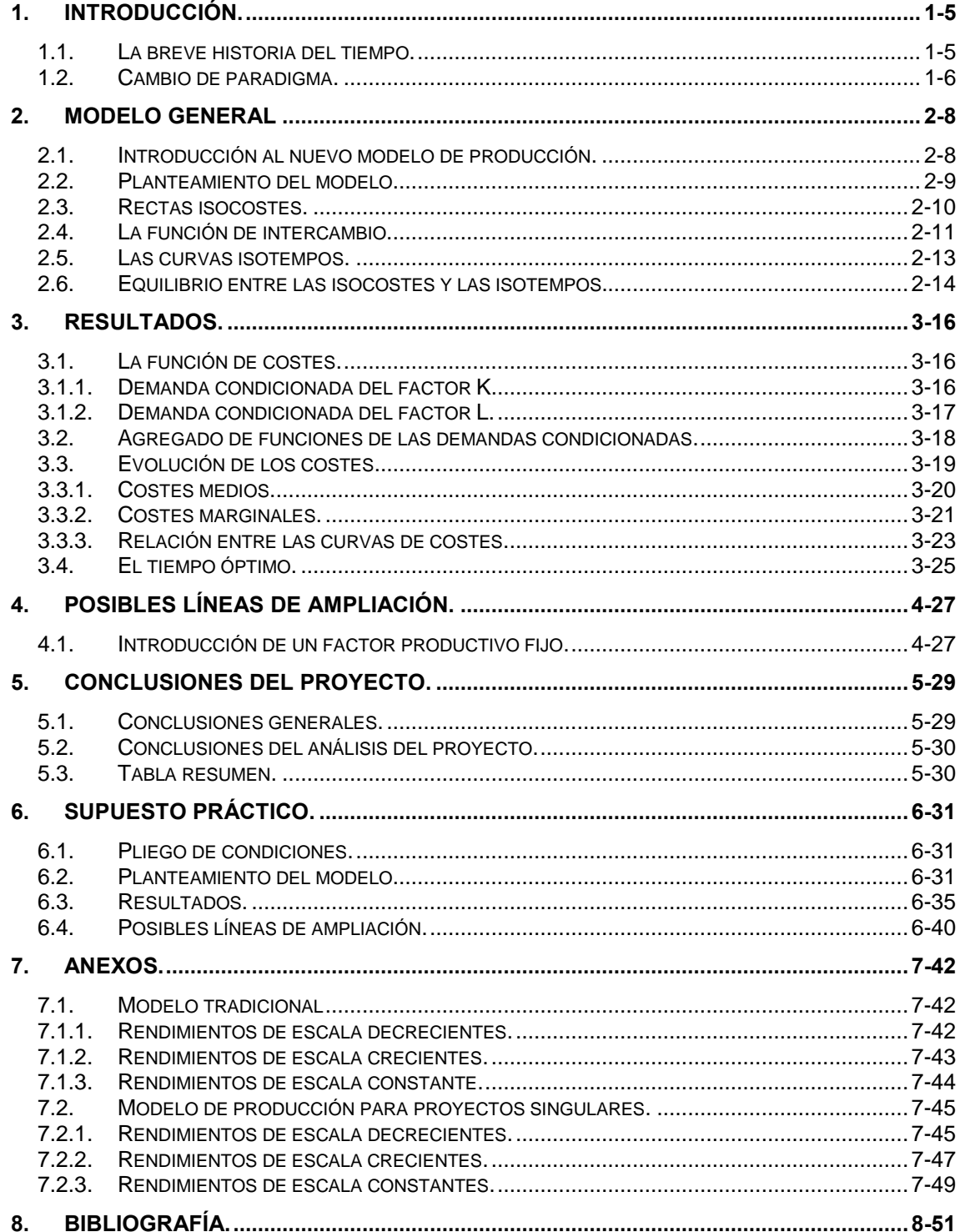

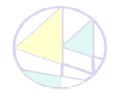

**INDICE** 

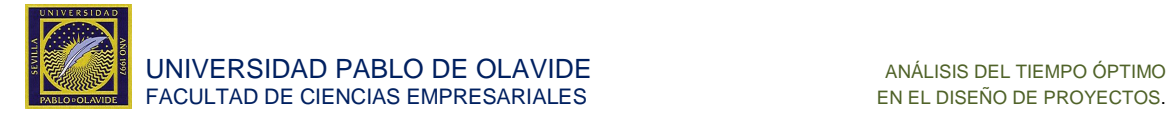

# <span id="page-4-0"></span>**1. INTRODUCCIÓN**

# <span id="page-4-1"></span>**1.1. La breve historia del tiempo.**

Rocket Internet adquiere La Nevera Roja por 80 millones de euros en febrero de 2015<sup>1</sup>. No paga esa cantidad para aumentar la capacidad de producir sino para adquirir una tecnología que le permite estar antes en el mercado y conseguir un buen posicionamiento. Como dice Ries, E. (2014) "El que golpea primero golpea dos veces".

En el siglo XX se consideraba que los únicos objetivos de las empresas eran la maximización de sus beneficios calculados tras un estudio del mercado y un análisis óptimo de la cantidad a producir $^2$ . En el mundo actual, global y cambiante, este criterio está obsoleto y ha dejado de funcionar. Ahora lo importante es:

# SER DIFERENTE  $y$  SER EL PRIMERO<sup>3</sup>.

Las empresas como Rocket Internet y La Nevera Roja están aplicando metodologías ágiles. Las metodologías ágiles surgen en un simposio celebrado en febrero de 2001 en EEUU, donde nace el término "ágil" aplicado al desarrollo de software. En esta reunión participaron un grupo de 17 expertos de la industria del software. Su objetivo fue esbozar los valores y principios que deberían permitir a los equipos desarrollar software rápidamente y responder a los cambios que puedan surgir a lo largo del proyecto. Los mismos métodos están arrasando en el diseño óptimo de proyectos en todos los sectores en los que se incorporan dichas metodologías<sup>4</sup>. Tras un análisis profundo de las técnicas que las componen, descubrimos que el denominador común es que se centran en la importancia del tiempo.

Los modelos de producción, hasta ahora, se centraban en la importancia de la cantidad a producir, apareciendo sólo de manera implícita el tiempo, al que hacían mención de forma superficial en los supuestos iniciales.

*"La producción acontece en un único período t, independiente de la obtenida en períodos precedentes o posteriores."* 

#### Corchuelo Martínez-Azúa, M. B. (1998)

La frase anterior indica que todo el modelo está diseñado para un tiempo especificado y que la variación del tiempo modifica las condiciones de partida de dicha función de producción, quedando desde ese momento la cantidad condicionada a una unidad temporal, por lo cual la variable explicita de la función de producción será la cantidad por unidad de tiempo.

1

<sup>4</sup> Chin, G., (2004).

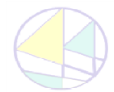

<sup>1</sup> economia.elpais.com ( 2015)

<sup>2</sup> Bertrand, J., (1883)

<sup>3</sup> Ries, E., (2011).

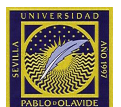

El proyecto que desarrollamos pretende realizar una reinterpretación de los modelos de producción tradicionales, para adaptarlos a un modelo de producción de un único bien, a lo que denominaremos, proyecto singular. En este contexto, la variable de la empresa no es la cantidad a producir sino el tiempo de realización del proyecto.

Ejemplo: en el caso tradicional, un agricultor debe decidir cuantas naranjas poner a la venta en un mes, mientras que con el modelo de proyectos singulares un constructor debe decidir si realizar una biblioteca y, en caso afirmativo, en cuanto tiempo la concluirá.

# <span id="page-5-0"></span>**1.2. Cambio de paradigma.**

# *Nuevo modelo de producción.*

El área de aplicación del trabajo está englobada en el ámbito de la microeconomía, área que estudia el comportamiento de los mercados.

Nuestro modelo engloba el comportamiento de dos agentes:

Comprador (único agente que realiza el encargo, entiéndase el caso de un gobierno que demanda una obra pública) y productor/vendedor (empresa que produce dicho bien, para ponerlo a la venta).

El modelo que aquí presentamos se centra en la decisión de producir del vendedor, dadas unas condiciones de mercado previas y no modificables. En particular, las condiciones del contrato entre el comprador y vendedor establecen un precio de venta del producto y un tiempo máximo de realización del mismo. A continuación, vamos a introducir distintos supuestos que tienen como objetivo conseguir una representación simplificada del comportamiento de los agentes objeto de estudio.

# *Comportamiento de los agentes.*

Un supuesto esencial del análisis es el de comportamiento racional de los agentes; ello quiere decir que cada agente selecciona su mejor opción de entre las que tiene a su disposición. El supuesto de racionalidad contiene una visión egoísta de los agentes. Cada individuo busca obtener su máxima satisfacción personal condicionada únicamente por el entorno en el que se encuentra.

# *Comportamiento de la empresa productora.*

Según Villar, A. (1996) este comportamiento estará determinado por tres elementos fundamentales:

- 1. La tecnología de producción.
- 2. El marco económico en el que la empresa se encuentra (básicamente, la estructura de propiedad de la empresa), supondremos una economía de propiedad privada.
- 3. El objetivo de la empresa, en este proyecto será entendido como la maximización del beneficio.

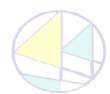

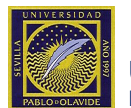

El beneficio de la empresa se define como la diferencia entre sus ingresos totales obtenidos de la venta de su producción y los costes en los que incurre para obtener dicha producción.

Desde un punto de vista descriptivo, podemos argumentar que las empresas no actúan con el solo propósito de maximizar beneficios. Otros elementos importantes están ligados a la retribución de sus gerentes y trabajadores, la cotización de las acciones de la empresa en el mercado de valores, la gestión de stocks, la cuota de mercado, el volumen de ventas, por citar los que indica Xavier Martínez-Giralt (2008). Sin embargo, por simplicidad, a lo largo de todo el trabajo, supondremos que la empresa únicamente quiere maximizar su beneficio.

Comportamiento de los mercados.

El modelo de producción de bienes singulares que proponemos no se centra en el análisis del mercado en sí mismo, pues parte de la premisa que solo existen dos agentes, un comprador y un productor/vendedor, y el precio está estipulado por contrato previo a la realización del proyecto.

Dicho supuestos son una visión simplificada de un modelo más completo en el que el mercado estaría compuesto por muchos productores y un único comprador. Los supuestos en los que nos basaríamos para la realización de este modelo serán los que competen a un mercado Monopsonio, mercado característico de obras públicas u obras singulares donde la demanda no es numerosa y, por tanto, en el que se puede considerar un único comprador que impone la cantidad que vamos a producir y el precio al que vamos a vender el producto.

La posibilidad de obtener beneficios positivos en este mercado simplificado que consideramos radica en el desconocimiento por parte del comprador de la estructura de costes de la empresa, así como en la decisión ex-ante del precio.

El objetivo fundamental de este trabajo es analizar el comportamiento maximizador del beneficio de la empresa lo cual está íntimamente ligado a la conducta minimizadora del coste. Para ello, en primer lugar, necesitamos desarrollar un modelo en el que se deduzca la función de costes de la empresa a partir de la función de producción.

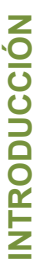

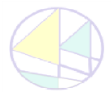

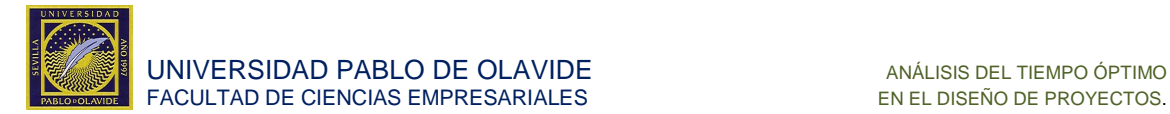

# <span id="page-7-0"></span>**2. MODELO GENERAL**

# <span id="page-7-1"></span>**2.1. Introducción al nuevo modelo de producción.**

# *Introducción teórica.*

¿Qué sucede si incorporamos el tiempo en la función de producción?

El objetivo que nos proponemos es estudiar los beneficios de un proyecto singular en relación al tiempo empleado en producirlo, teniendo en cuenta el cálculo del coste de los factores, siendo el tiempo la clave indispensable para obtener beneficios en este nuevo paradigma.

Primero, debemos tener en cuenta algunas limitaciones que el concepto tiempo lleva incluidas en su propia naturaleza:

 No tiene sentido, al menos en economía, hablar de períodos de tiempo negativos y por ello aceptamos el supuesto,

$$
t > 0 \tag{2.1.1}
$$

El tiempo es considerado discreto (t), medido como el paso de un período a otro. Sin embargo, para el desarrollo matemático en algunos casos lo consideramos continuo (T), interpretando el resultado como una aproximación del mismo.

$$
t = \int_0^i T_i dT \qquad (2.1.2)
$$

Hemos establecido que para la obtención de beneficios existe una cota superior de tiempo (t) para la realización del proyecto. Dicha cota superior está fijada en el contrato entre el comprador y vendedor y, por tanto, es considerada como una variable exógena del modelo. Además, por restricciones tecnológicas, suponemos que existe siempre una cota inferior (t). Por lo cual t queda comprendido entre los límites siguientes:

$$
\text{te} \left[ \underline{\mathbf{t}}, \overline{\mathbf{t}} \right] \text{donde} \, \underline{\mathbf{t}} < \overline{\mathbf{t}} \tag{2.1.3}
$$

El nuevo modelo de producción de un proyecto singular que presentamos, parte del esquema del modelo tradicional a largo plazo, teniendo en cuenta una economía simplificada de dos factores productivos: trabajo (L) y capital (K).

El modelo de producción es extensible a más factores pero dicha extensión no es objeto de este estudio y se considerará brevemente en la sección 4.

Definimos el factor trabajo (L) como la expresión del número de trabajadores que se emplean en el proceso productivo, siendo estos homogéneos, y con unas tasas de esfuerzo constantes, observables y no manipulables. El precio de dicho factor será el salario por unidad de tiempo (w). Asociado al factor trabajo, también localizamos oculto el tiempo (t) pues el coste del mismo depende de la cantidad de unidades de tiempo trabajadas (es decir, w·t).

El factor capital (K) representa el resto de los factores productivos necesarios para llevar a cabo el proyecto. Las unidades de los mismos no serán diferenciadas y todas dispondrán de la misma calidad. El precio del factor capital es v, el cual no se modificará durante todo el proyecto y será dependiente de la cantidad de tiempo que recurramos a él (es decir, v·t).

**MODELO GENERAL MODELO GENERAL**

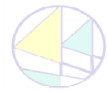

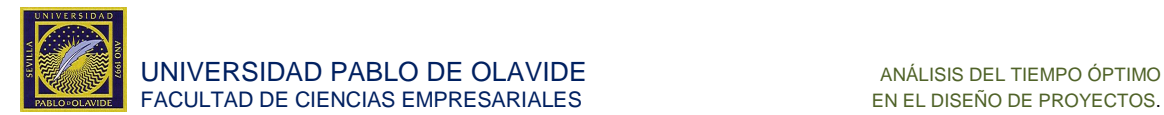

Cuando hablamos de factores productivos, tenemos en cuenta lo expresado por Debreu (1959), y también Villar (1996), donde un factor productivo se caracteriza fundamentalmente por dos propiedades:

- 1. Su descripción física.
- 2. El lugar donde estará disponible (disponibilidad espacial).

En este sentido, al referirnos a factores productivos hablamos de bienes económicos como contraposición a bienes materiales.

# <span id="page-8-0"></span>**2.2. Planteamiento del modelo.**

# *Teoría.*

El agente productor asume un precio (p) fijado por contrato al único comprador, el cual en contrato define tanto el precio, como el tiempo máximo de realización del proyecto  $(\bar{t})$ . El cálculo del precio no es el objetivo de este trabajo con lo que supondremos que está exógenamente determinado. El coste de la producción es relativo a la cantidad de factores que vamos a utilizar y al tiempo que empleamos, el cual debe ser superior a un tiempo mínimo (t) que fija la tecnología de producción.

# *Desarrollo.*

El objetivo de la empresa es maximizar beneficios (B). Los beneficios se definen como los ingresos (I) menos los costes (C). Los costes C(t) entendidos como los costes mínimos de producir en un tiempo t. Es decir,

$$
B(t) = I - C(t) \tag{2.2}
$$

El problema que debe resolver la empresa formalmente es el siguiente:

$$
\max_{t} B(t) = I - C(t) \tag{2.2}
$$

s. a.:

$$
I = P \cdot Q \tag{2.3}
$$

$$
Q = 1 \tag{2.4}
$$

$$
\text{te} \left[ \underline{\mathbf{t}}, \overline{\mathbf{t}} \right] \text{ donde } \underline{\mathbf{t}} < \overline{\mathbf{t}} \tag{2.1.3}
$$

La principal diferencia con el modelo tradicional es que en los proyectos singulares la cantidad está fijada previa al análisis en una unidad (es decir,  $0=1$ ).

Dado que los ingresos son constantes, el estudio de minimización costes se realiza de manera paralela y análoga al de maximización de beneficios.

El coste total son todos aquellos costes en los que se incurre en un proceso de producción o actividad.

Xavier Martínez-Giralt, (2008)

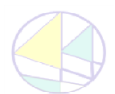

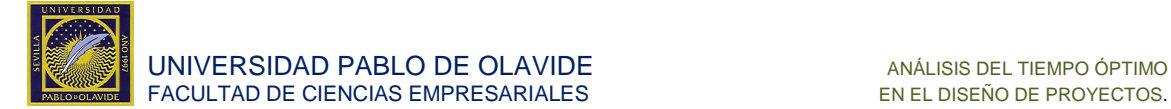

# <span id="page-9-0"></span>**2.3. Rectas isocostes.**

# *Teoría.*

Las rectas isocostes representan todas las combinaciones de factores productivos (K, L) que suponen un mismo coste (C).

Chiang, Alpha C., (1984)

Dicha definición puede extenderse de forma natural al caso que nos concierne. Dado un tiempo de contratación t, todas las combinaciones (L, K) que pertenecen a la misma recta isocoste generan un mismo coste, por ejemplo C. Es decir, contratar una cantidad de capital K y una cantidad de trabajo L durante un tiempo t cuesta c unidades monetarias.

Formalmente,

$$
C(L, K, t) = v \cdot t \cdot K + w \cdot t \cdot L \tag{2.5}
$$

*Desarrollo.* 

De la función *2.5* deducimos que las isocostes son:

$$
K = \frac{-w}{v} \cdot L + \frac{c}{v \cdot t} \tag{2.5.1}
$$

En primer lugar, suponemos que el tiempo de contratación t es factible (véase la condición 2.1.3). Como se observa en la ecuación 2.5.1. La recta isocoste es decreciente y tiene una pendiente impuesta por el precio relativo de los factores. Además, como es de esperar, se tiene que a medida que el coste aumenta, la recta isocoste se aleja del origen.

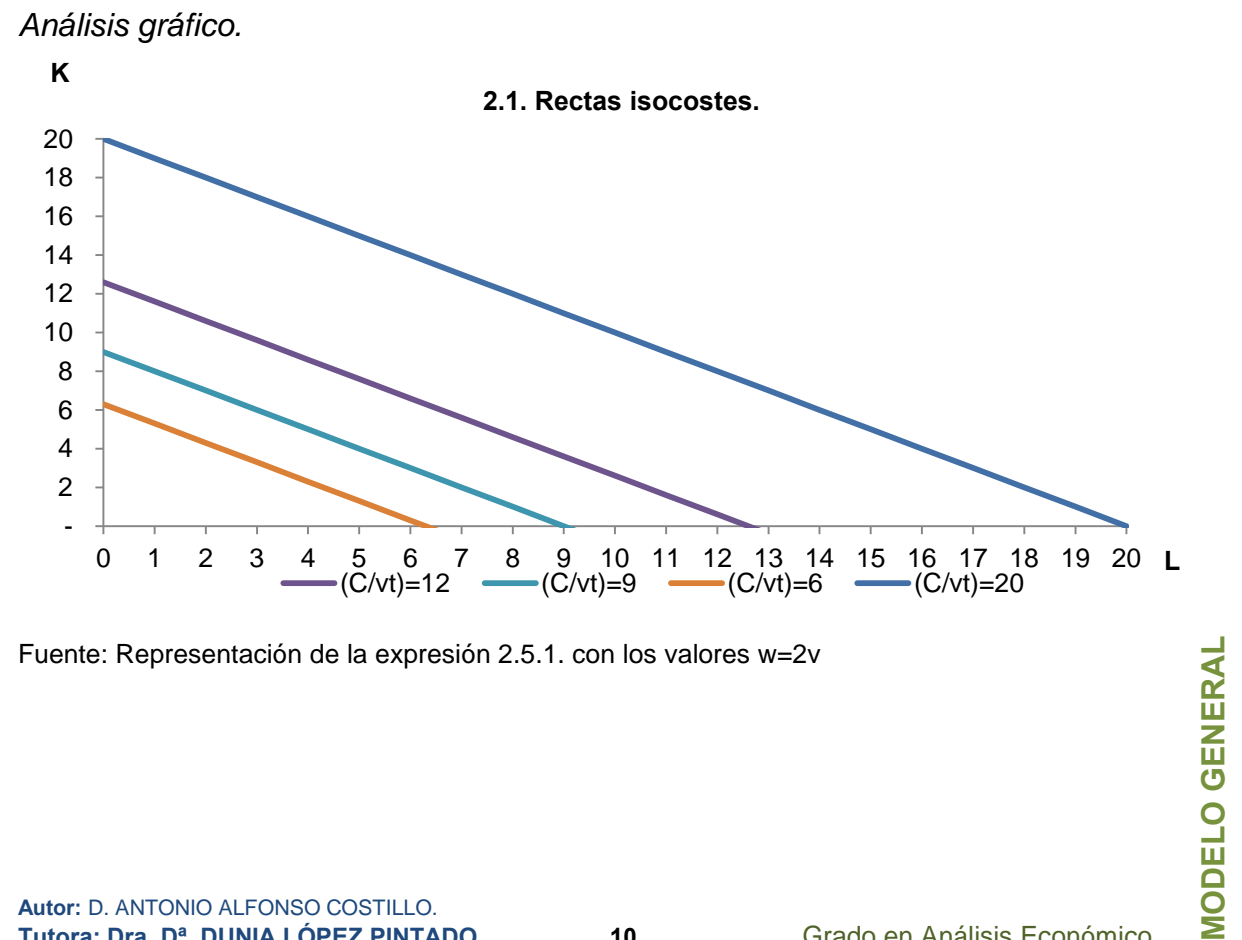

Fuente: Representación de la expresión 2.5.1. con los valores w=2v

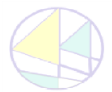

**Autor:** D. ANTONIO ALFONSO COSTILLO. **Tutora: Dra. Dª. DUNIA LÓPEZ PINTADO. 10** Grado en Análisis Económico

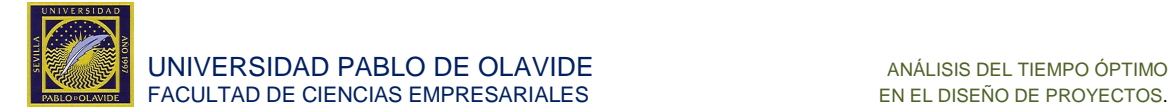

# <span id="page-10-0"></span>**2.4. La función de intercambio.**

# *Teoría.*

La tecnología de producción está fijada por la función de intercambio entre los factores productivos. Estas restricciones a las que están sujetas las empresas implican que solo algunas de las combinaciones de factores son viables para obtener una cantidad dada de producción, o en este caso, una producción en un tiempo concreto. Por lo tanto, las empresas deben limitarse a adoptar planes de producción que sean factibles desde el punto de vista tecnológico. En nuestro modelo supondremos que la función de producción o tecnología será la conocida como función Cobb-Douglas.

Dicha función de producción, enunciada en 1928 por el matemático Charles W. Cobb y el economista Paul H. Douglas, es la función más utilizada en la economía por las facilidades de cálculo que ofrece. Responde a la siguiente expresión: q  $(L, K) = K^a \cdot L^b$  donde a>0 y b>0 son parámetros que determinan la tasta de intercambio de los factores productivos capital y trabajo.

Las propiedades fundamentales<sup>5</sup> por las que usamos esta función son:

Continuidad.

Esta condición garantiza que si dos combinaciones  $(L_1, K_1)$  y  $(L_2, K_2)$  son muy similares, la cantidad de producto que generan también será muy similar. En nuestro contexto, el tiempo de realización del proyecto singular usando cada una de las combinaciones de factores será muy parecido (véase la función 2.9).

Monotonía.

La monotonía implica que si aumentan los factores productivos, aumentará la cantidad producida. En nuestro modelo, este supuesto implica que un aumento de los factores productivos disminuye el tiempo de realización del proyecto (véase la función 2.9).

• Convexidad con respecto al origen.

Este supuesto implica que los rendimientos que genera un factor productivo respecto del otro factor (ya sea medido en función de la cantidad producida o el tiempo de realización del proyecto) decrecen a medida que aumentamos dicho factor (véase la función 2.9).

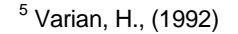

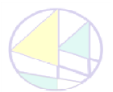

<u>.</u>

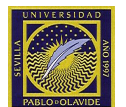

# *Desarrollo.*

A continuación adaptamos la tecnología de producción para incluir explícitamente el tiempo (t) y el concepto de proyecto singular  $(Q=1)$ .

La empresa, al ser creada de manera específica para la realización del proyecto singular, permite ajustar los factores de producción de una manera eficiente a través de la función de producción. Es por ello que, con esta concepción, se considera un modelo en el que todos los factores son intercambiables (largo plazo).

Sean a>0 y b>0 los parámetros que determinan la ponderación de los factores a la hora de intercambiarlos. Sean  $L>0$  y  $K>0$  los factores productivos, donde L es el número de trabajadores que vamos a emplear durante toda la ejecución del proyecto y K el factor capital, que representa el resto de los factores productivos intervinientes. En el caso práctico presentado al final del trabajo, el capital tendrá la interpretación del número de máquinas contratadas durante todo el proceso de producción.

En la función Cobb Douglas tradicional,

$$
q(L, K) = Ka \cdot Lb
$$
 (2.6)

se tiene que la cantidad q es en realidad cantidad producida en un período de tiempo fijo t. Es decir,

$$
q = \frac{Q}{t} \tag{2.7}
$$

donde Q se puede interpretar como la cantidad de producción agregada a lo largo del tiempo total de producción.

Podemos sustituir la función 2.7 en la ecuación 2.6,

$$
\frac{Q}{t}(L,K) = K^a \cdot L^b \tag{2.8}
$$

o análogamente,

$$
\frac{t}{Q}(L, K) = \frac{1}{K^a \cdot L^b}
$$
 (2.8.1)

Y dado que el proyecto es singular Q es una constante que podemos suponer igual a 1 (véase condición 2.4). Como consecuencia de esta reinterpretación de la función de producción se tiene:

$$
t (L, K) = K^{-a} \cdot L^{-b}
$$
 (2.9)

La interpretación de la tecnología descrita en la función 2.9 es la siguiente. La contratación de K unidades de capital y L unidades de trabajo (durante un periodo de tiempo t) implica la realización del proyecto en dicho tiempo. Los factores de producción están sujetos a leyes de rendimientos decrecientes respecto al tiempo. Es decir, si intentamos disminuir el tiempo de ejecución modificando un único factor productivo, cada vez necesitaremos mayor cantidad de ese factor para conseguir una variación constante.

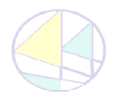

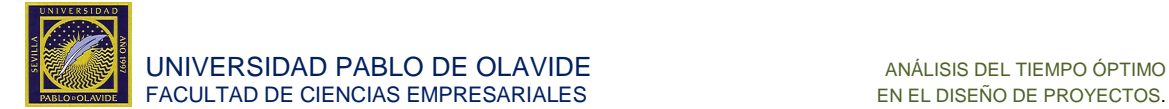

# <span id="page-12-0"></span>**2.5. Las curvas isotempos.**

# *Teoría.*

Una isocuanta representa diferentes combinaciones de factores que proporcionan una misma cantidad de producto. Para alcanzar un determinado nivel de producto se pueden realizar diferentes combinaciones de los factores productivos, dependiendo del método que se utilice.

Chiang, Alpha C., (1984)

En contraposición, una curva isotempo representa la combinación de factores que permiten la ejecución de un proyecto singular en un tiempo fijado. Así se entiende que los puntos de esta curva representan todas las combinaciones de factores, trabajo y capital, que nos permiten la finalización del proyecto en la fecha fijada.

#### *Desarrollo.*

Las curvas isotempos se deducen de la función de tecnología que regula el intercambio de los factores productivos,

$$
t (L, K) = K^{-a} \cdot L^{-b}
$$
 (2.9)

Reordenando la expresión,

$$
L(K,t) = \left(\frac{t}{K^{-a}}\right)^{\frac{1}{-b}}, \ \ K(L,t) = \left(\frac{t}{L^{-b}}\right)^{\frac{1}{-a}} \tag{2.9.1}
$$

$$
L(K, t) = (tK^{a})^{\frac{-1}{b}}, K(L, t) = (tL^{b})^{\frac{-1}{a}}
$$
 (2.9.2)

A continuación, se demuestra que las curvas isotempos son decrecientes y convexas, propiedades características de las funciones isocuantas del modelo tradicional. Esto permite un tratamiento similar del problema de minimización de costes.

Estudiamos la forma de la función usando las derivadas de (2.9.1). Es decir,

$$
\frac{\partial L}{\partial K} = \frac{a}{-b} t^{\frac{1}{-b}} K^{\frac{a-b}{-a}} < 0 \tag{2.10}
$$

Las isotempos son decrecientes para todos los valores factibles de los parámetros (a,b). Esto demuestra el cumplimiento de la ley de los rendimientos decrecientes de los factores productivos. También confirma que el tiempo de producción disminuirá si aumenta cualquiera de los factores productivos.

Calculamos la segunda derivada de las isotempos para estudiar su convexidad. Se obtiene que,

$$
\frac{\partial^2 L}{\partial K^2} = \frac{a - b}{b} t^{\frac{1}{-b}} K^{\frac{-b}{-a}} > 0
$$
 (2.11)

Por lo tanto las isotempo son convexas para todos los valores factibles de los parámetros (a,b).

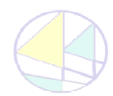

**MODELO GENERAL**

**MODELO GENERAL** 

Es fácil comprobar que los rendimientos de escala de la función Cobb Douglas del modelo tradicional se pueden extender al contexto presentado en este trabajo. Es decir, se tiene que:

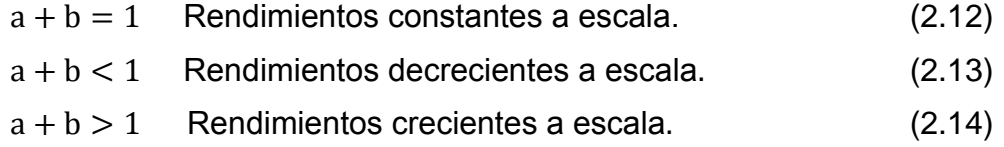

La interpretación de este resultado es muy similar a la del modelo tradicional. Por ejemplo, si a+b=1 los rendimientos de escala son constantes. Esto implica, en nuestro modelo, que si se duplicasen los factores productivos (se contratasen al doble de trabajadores y se alquilasen el doble de máquinas) el tiempo de realización del proyecto se reduciría exactamente a la mitad.

*Análisis gráfico.* 

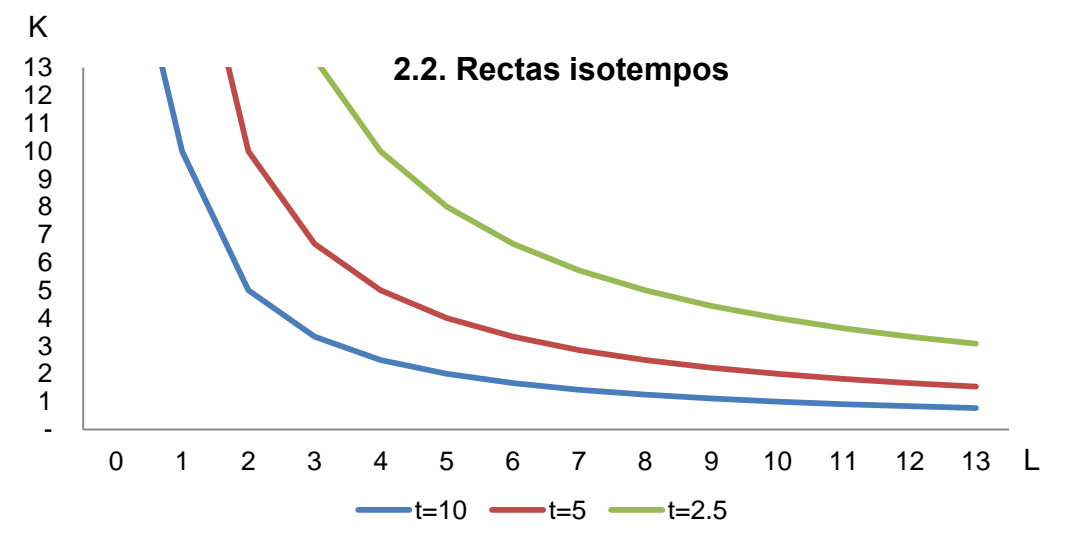

Fuente: Representación de la expresión 2.9.2.

A diferencia del modelo tradicional las curvas isotempos se caracterizan por disponer de valores menores conforme se van alejando del origen. Este comportamiento esta explicado por la consideración económica del tiempo como un mal, siendo preferido realizar el proyecto en el menor tiempo posible a igualdad de coste. Si consideramos un tiempo fijo de realización del proyecto (es decir, una isotempo concreta) la empresa seleccionará como solución óptima dentro de dicha curva la combinación de factores (L,K) que minimice costes. Es por ello que para analizar el comportamiento de la empresa necesitemos representar conjuntamente las isocostes y las isotempos.

# <span id="page-13-0"></span>**2.6. Equilibrio entre las isocostes y las isotempos.**

# *Desarrollo.*

Los isocostes están representados por,

$$
K(L) = \frac{-w}{v}L + \frac{c}{v \cdot t}
$$
 (2.5)

Las isotempo se representan con la expresión,

$$
K(L, t) = (tL^{b})^{\frac{-1}{a}}
$$
 (2.9.2)

**MODELO GENERAL**

**MODELO GENERAL** 

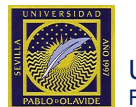

# *Equilibrio.*

La convexidad de las curvas isotempo garantiza un punto de tangencia con la recta isocoste. Para calcular la combinación de factores que minimiza el coste de producción, dado un tiempo de realización concreto, necesitamos fijar una curva isotempo y determinar el punto de dicha curva que se encuentra en la recta isocoste más cerca del origen (véase la gráfica 2.3). Por analogía con el problema tradicional de optimización, sabemos que la solución se encuentra tras imponer la condición de igualdad entre los precios relativos de los factores y la relación de intercambio de los mismos, lo que analíticamente representa la tangente entre las dos curvas.

*Análisis gráfico.* 

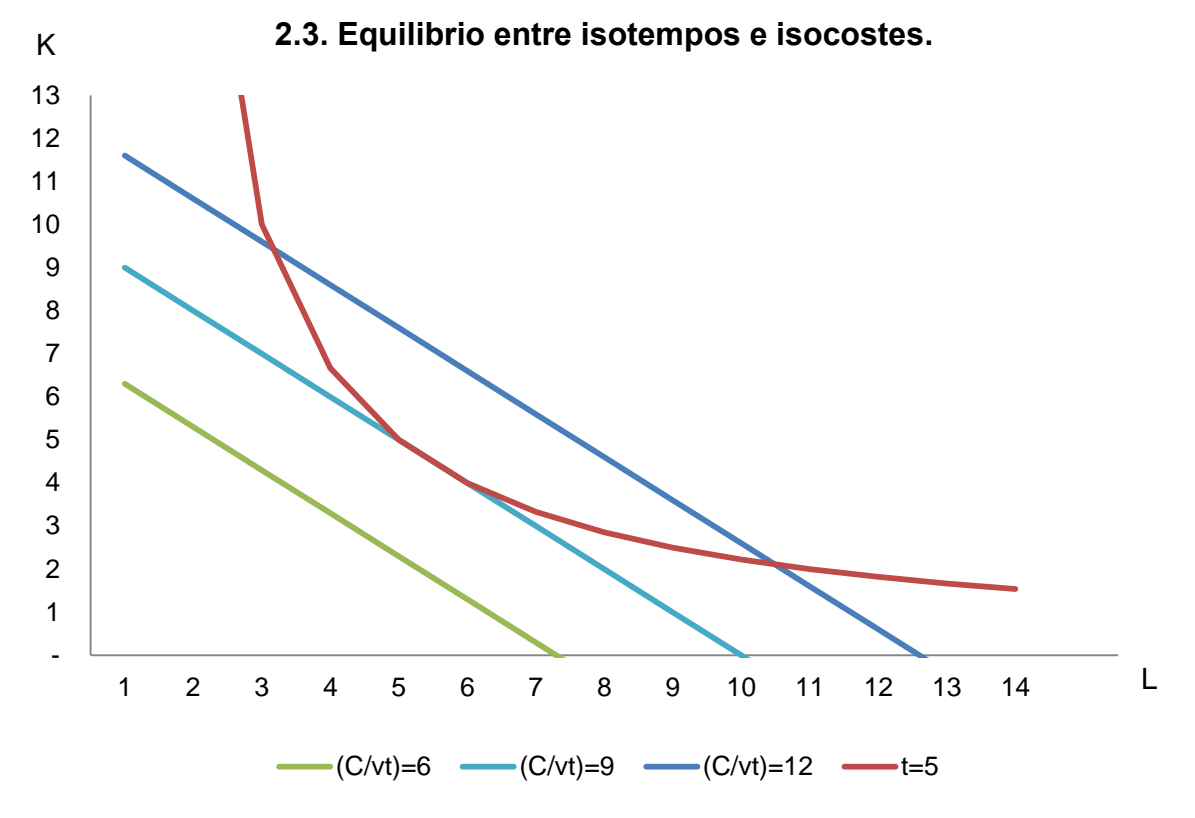

Fuente: Representación de la expresión 2.5.1. y la expresión 2.9.2.

En la gráfica 2.3 observamos como existe un punto de tangencia entre la recta isocoste  $(C/vt=9)$  y la isotempo  $(t=5)$ . Esto quiere decir que en ese punto coincide la relación marginal de sustitución técnica (RMST) con el cociente de los precios de los factores (-w/v).

# *Conclusión.*

En esta sección ya hemos adelantado de forma intuitiva cuál sería la elección óptima de factores productivos por parte de la empresa dadas las curvas isocostes e isotempos. El objetivo de la siguiente sección es analizar formalmente el comportamiento de la empresa. En primer lugar, se obtiene la función de costes de la empresa con respecto al tiempo de realización del proyecto. En segundo lugar, se calcula el tiempo óptimo de realización del proyecto mediante la maximización de los beneficios de la empresa.

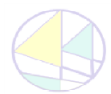

**MODELO GENERAL**

**MODELO GENERAL** 

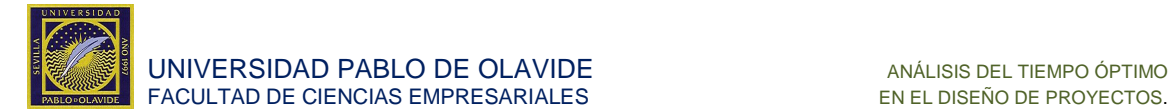

# <span id="page-15-0"></span>**3. RESULTADOS**

# <span id="page-15-1"></span>**3.1. La función de costes.**

# *Modelo tradicional de cantidad.*

En el modelo tradicional la función de costes determina la relación entre la cantidad producida y el coste mínimo de producir dicha cantidad. Se tiene como resultado que la forma de la función de costes depende crucialmente de los rendimientos de escala de la función de producción tal y como presentamos en la siguiente tabla:

#### **3.1. Tabla resumen de los resultados del modelo tradicional para los costes totales.**

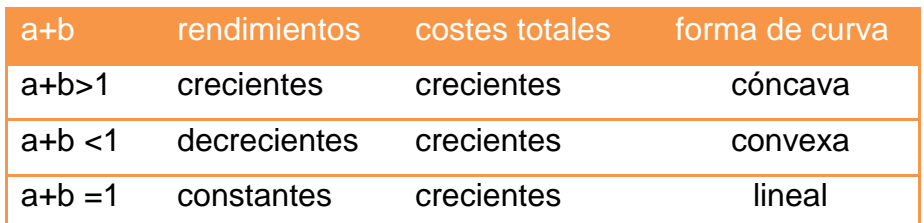

Fuente: Información recogida en los anexos.

# *Teórica.*

A continuación pretendemos desarrollar el modelo propuesto en este trabajo para obtener como resultado una tabla similar a la descrita sobre el modelo tradicional y así poder contrastar los resultados.

El objetivo de la empresa es, en primer lugar, averiguar la forma más barata de producir el proyecto singular, dado los precios de los factores de producción, y una tecnología de intercambio. Es decir, la empresa quiere,

$$
\min_{k,L} C(K, L, t) = vtK + wtL \tag{3.1}
$$

 $s. a.:$ 

$$
t = K^{-a} \cdot L^{-b} \tag{2.9}
$$

Desarrollamos la solución del problema en tres pasos:

- En primer lugar obtendremos la demanda condicionada del factor K.
- En segundo lugar obtendremos la demanda condicionada del factor L.
- En tercer lugar obtendremos la función de coste total, sustituyendo las expresiones de esas demandas condicionadas de factores.

# <span id="page-15-2"></span>**3.1.1. Demanda condicionada del factor K.**

Dada la ecuación,

$$
L = (t K^{a})^{\frac{-1}{b}}
$$
 (2.11)

el problema puede reescribirse, insertando la expresión 2.11 en la expresión 3.1 como,

Min<sub>k</sub> C(K, t) = vtK + wt(t K<sup>a</sup>)<sup>$$
\frac{-1}{b}
$$</sup> (3.2)

La solución (interior) de este problema está caracterizada por la condición de primer orden,

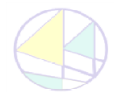

**RESULTADOS**

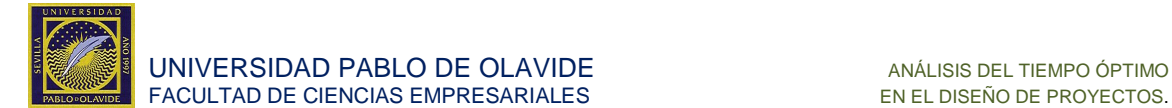

$$
\frac{dC}{dK} = 0 = vt + wt^{\frac{-1}{b}} \cdot K^{\frac{-a-b}{b}}
$$
(3.3)

Reorganizando,

*Análisis gráfico.* 

$$
K(t) = \left(\frac{bv}{aw}\right)^{\frac{-b}{a+b}} \cdot (t)^{\frac{-1}{a+b}} \tag{3.3.1}
$$

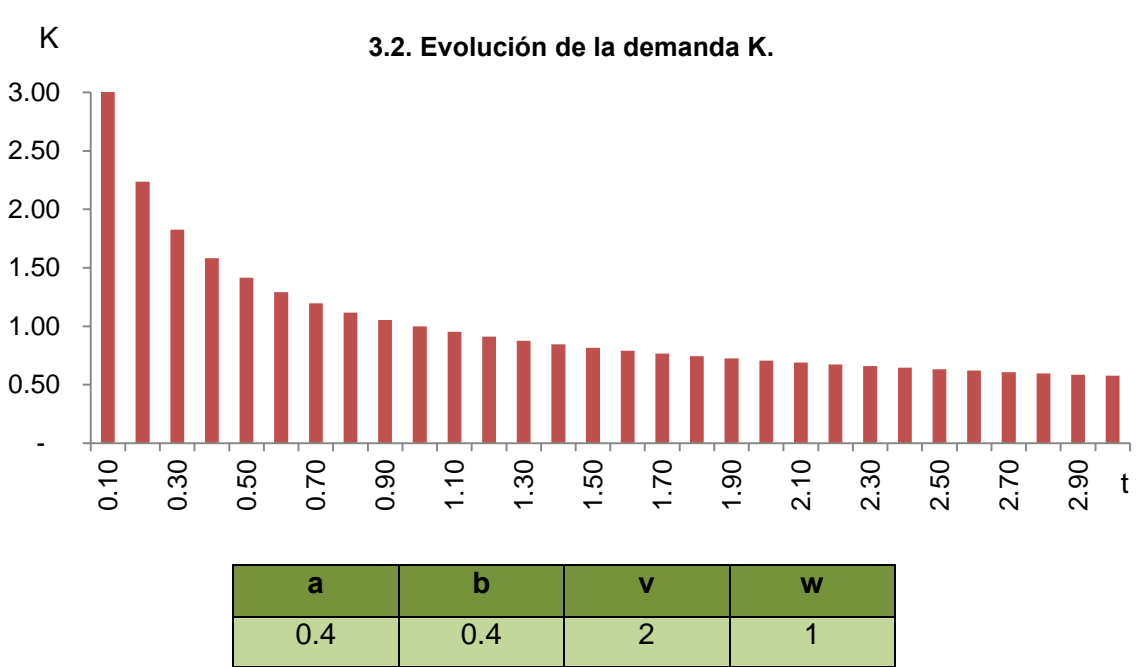

Fuente: Representación de la expresión 3.3.1 con los parámetros indicados.

Esta grafica nos muestra para cada tiempo de realización del proyecto la cantidad de capital que deberíamos emplear. Obviamente conforme más tiempo tengamos para realizar el proyecto menos capital vamos a necesitar.

# <span id="page-16-0"></span>**3.1.2. Demanda condicionada del factor L.**

Dada la ecuación,

$$
K(L, t) = (t L^{b})^{\frac{-1}{a}}
$$
 (2.9)

el problema puede reescribirse como,

$$
\min_{L} C(L, t) = \text{wtL} + \text{vt}(\ t \, L^{b})^{\frac{-1}{a}} \tag{3.4}
$$

La solución (interior) de este problema está caracterizada por la condición de primer orden,

$$
\frac{dC}{dL} = 0 = wt + vt^{\frac{-1}{a}} L^{\frac{-a-b}{a}}
$$
 (3.5)

Reorganizando,

$$
L(t) = \left(\frac{aw}{bv}\right)^{\frac{a}{a+b}} t^{\frac{-1}{a+b}} \tag{3.5.1}
$$

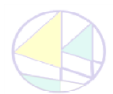

**Autor:** D. ANTONIO ALFONSO COSTILLO. **Tutora: Dra. Dª. DUNIA LÓPEZ PINTADO. 17** Grado en Análisis Económico

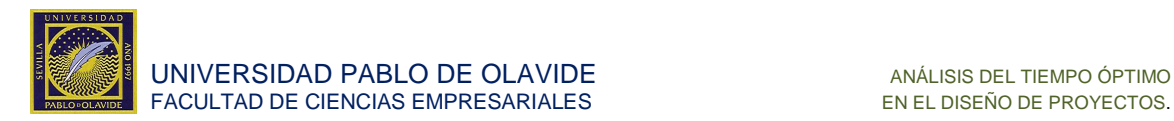

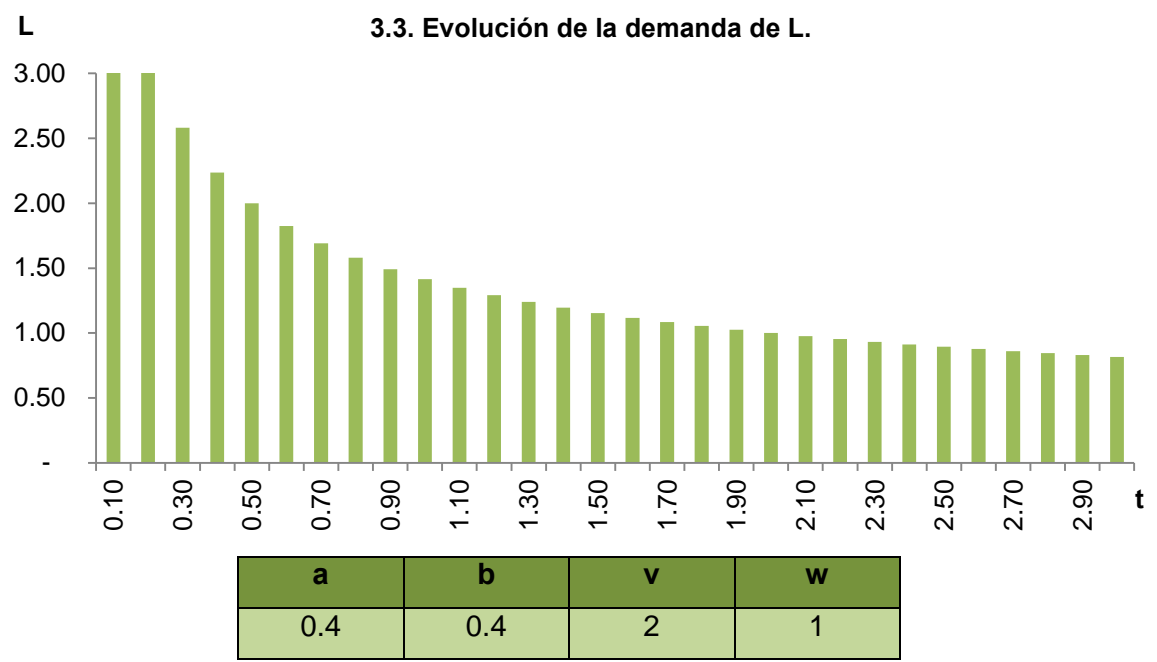

*Análisis gráfico.* 

Fuente: Representación de la expresión 3.5.1 con los parámetros indicados.

De manera análoga a la gráfica 3.2, esta grafica nos muestra para cada tiempo de realización del proyecto la cantidad de trabajo que deberíamos emplear. Obviamente conforme más tiempo tengamos para realizar la producción menos trabajo vamos a contratar.

# <span id="page-17-0"></span>**3.2. Agregado de funciones de las demandas condicionadas.**

#### *Teoría.*

El Lema de Shephard establece que bajo ciertas condiciones el cálculo de la función de costes puede realizarse reduciendo el problema de minimización a una sola variable, tal y como hemos demostrado en la sección anterior al calcular las demandas condicionadas. Se tiene como resultado que la empresa va a contratar la cantidad de cada factor que reduce al mínimo el coste de producción en un tiempo determinado, dado el precio de las mercancías.

Ronald Shephard dio una prueba de uso de la fórmula de la distancia en su libro Teoría de Costos y Producción Funciones (Princeton University Press, 1953).

Varian, H., (1992)

**RESULTADOS**

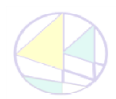

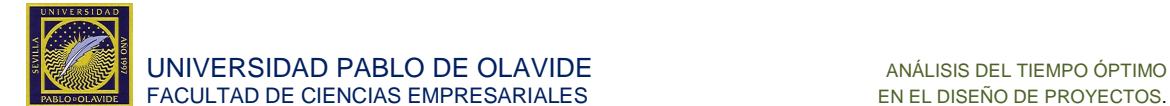

### *Desarrollo.*

Una vez calculadas las demandas condicionadas de factores 3.3.1 y 3.5.1, la función de costes se define como,

$$
C(t) = C(K, L, t) = w \cdot t \cdot K(t) + v \cdot t \cdot L(t)
$$
\n(3.1)

Sustituyendo las demandas condicionadas 3.3.1 y 3.5.1 en la función 3.1 obtenemos,

$$
C(t) = w \cdot t \cdot \left( \left( \frac{bv}{aw} \right)^{\frac{-b}{a+b}} \cdot t^{\frac{-1}{a+b}} \right) + v \cdot t \cdot \left( \left( \frac{aw}{bv} \right)^{\frac{-a}{a+b}} \cdot t^{\frac{-1}{a+b}} \right) \tag{3.6}
$$

Simplificando:

$$
C(t) = \left[ \left( \frac{a}{b} \right)^{\frac{b}{a+b}} + \left( \frac{a}{b} \right)^{\frac{-a}{a+b}} \right] \cdot v^{\frac{a}{a+b}} \cdot w^{\frac{b}{a+b}} \cdot t^{\frac{-1}{a+b}+1}
$$
 (3.7)

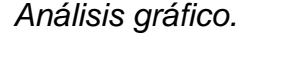

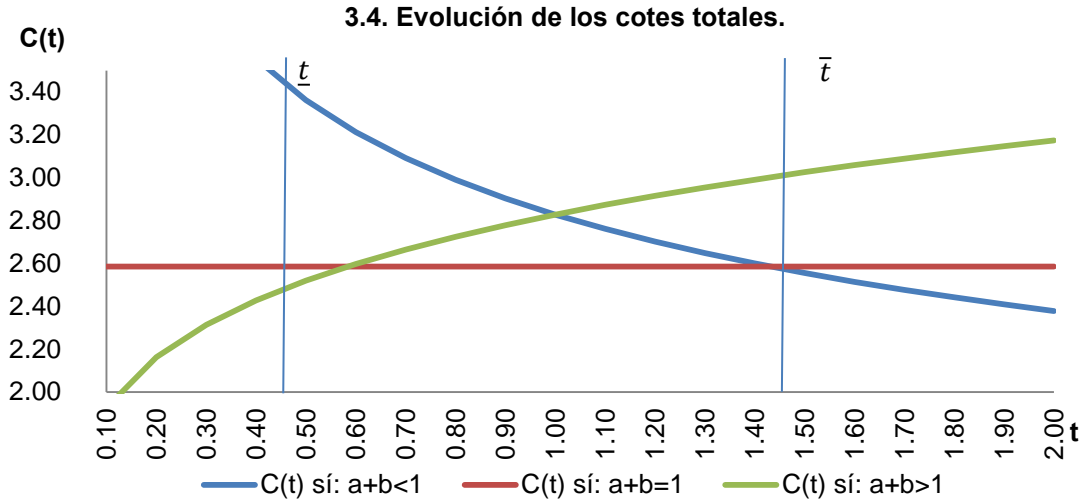

Fuente: Representación de la expresión 3.7.

Observando la gráfica 3.4 desarrollamos la siguiente tabla, demostrando que el comportamiento del modelo de proyectos singulares y el modelo tradicional es diferente frente a la función de costes totales. Esto es debido a que en el modelo singular no se evalúa la cantidad a producir sino el tiempo en el que se va a realizar y eso hace que se modifique el precio de los factores, conforme evoluciona el proyecto.

#### **3.5. Tabla resumen de los resultados del modelo para los costes totales.**

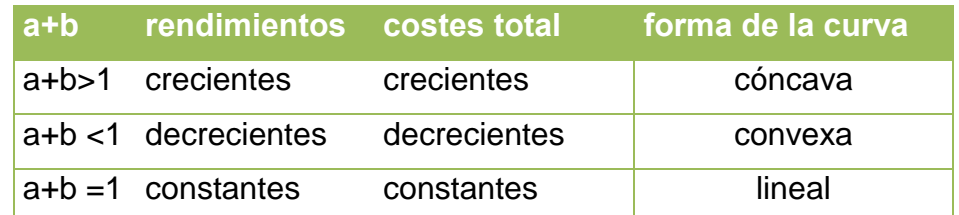

<span id="page-18-0"></span>Fuente: Información recogida en los anexos.

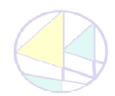

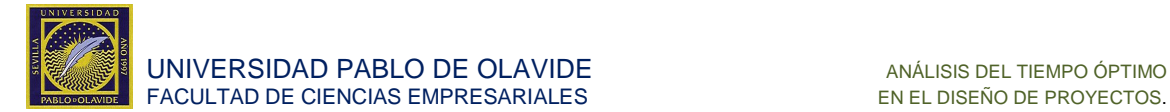

### **3.3. Evolución de los costes.**

#### <span id="page-19-0"></span>**3.3.1. Costes medios.**

#### *Modelo tradicional de cantidad.*

La función de costes medios mide el coste por unidad de producción, lo que representa cuánto cuesta producir en media cada una de las unidades producidas (es decir, C(q)/q). La evolución del coste medio de producción en el modelo tradicional sigue lo descrito en la siguiente tabla.

#### **3.6. Tabla resumen de los resultados del modelo tradicional para los costes medios.**

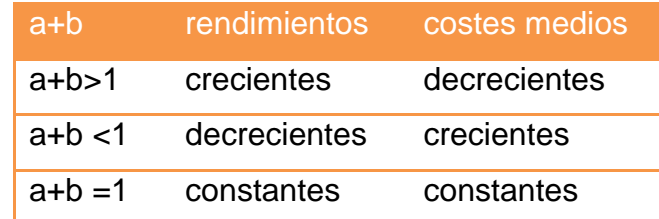

Fuente: Información recogida en los anexos.

#### *Teoría.*

En este modelo los costes medios (Cm), son los costes por unidad de tiempo de producción, también denominados costes unitarios o coste de certificación medio.

$$
Cm = \frac{c(t)}{t}
$$

Desarrollo.

A continuación realizamos un estudio de la evolución de los costes medios. Dada la ecuación 3.7,

$$
Cm = \frac{c(t)}{t} = \left[ \left( \frac{a}{b} \right)^{\frac{b}{a+b}} + \left( \frac{a}{b} \right)^{\frac{-a}{a+b}} \right] \cdot v^{\frac{a}{a+b}} \cdot w^{\frac{b}{a+b}} \cdot t^{\frac{-1}{a+b}} \tag{3.8}
$$

Análisis gráfico.

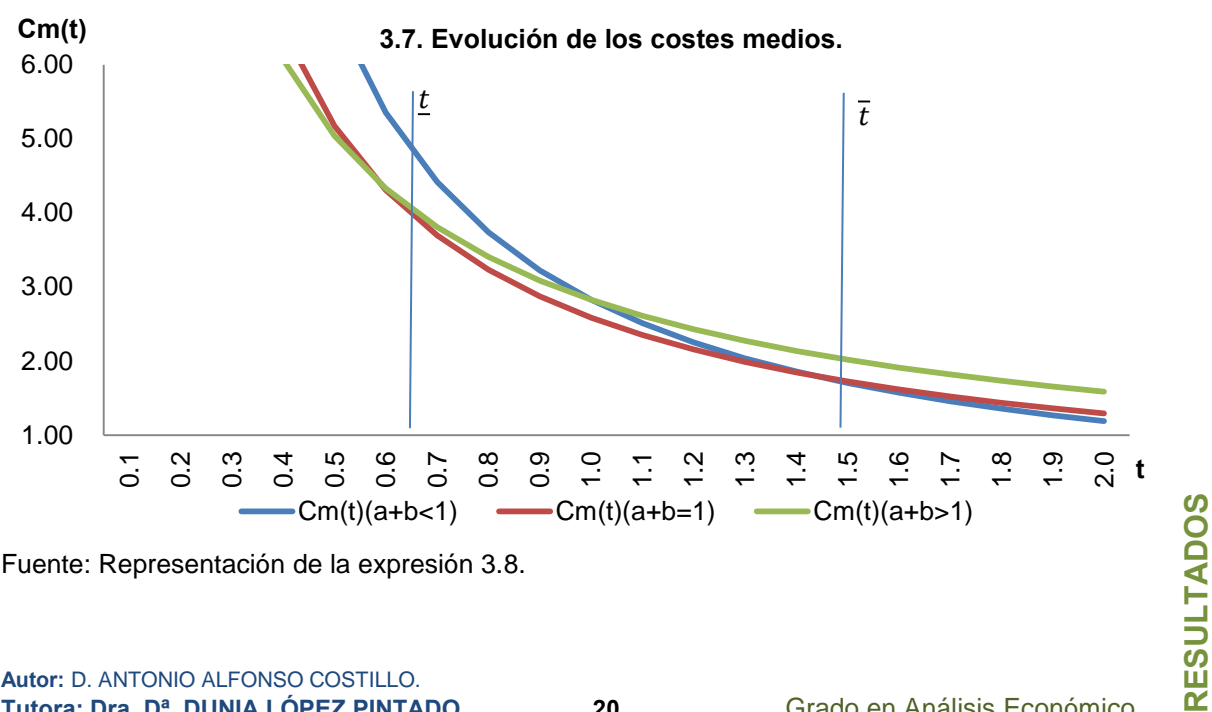

Fuente: Representación de la expresión 3.8.

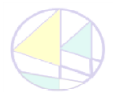

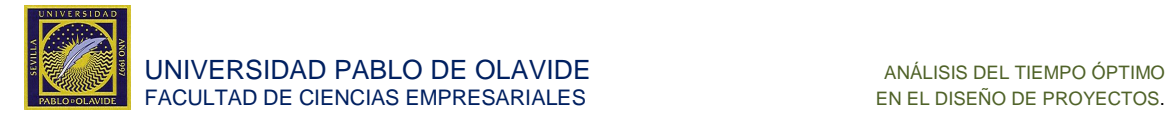

### *Interpretación económica.*

Los costes medios miden cuanto del coste total se repercute en cada una de las unidades de tiempo en el que se trabaja realizando el proyecto. Así, si el coste está expresado en unidades monetarias y el tiempo en meses, nos indica cuántas unidades monetarias debemos pagar cada mes en el que se está realizando el proyecto.

En una empresa este valor será definido como la certificación media del proyecto. Es una unidad de pago muy usual, y por eso la importancia de su interpretación.

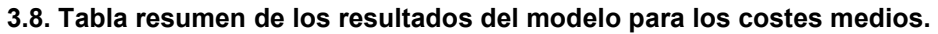

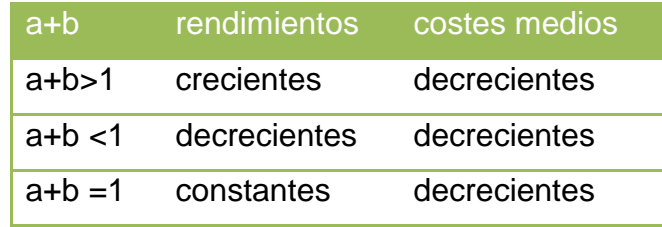

Fuente: Información recogida en los anexos.

En la tabla resumen anterior, se muestra otra diferencia entre el modelo de proyectos singulares y el modelo tradicional. Cabe destacar que el resultado de costes medios decrecientes es trivial para los casos de rendimientos decrecientes y constantes. Sin embargo, para el caso de rendimientos crecientes es necesario apoyarnos en la deducción matemática.

#### <span id="page-20-0"></span>**3.3.2. Costes marginales.**

# *Modelo tradicional de cantidad.*

El coste marginal en el modelo tradicional mide la variación que experimentan los costes totales cuando se altera levemente el nivel de producción, es decir, la cantidad a producir. Concretamente, dado un nivel cualquiera de producción podemos analizar la variación de los costes si alteramos dicho nivel en una unidad. La siguiente tabla resume la relación entre los costes marginales y los rendimientos de escala.

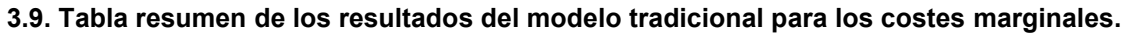

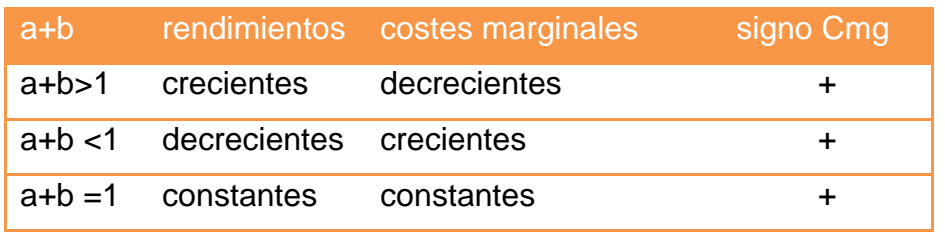

Fuente: Información recogida en los anexos.

*Teoría.* 

El coste marginal en el modelo de proyectos singulares será interpretado como el aumento o la disminución del coste total debido al aumento en un periodo de tiempo de realización. Entiéndase, por ejemplo, como el coste o beneficio de retrasar el proyecto un mes.

$$
Cmg = \frac{\partial C(t)}{\partial t}
$$

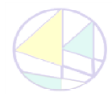

**RESULTADOS**

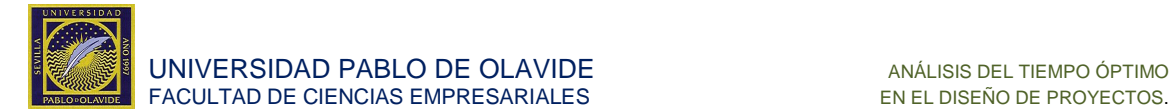

# Desarrollo.

Estudio de la evolución de los costes marginales,

$$
Cmg = \frac{\partial C(t)}{\partial t} = \left(\frac{-1}{a+b} + 1\right) \cdot \left[ \left(\frac{a}{b}\right)^{\frac{b}{a+b}} + \left(\frac{a}{b}\right)^{\frac{-a}{a+b}} \right] \cdot v^{\frac{a}{a+b}} \cdot w^{\frac{b}{a+b}} \cdot t^{\frac{-1}{a+b}} \tag{3.9}
$$

*Análisis gráfico.* 

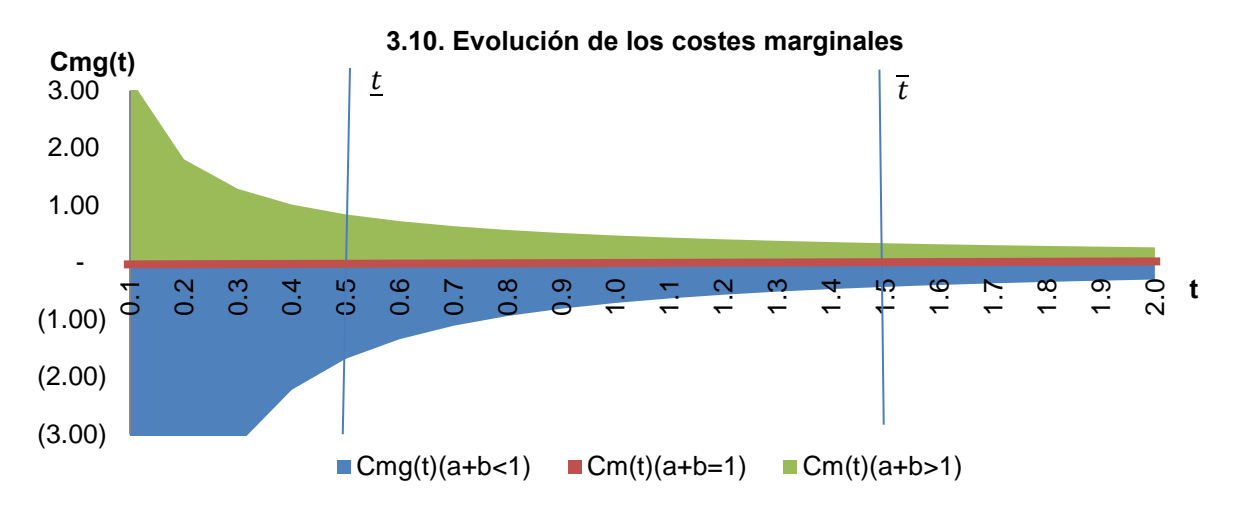

Fuente: Representación de la expresión 3.9.

# *Interpretación económica.*

Esta magnitud expresa el coste que incurrimos en alargar la realización de un proyecto. Con esta herramienta podemos diseñar una política óptima de sanciones para el incumplimiento de los plazos de los proyectos.

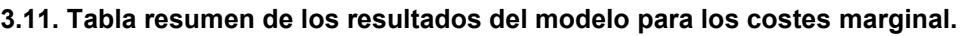

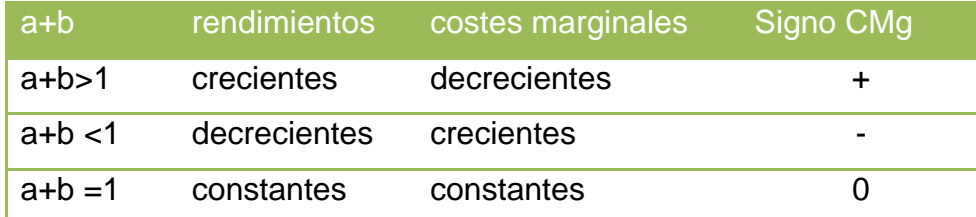

Fuente: Información recogida en los anexos.

El modelo tradicional y el modelo de proyectos singulares representan análogos resultados en la tabla resumen con respecto a la monotonía de la función de costes marginales. Sin embargo, el signo del coste marginal es siempre positivo en el modelo tradicional mientras que puede ser positivo, negativo o cero en el modelo de proyectos singulares.

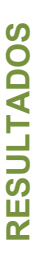

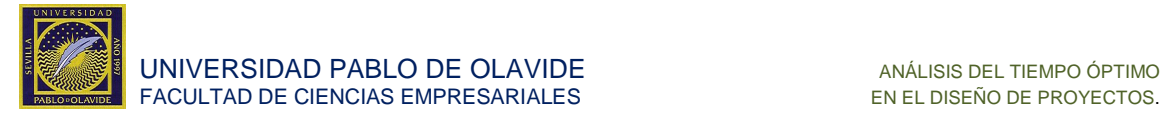

#### <span id="page-22-0"></span>**3.3.3. Relación entre las curvas de costes.**

*Teoría.* 

Para concluir, estudiamos la relación que existe entre la función de costes medios y la función de coste marginal. Se demuestra a continuación que, al igual que ocurre en el modelo tradicional, cuando el coste medio es decreciente, el coste marginal es inferior al coste medio.

*Desarrollo.* 

Vamos a demostrar que si el coste medio es decreciente entonces

$$
CMg < CMe
$$
 (3.10)

Dado que,

$$
CMg = C'(t) \tag{3.11}
$$

y,

$$
CMe = \frac{C(t)}{t}
$$
 (3.12)

se tiene que,

$$
(\text{CMe})' = \frac{c'(t)t - c(t)}{t^2} < 0 \tag{3.13}
$$

Podemos expresar la ecuación anterior como 3.13.1, pues tenemos la garantía que  $t^2$  es positivo,

$$
C'(t)t - C(t) < 0 \tag{3.13.1}
$$

o análogamente,

$$
C'(t) < \frac{C(t)}{t} \tag{3.13.2}
$$

Aplicando la primera definición,

$$
CMg < CMe
$$
 (3.10)

Demostramos que esa afirmación es cierta siempre que el coste medio sea decreciente, lo que siempre ocurre en este modelo (ver gráfica 3.4).

Análisis gráfico.

En la siguiente gráfica ilustramos un resumen de los resultados obtenidos para una función de producción concreta con rendimientos crecientes a escala (ver anexo para otros casos).

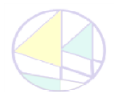

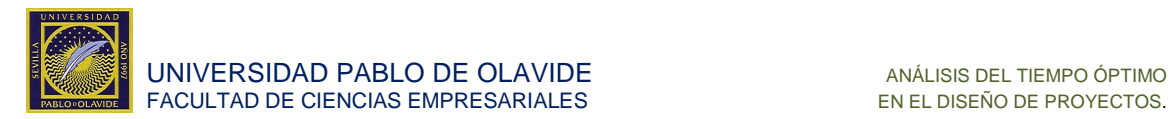

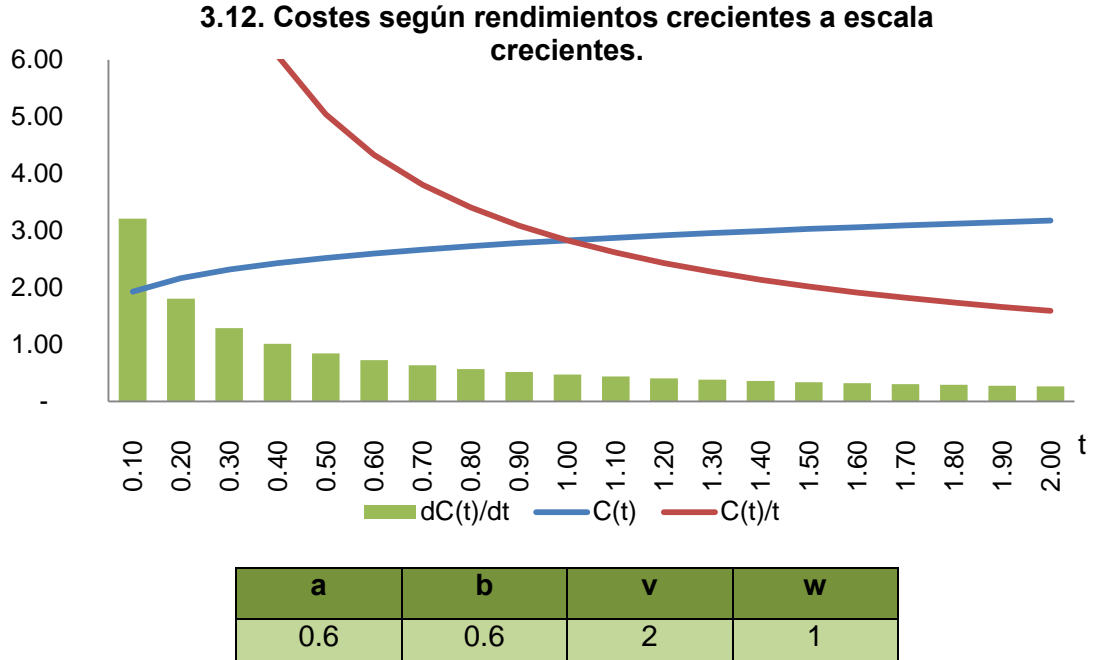

Fuente: Representación de las expresiones anteriores con los parámetros indicados.

Se observa en la gráfica 3.12 que la función de costes medios es decreciente y, por tanto, el coste marginal es siempre inferior al coste medio.

En esta sección hemos detallado los resultados obtenidos para cada uno de los rendimientos de escala que pueden presentar las empresas con una tecnología Cobb-Douglas.

Podemos también adelantar que dada la monotonía de la función de costes (creciente, decreciente o constante en función de a+b), no existe un óptimo interior en la solución del problema de minimización de costes y, como consecuencia de ello, tampoco en el de maximización de beneficios. Es decir, como veremos formalmente en el siguiente apartado, el tiempo óptimo será siempre un resultado de esquina.

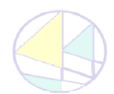

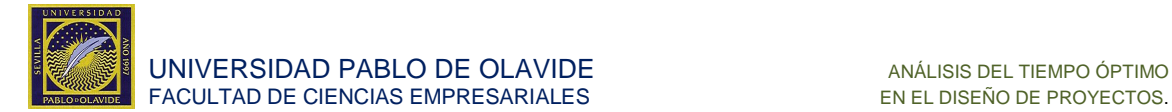

# <span id="page-24-0"></span>**3.4. El tiempo óptimo.**

# *Desarrollo.*

A continuación se retoma el análisis inicial de beneficios del productor. Se debe comparar el beneficio de producir en el tiempo óptimo con la opción de no participar en el mercado. Concretamente, el tiempo óptimo de producción sólo será efectivo si la empresa decide producir, es decir, si los costes son menores que los ingresos, condición necesaria para que los beneficios sean positivos. Formalmente, la empresa debe resolver este problema:

$$
\max_{t} B(t) = P - C(t) \tag{2.2}
$$

s. a.:

$$
te \left[ \underline{t}, \overline{t} \right] donde \underline{t} < \overline{t}, \tag{2.1.3}
$$

Sustituyendo la función C(t) en la función de beneficios se tiene que,

$$
B(t) = P - \langle \left[ \left( \frac{a}{b} \right)^{\frac{b}{a+b}} + \left( \frac{a}{b} \right)^{\frac{-a}{a+b}} \right] \cdot (v)^{\frac{a}{a+b}} \cdot (w)^{\frac{b}{a+b}} \cdot (t)^{\frac{-1}{a+b}+1} \rangle \quad (3.14)
$$

Sea t\* el tiempo que maximiza el beneficio. La decisión óptima de la empresa puede describirse mediante el siguiente árbol de decisión.

# *Árbol de decisión.*

La empresa decide que, sí,

 $a + b = 1$  es indiferente eligiendo entre cualquier  $t^* \in [t, \overline{t}]$ 

 $a + b < 1$  se elige para su realización  $t^* = \overline{t}$ 

 $a + b > 1$  se elige para su realización  $t^* = t$ 

Decidido t\* estudia los beneficios con la función 3.14, y si,

 $B(t^*) \leq 0$  No realiza el proyecto.

 $B(t^*) > 0$  Se realiza el proyecto.

Si se realiza el proyecto,

Conoceremos también cuántos recursos debe emplear la empresa en la realización del proyecto, tal y como indican las demandas condicionadas en la expresión 3.3.1 y en la expresión 3.5.1.

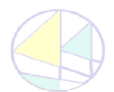

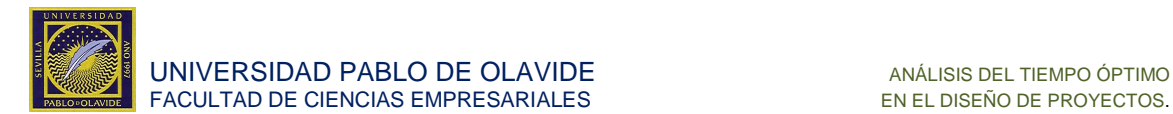

*Análisis gráfico.* 

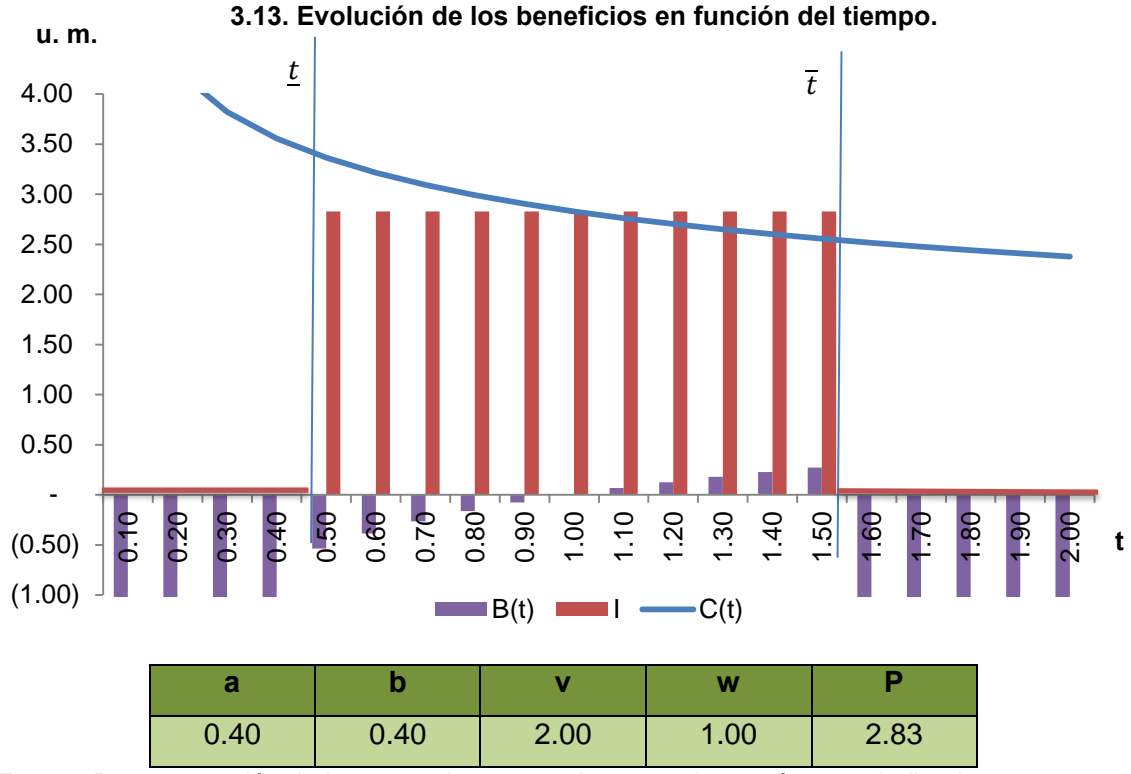

Fuente: Representación de las expresiones anteriores con los parámetros indicados.

En la gráfica 3.13 observamos que para los parámetros indicados en la tabla existen beneficios positivos siempre y cuando los ingresos sean superiores a la de costes. Dado que el objetivo de la empresa es maximizar sus beneficios en este caso el proyecto tardará en realizarse un año y medio, es decir,  $t^* = 1.50$ .

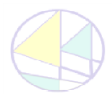

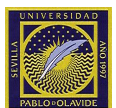

UNIVERSIDAD PABLO DE OLAVIDE<br>FACULTAD DE CIENCIAS EMPRESARIALES ANÁLISIS DEL TIEMPO ÓPTIMO FACULTAD DE CIENCIAS EMPRESARIALES

# <span id="page-26-0"></span>**4. POSIBLES LÍNEAS DE AMPLIACIÓN**

El motivo fundamental de esta extensión es buscar situaciones para las cuales se obtiene una solución interior en el análisis del tiempo óptimo. Además, esta generalización del modelo de proyectos singulares propone una estructura de costes que se asemeja más a la observada en muchos proyectos de características similares en la realidad (en particular, algunos de los analizados por el autor de este trabajo, Antonio Alfonso Costillo, durante la realización de las prácticas en la Gerencia de Urbanismo).

# <span id="page-26-1"></span>**4.1. Introducción de un factor productivo fijo.**

# *Teoría.*

Considerando el modelo de proyectos singulares, añadimos una modificación al mismo para que sea más realista. La modificación consiste en añadir a la función de costes un tercer factor productivo, pero no permitir el intercambio de dicho factor. Por lo tanto, el coste asociado a este factor se incrementa solo con el tiempo, pues la cantidad que se necesita (Z) la consideramos constante. Este modelo se comportaría como un modelo de medio plazo en la concepción tradicional del problema.

# *Desarrollo.*

El objetivo de la empresa es, en primer lugar, el cálculo de los costes mínimos de producción para un tiempo de realización dado t. Es decir,

$$
\min_{K,L} C(K,L) = v \cdot t \cdot K + w \cdot t \cdot L + t \cdot Z \tag{4.1}
$$

s. a.:

$$
t = K^{-a} \cdot L^{-b} \tag{2.9}
$$

Se observa que si Z=0 el modelo coincide con el modelo que hemos analizado en el apartado anterior. El nuevo factor productivo Z tiene la característica de que la empresa no dispone de la capacidad de intercambiar dicho factor por otro. Por tanto, la cantidad Z es una constante.

La tecnología de producción vuelve a ser una variante de la función Cobb-Douglas en la cual no se permite modificar el tercer factor. Como ya hemos mencionado, esta especificación del modelo es más general y para algunos casos nos acerca a la realidad observada en la ejecución de proyectos singulares.

# *Análisis gráfico.*

A continuación, observamos mediante un análisis gráfico de un caso concreto como el tiempo óptimo de la realización del proyecto (t\*) puede ser un valor interior del intervalo  $\lceil t, \overline{t} \rceil$ .

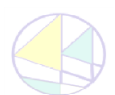

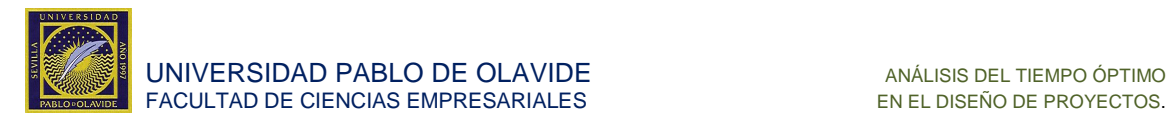

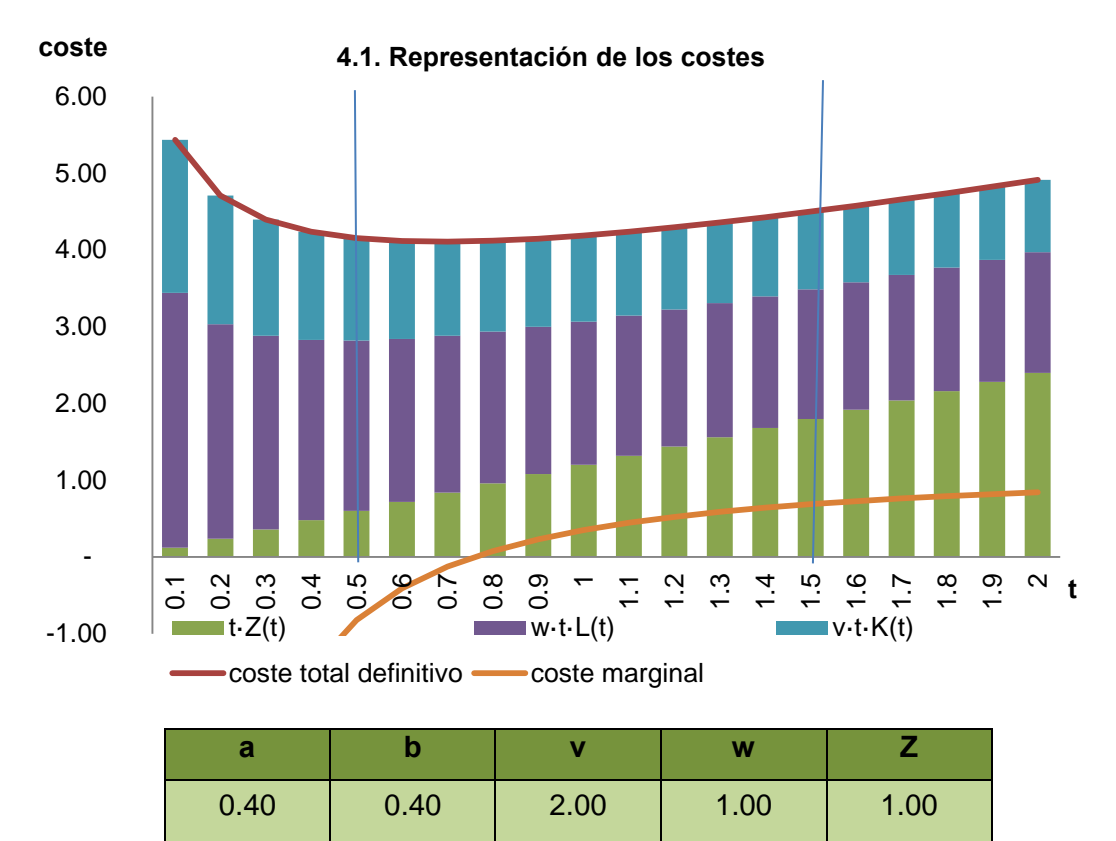

Fuente: Representación de las expresiones anteriores con los parámetros indicados.

En la gráfica 4.1 se representan los costes asociados a los tres factores por separado  $(t \cdot Z, w \cdot t \cdot L, v \cdot t \cdot K)$  y, a su vez, la curva de costes totales que resulta de la suma de los tres costes anteriores.

Tal y como se observa en la gráfica se obtiene que C(t) tiene forma de "u" ya que decrece primero y crece después. El tiempo óptimo es el valor de t que minimiza C(t), o análogamente, el tiempo para el cual el coste marginal es igual a cero. En este caso, esto ocurre en  $t=0.7$ .

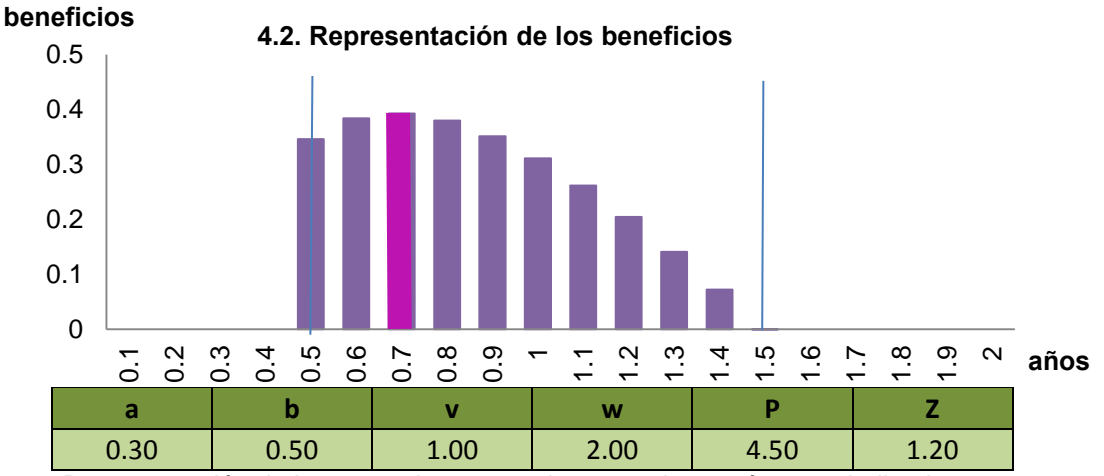

Fuente: Representación de las expresiones anteriores con los parámetros indicados.

En la gráfica 4.2 se representan los beneficios que obtendría la empresa en función del tiempo si el precio del proyecto singular fuera igual a 4.50 unidades monetarias. Se observa que maximizar beneficios en este modelo es igual a minimizar costes.

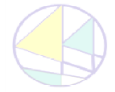

**POSIBLES LÍNEAS DE AMPLIACIÓN**

POSIBLES LÍNEAS DE AMPLIACIÓN

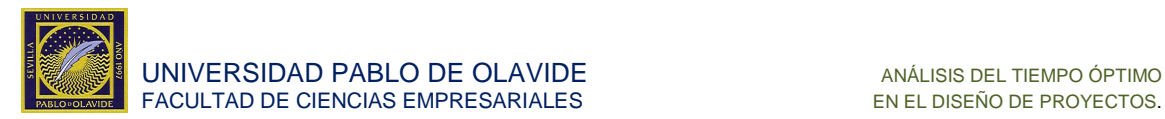

# <span id="page-28-1"></span><span id="page-28-0"></span>**5. CONCLUSIONES DEL PROYECTO 5.1. Conclusiones generales.**

Las leyes de competencia perfecta, nos vaticinaban que si se competía en cantidad en un mercado con muchas empresas y todas idénticas, el beneficio sería cero en el largo plazo. La globalización y los avances en las tecnologías aceleran ese ajuste. Cada día la competitividad es más feroz y, por tanto,. la diferenciación es la única salida que tienen las empresas para conseguir beneficios.

Ponemos de manifiesto en este trabajo la diferencia de las metodologías tradicionales del siglo XX, en las que lo importante era la cantidad a producir, con las nuevas metodologías, creadas para afrontar el nuevo estilo de producción, donde lo importante no es la cantidad sino la exclusividad y estar en el mercado en el momento correcto. En el mundo que viene, donde las grandes productoras de tecnologías trituran stocks antes de almacenar, donde la obsolescencia programada es tan rápida que muchas ideas no llegan a producirse porque pasan a estar desfasadas durante el proceso de definición, hablar de costes medios ha quedado ya obsoleto. Lo importante es:

- Cuánto me cuesta construir lo que me demandan.
- En cuánto tiempo lo puedo suministrar.

Las dinámicas de *Just in Time* y *Océano Azul<sup>6</sup>* demuestran que esta nueva forma de afrontar el mercado funciona, y que es necesario pensar formalmente en cómo actualizar los modelos económicos clásicos para mejorar sus predicciones.

El objetivo personal de este trabajo era demostrar el gran desafío que queda pendiente de adaptar los modelos del pasado a los nuevos paradigmas. La economía teórica, de la manera que mi universidad me la ha inculcado, no debe perseguir las tendencias de los mercados, sino adelantarse a ellas y ser un referente hacia donde avanzar.

<sup>6</sup> Chin, G., (2004).

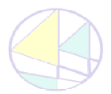

<u>.</u>

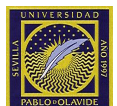

# <span id="page-29-0"></span>**5.2. Conclusiones del análisis del proyecto.**

En este trabajo hemos analizado la decisión del tiempo óptimo de realización de un proyecto singular. Los supuestos principales que hemos usado para simplificar el análisis son:

- La función de tecnología es Cobb-Douglas
- La estructura de mercado consiste en un único comprador y un único vendedor que acuerdan de antemano el precio y tiempo máximo de realización del proyecto

Bajo las hipótesis planteadas, el tiempo óptimo de realización del proyecto es el tiempo que minimiza la función de costes totales, siempre y cuando la empresa tenga beneficios positivos.

Hemos obtenido como resultado general la siguiente caracterización del tiempo óptimo en función de los rendimientos de escala de la empresa:

Si se realiza el proyecto y,

 $a + b = 1$  la empresa es indiferente entre cualquier t<sup>\*</sup> $\epsilon$  [t, t̄]

 $a + b < 1$  la empresa elige  $t^* = \overline{t}$ 

 $a + b > 1$  la empresa elige  $t^* = t$ 

Por último, hemos analizado una extensión del modelo que incluye un factor productivo fijo, necesario para la realización del proyecto. Hemos comprobado que, en este caso, el tiempo óptimo de realización del proyecto puede ser un valor interior del intervalo de tiempos factibles.

# <span id="page-29-1"></span>**5.3. Tabla resumen.**

El modelo tradicional.

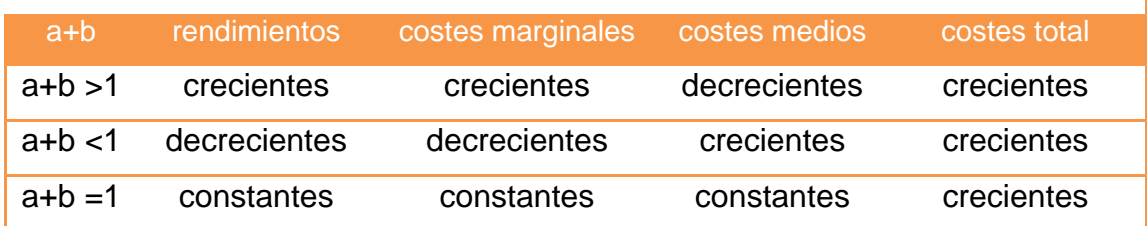

El modelo de proyecto singular.

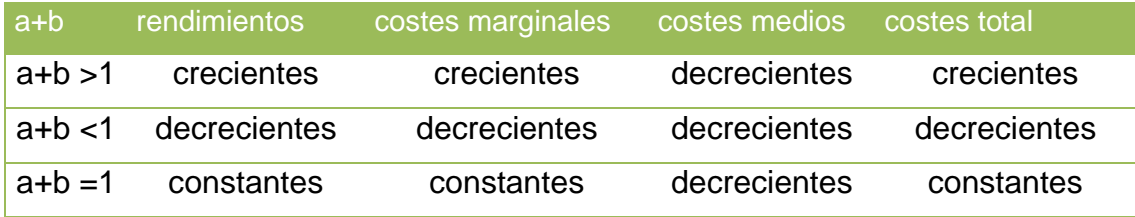

Fuente: Información recogida en los anexos.

Estas tablas resumen las diferencias principales entre los dos modelos que estamos comprando y nos ponen de manifiesto que existen una serie de diferencias cruciales.

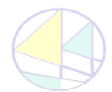

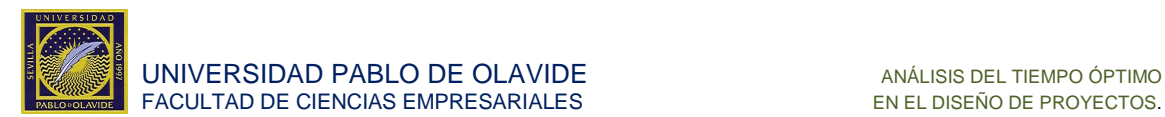

# <span id="page-30-0"></span>**6. SUPUESTO PRÁCTICO**

Para la mejor divulgación de este modelo y hacerlo comprensible a un público que no esté demasiado familiarizado con los modelos microeconómicos predecesores de este, vamos a desarrollar un supuesto en el que se usara el modelo para guiar y optimizar las decisiones de una empresa constructora en el proceso de toma de decisión inicial. Dicho modelo comprenderá desde que se recibe el pliego de condiciones hasta que se acepta la propuesta de realizar el proyecto.

El proyecto que vamos a realizar es el recogido en la siguiente nota de prensa.

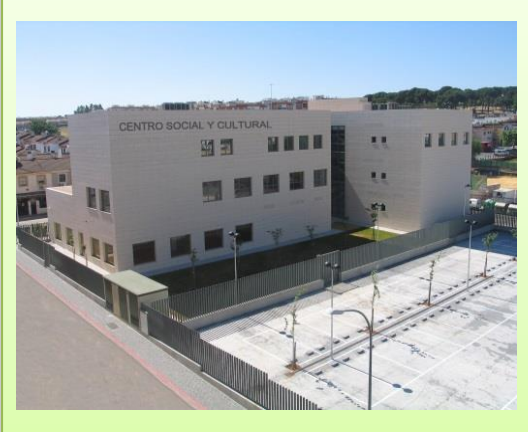

# **La futura biblioteca costará casi 3 millones de euros**

La nueva biblioteca de Montequinto ocupará unos 2.400 metros cuadrados donde se ubicarán salas de estudio y de reuniones, espacios para oír música y una sala de informática, entre otras. El presupuesto total de toda la obra supera los 2,8 millones de euros.

El Correo, el 15 sep. 2009 $'$ 

Biblioteca de Montequinto. Fuente: El Correo.

# <span id="page-30-1"></span>**6.1. Pliego de condiciones.**

El promotor establece que está dispuesto a pagar 3 millones de euros por una biblioteca como la anterior, siempre y cuando pueda inaugurarla antes de un año y medio desde que comiencen las obras.

# <span id="page-30-2"></span>**6.2. Planteamiento del modelo.**

# *¿Debemos aceptar el encargo?*

Para saber si debemos hacer frente al encargo, calcularemos el tiempo que vamos a emplear en la construcción, y a partir de ahí, cuántos trabajadores y máquinas necesitaremos.

Para tomar estas decisiones, seguimos el proceso secuencial del modelo de producción para proyectos singulares.

¿Estamos ante un proyecto singular para utilizar dicho modelo?

<sup>&</sup>lt;sup>7</sup> http://elcorreoweb.es/la-futura-biblioteca-costara-casi-3-millones-de-euros-

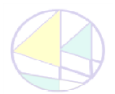

1

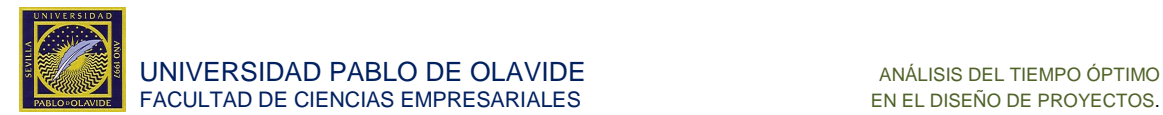

Para poder utilizar este modelo debemos tener que construir una cantidad fija de producto. En este caso, se entiende que el promotor encarga construir una única biblioteca, por lo cual estamos frente a un proyecto singular.

# *¿Ante qué circunstancias aceptamos el encargo?*

La premisa que nos marcamos para aceptar la propuesta es obtener beneficios positivos, una vez decidido el tiempo en el que vamos a realizar el proyecto.

### *¿Obtendremos beneficios positivos?*

Para saber si obtendremos beneficios positivos tendremos que poder garantizar que los ingresos sean mayores que los costes totales.

#### *¿Qué ingresos obtendremos en caso de realizar el proyecto?*

Existen dos escenarios posibles:

En el primero de ellos, realizaremos el proyecto antes de un año y medio e ingresaremos 3 millones de euros.

En el segundo, no construiremos el proyecto antes de la fecha límite, por lo que los ingresos suponemos que serán nulos. Ante esta situación podemos ya asegurar que los beneficios no serán nunca positivos y que, por tanto, no aceptaremos el proyecto.

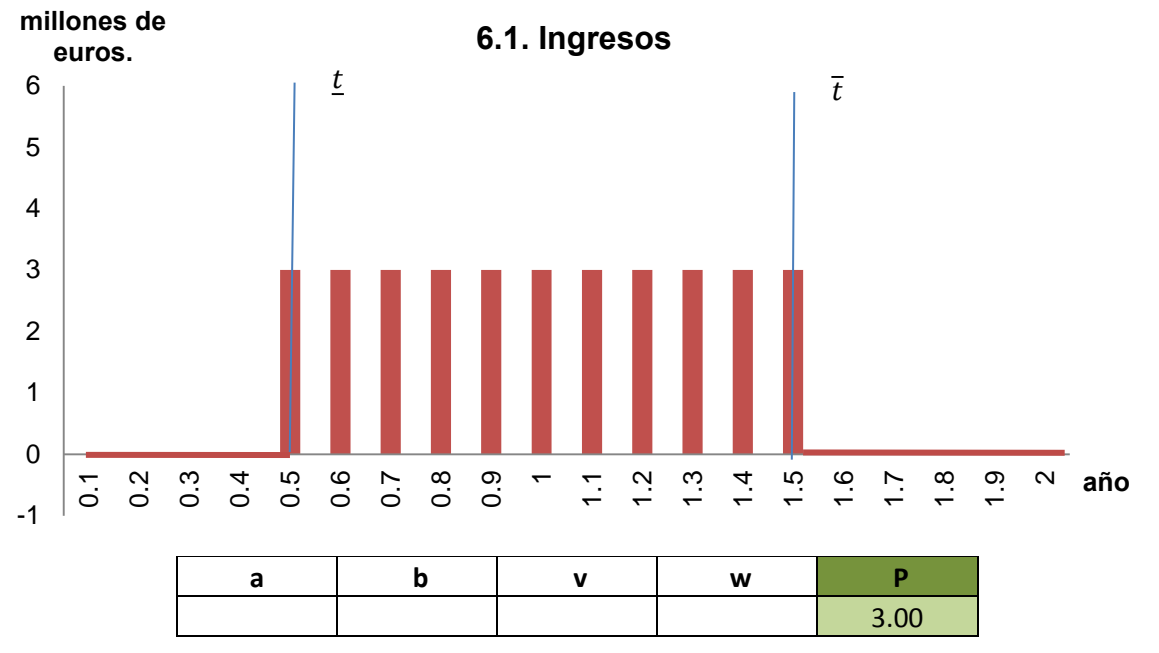

Fuente: Representación de la expresión 2.3.

# *¿Cuáles son los costes del proyecto?*

Para responder a esta pregunta, debemos conocer de qué factores está compuesto el coste del proyecto.

En este caso, trabajadores (cuadrillas de diez obreros) y máquinas. La calidad y la eficiencia de esos factores no es modificable, sólo nos interesa la cantidad necesaria para realizar la obra.

La unidad de medida del tiempo en este proyecto supondremos que es el año.

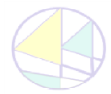

**SUPUESTO PRÁCTICO**

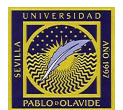

# *¿Cuántos trabajadores y máquinas necesitaremos para realizar la biblioteca?*

Dependerá de en cuánto tiempo queramos realizarla, pero como aún no hemos resuelto esa pregunta, evaluaremos todas las posibilidades que hay para cada uno de los tiempos factibles para la construcción.

Comenzamos observando en el mercado cuál es el precio de los factores que vamos a emplear (trabajadores y máquinas).

El salario de los trabajadores está expresado en millones de euros al año por cuadrilla. El salario de una cuadrilla de diez obreros al año está estipulado por 2.000.000€ -en los parámetros del modelo lo introduciremos como un 2 por simplicidad, lo que indica que los precios del modelo están medidos en millones de euros al año.

Y el precio de las máquinas está expresado en la misma unidad y establecido por el precio de mercado 1.000.000€ al año.

No tenemos capacidad de decisión sobre los precios y éstos se mantienen constantes independientemente del tiempo que dure la obra.

Conociendo esto podemos calcular, la recta isocoste que define, para un tiempo dado de contratación de los factores t todas las posibles combinaciones de factores que cuestan exactamente C.

Lo expresado en la gráfica 6.2 para un único tiempo y coste podría representarse análogamente para cualquier tiempo factible y coste positivo.

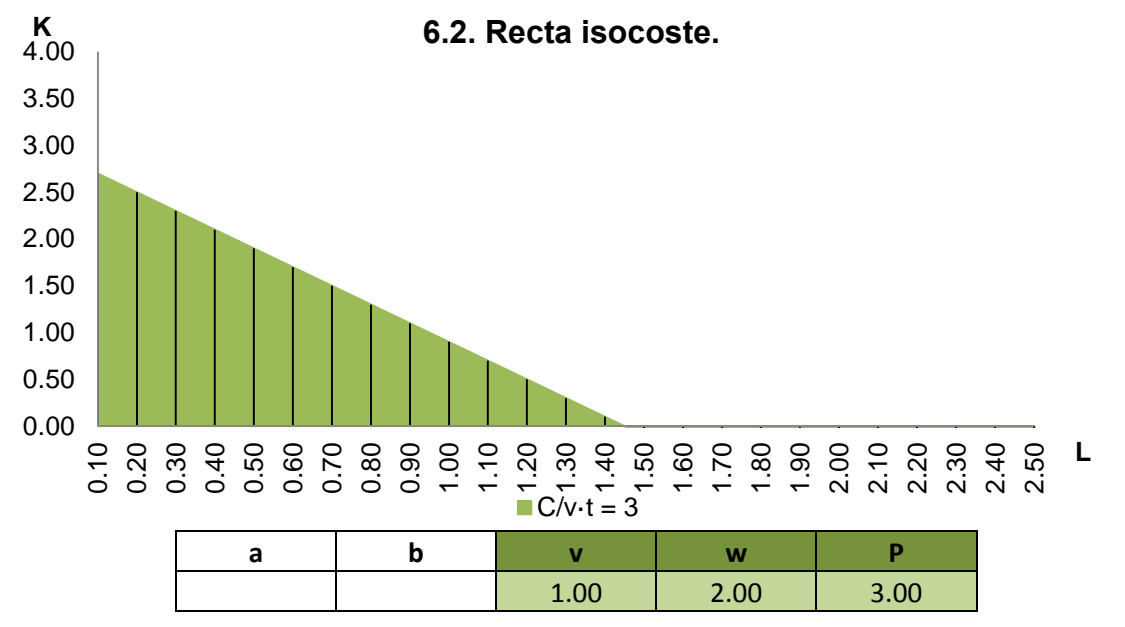

Fuente: Representación de la expresión 2.5.1.

Para saber la proporción de trabajadores y máquinas que vamos a contratar debemos observar proyectos del pasado y buscar cómo podemos intercambiar, una vez comenzada la obra, estos recursos.

Con ese análisis llegamos a la conclusión que los parámetros de intercambio son: a=0.3 y b=0.5. Con dichos parámetros de la función de producción podemos representar las curvas isotempos. Necesitamos representarlas para conocer todas las posibles combinaciones de factores que nos permiten construir la biblioteca en cada uno de los tiempos factibles.

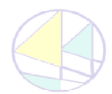

**SUPUESTO PRÁCTICO**

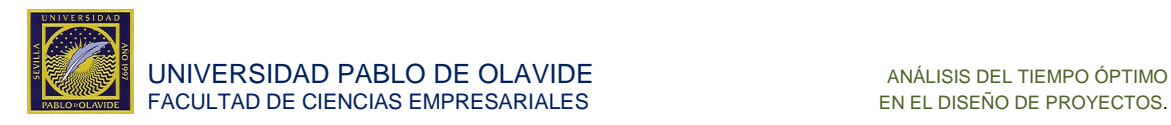

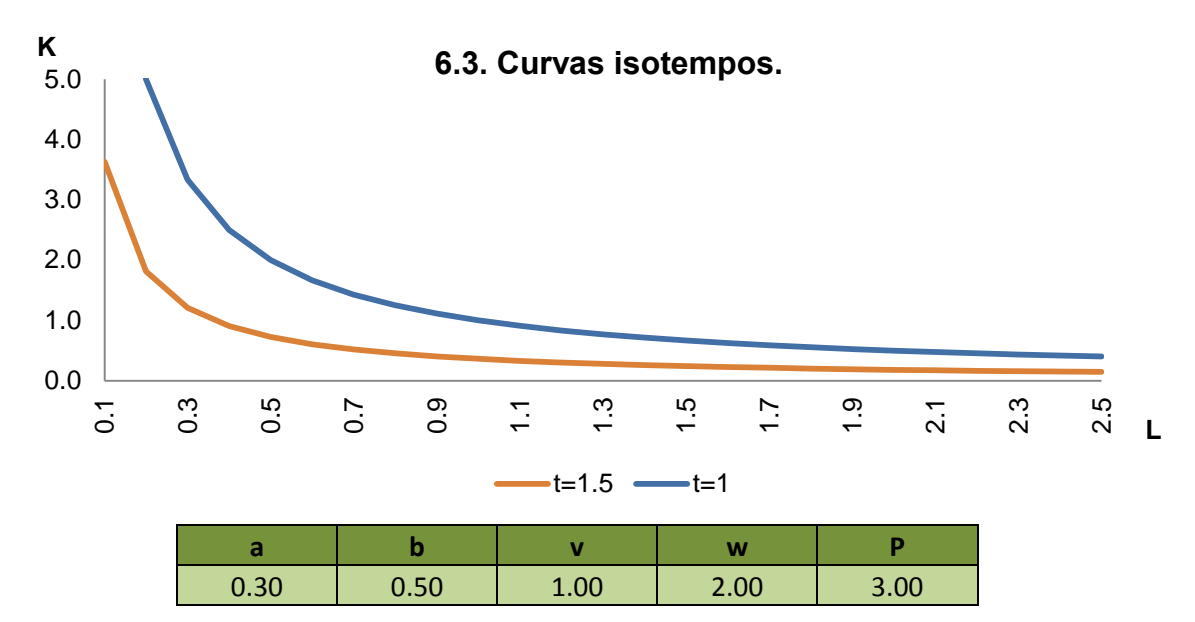

Fuente: Representación de la expresión 2.9.2.

A partir de la gráfica 6.3 observamos que para construir la biblioteca en un año podríamos sustituir una cuadrilla de diez trabajadores por una máquina. Pero si la biblioteca la realizamos en un año y medio sólo podríamos sustituir una cuadrilla de diez trabajadores por media máquina. La gráfica 6.3 establece también un límite inferior que la relación entre personas y máquinas. Esta información se refiere a las Relación Técnica de Sustitución de los factores que sabemos que no es constante a lo largo de la curva.

Sabiendo cómo podemos intercambiar máquinas por trabajadores tomaremos un tiempo fijo por ejemplo un año para analizar cuál sería la solución óptima y conociendo el coste de estas relaciones a partir de la gráfica 6.2, podemos encontrar un equilibrio donde las rectas de ambas gráficas 6.2 y 6.3 en el punto donde son tangentes. Es decir, para cada curva isotempo encontramos la combinación de factores más barata.

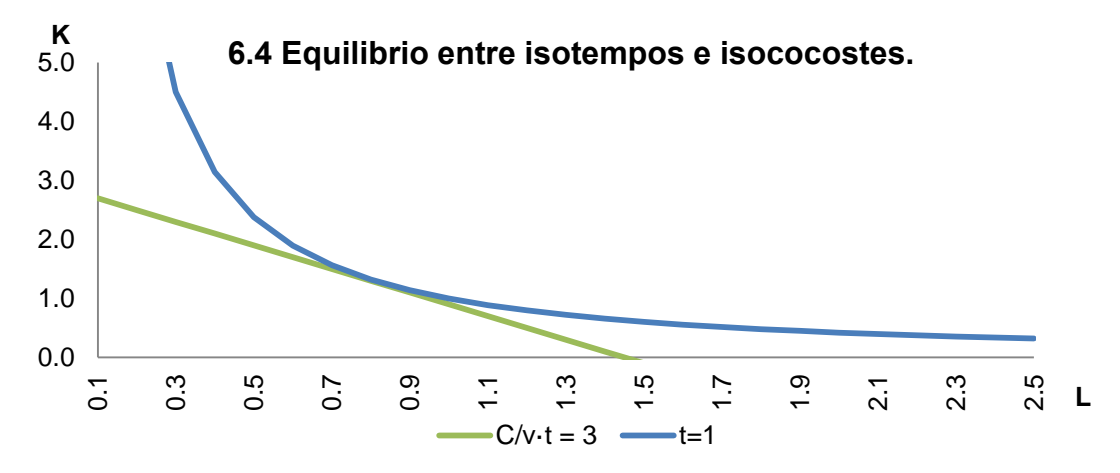

Fuente: Representación de la expresión 2.5.1 y la expresión 2.9.2.

Por ejemplo, si decidiésemos realizar la obra en un año, lo más eficiente sería contratar a 8 trabajadores y alquilar 1.3 máquinas. Por lo que debemos analizar en qué tiempo queremos realizarla, pues con esa solución sabremos con un análisis similar a este, que recursos contratar.

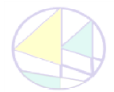

**SUPUESTO PRÁCTICO**

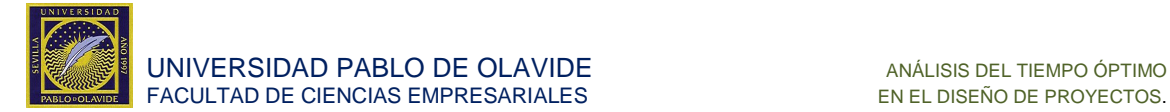

# <span id="page-34-0"></span>**6.3. Resultados.**

#### *¿Cómo elegir en cuánto tiempo construir?*

Antes de contestar a la pregunta, debemos saber cuáles son los tiempos posibles de la construcción.

Sabemos que no sería razonable construir la biblioteca en más de año y medio dado que, por contrato, no existirían beneficios, pero ¿podría construirse la biblioteca en cualquier tiempo inferior?

Los proyectos, en general, disponen de una limitación temporal inicial en la cual con las tecnologías disponibles no se puede permitir construir por debajo de esa fecha, independientemente de los factores que se utilicen. Para nuestro caso, el equipo de ingenieros nos confirma que será imposible disponer de la biblioteca antes de medio año.

Para conocer la evolución del coste total a lo largo del tiempo, debemos continuar el procedimiento del modelo y calcular la demanda de factores condicionadas.

*¿Cuáles son las demandas condicionadas de factores?* 

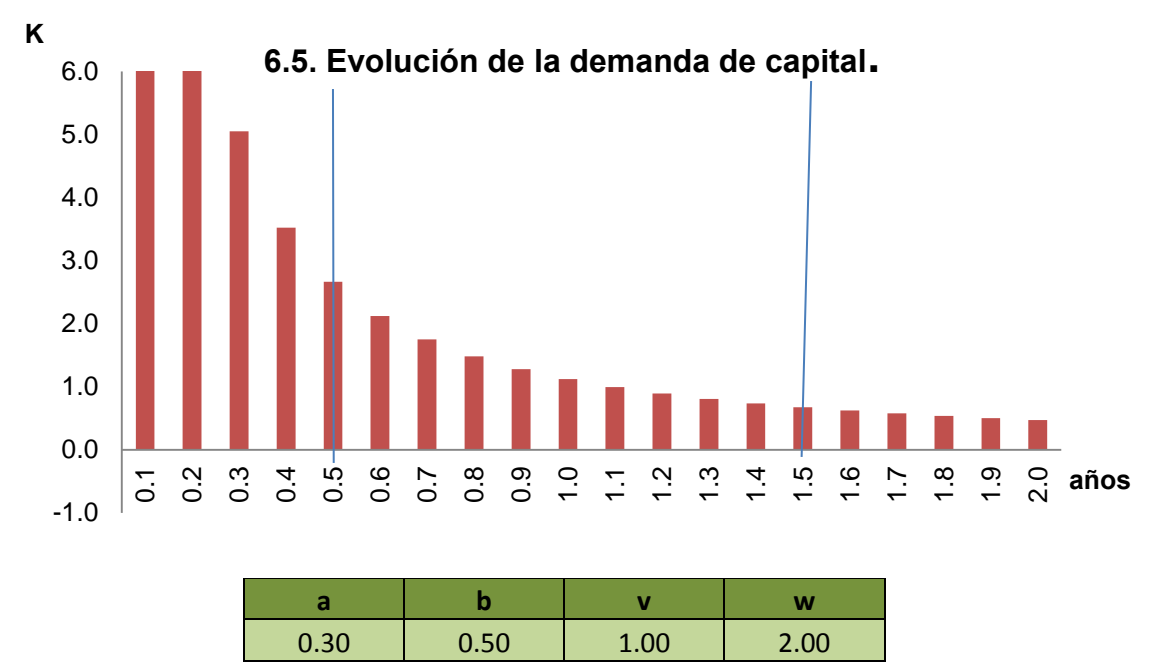

La demanda de capital.

Fuente: Representación de la expresión 3.3.1 con los parámetros indicados.

Para realizar el proyecto en su fecha máxima necesitaríamos alquilar 0.7 máquinas, mientras que para realizarlo en medio año deberíamos disponer de 2.7 máquinas.

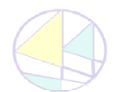

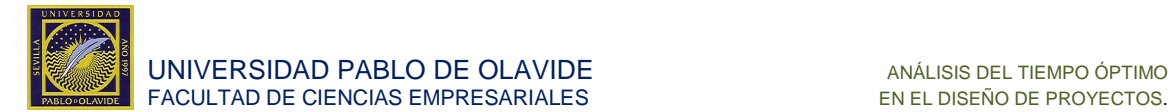

La demanda de personal.

La demanda condicionada de personal es análoga en su interpretación a la demanda condicionada de capital.

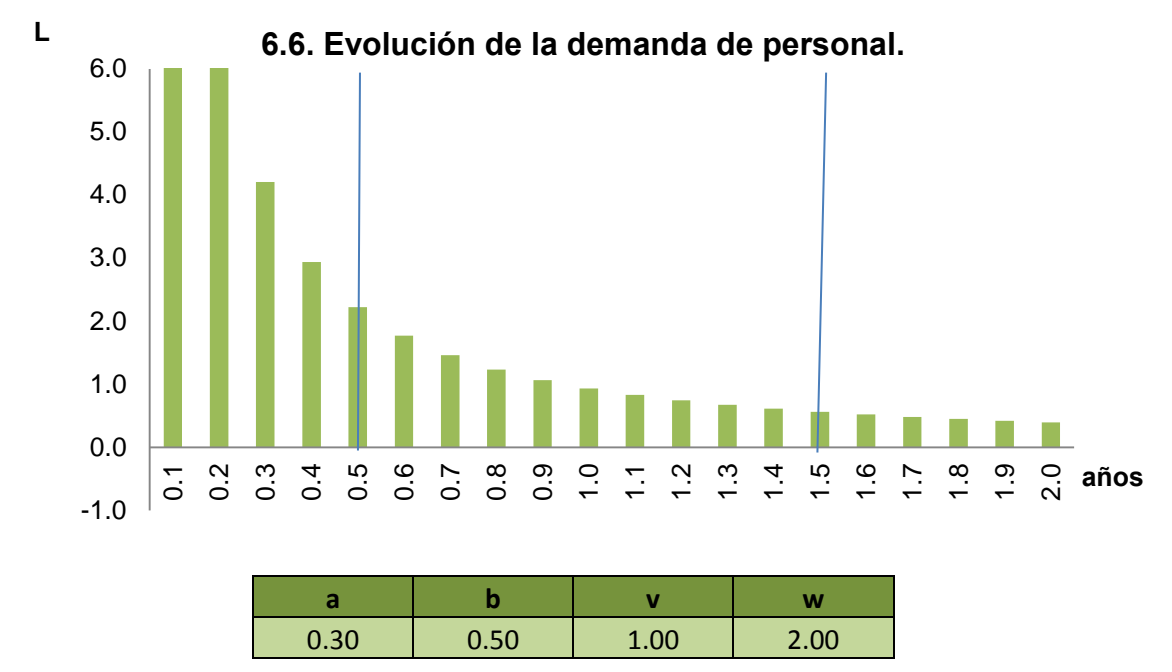

Fuente: Representación de la expresión 3.5.1 con los parámetros indicados.

A través de la gráfica 6.6, observamos que para construir la biblioteca en un año y medio necesitamos contratar a 6 trabajadores de trabajadores y para construirla en medio año necesitaríamos contar con 22 trabajadores. Para calcular el coste total debemos evaluar el coste de los factores y sumarlos tal y como se indica en la siguiente gráfica.

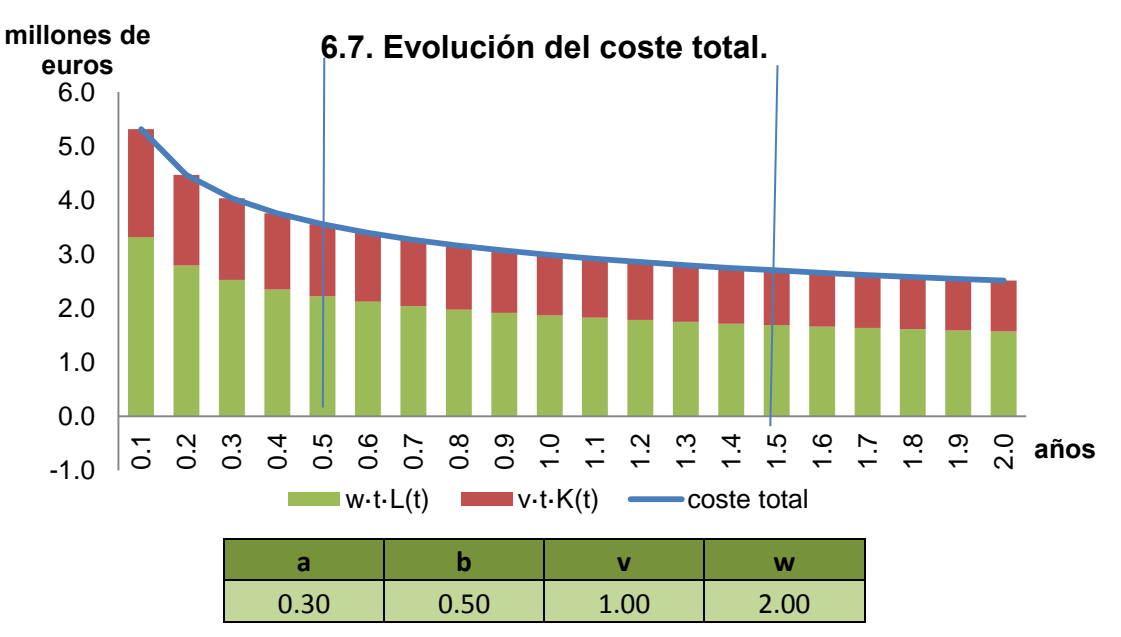

Fuente: Representación de la expresión 3.6 con los parámetros indicados.

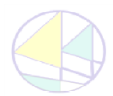

**SUPUESTO PRÁCTICO**

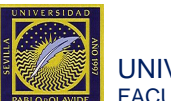

De esta manera podemos concluir que el coste necesario para la realización del proyecto en su tiempo más apresurado será de 3.550.000€ de los cuales nos gastaremos 2.220.000€ en personal y el resto en máquinas y así consultar todos los periodos posibles.

Sin embargo, construir el proyecto en la fecha máxima podría realizarse por 2.700.000€. De los cuales 1.100.000€ se repercute a las máquinas y el resto a las personas, 1.600.000€.

La solución con el mínimo coste total es la que determina el tiempo óptimo. Por lo que, en este caso, realizaremos la obra en un año y medio.

*¿Cuántos trabajadores y máquinas necesitamos para realizar la biblioteca?* 

Necesitaremos 6 trabajadores y 0.7 máquinas trabajando durante un año y medio.

# *¿Obtendremos beneficios positivos?*

Existen beneficios positivos al ser el coste de producción menor que los ingresos obtenidos. Concretamente los beneficios serán 30.000€.

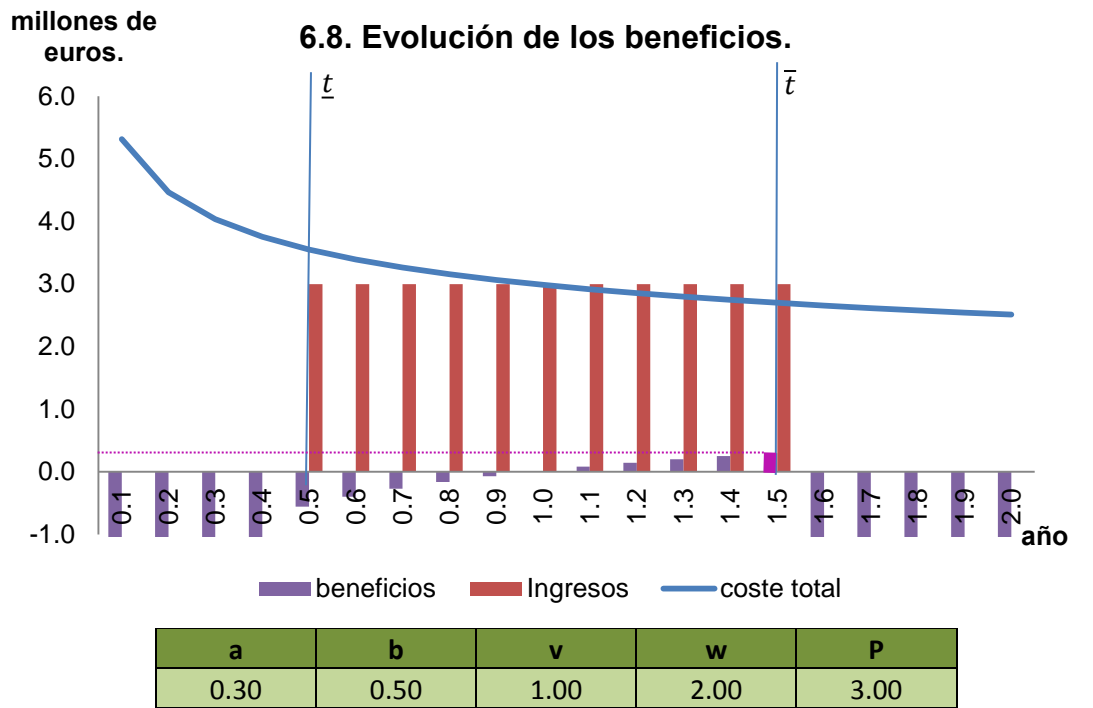

Fuente: Representación de las expresiones anteriores 3.14, 2.3, 3.7 con los parámetros indicados.

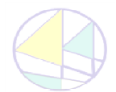

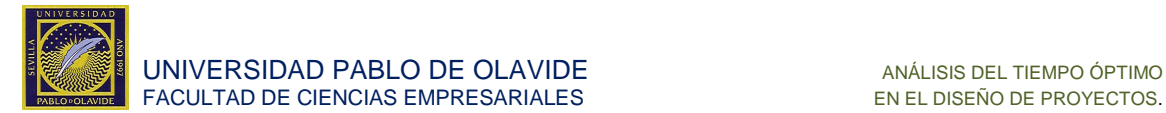

Cabe destacar que el resultado del supuesto práctico desarrollado en este apartado era de esperar dados los resultados obtenidos en el modelo general. Dichos resultados se recuerdan a continuación:

*Árbol de decisión.* 

La empresa decide que, sí,

 $a + b = 1$  es indiferente eligiendo entre cualquier  $t^* \in [\underline{t}, \overline{t}]$ 

 $a + b < 1$  se elige para su realización  $t^* = \overline{t}$ 

 $a + b > 1$  se elige para su realización  $t^* = t$ 

Decidido t\* estudia los beneficios con la función 3.14, y si,

 $B(t^*) \leq 0$  No realiza el proyecto.

 $B(t^*) > 0$  Se realiza el proyecto.

Si se realiza el proyecto,

Conoceremos también cuántos recursos debe emplear la empresa en la realización del proyecto, tal y como indican las demandas condicionadas en la expresión 3.3.1 y en la expresión 3.5.1.

Y, como *a* es 0.30 y *b* es 0.50 valores característicos de esta empresa para esta edificación, la suma a+b= 0.80 lo que nos lleva a elegir,

 $a + b = 1$  se elige un tiempo  $t^* \in [t, \overline{t}]$ 

 $a + b < 1$  se elige para su realización  $t^* = \overline{t}$ 

 $a + b > 1$  se elige para su realización  $t^* = t$ 

Se realizará en el tiempo  $\overline{t}$  que en este caso es un año y medio valor  $t^*$ .

Se analizan los beneficios esperados para ese periodo, siendo 30.000€, existen beneficios económicos positivos,  $B(t^*) > 0$ .

Sí,

 $B(t^*) \leq 0$  No realiza el proyecto.

B(t<sup>\*</sup>) > 0 Se realiza el proyecto.

Se realiza el proyecto,

Ahora podemos calcular,

Las personas y las máquinas necesarias para realizar esta tarea son 7 trabajadores y 0.7 máquinas.

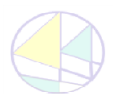

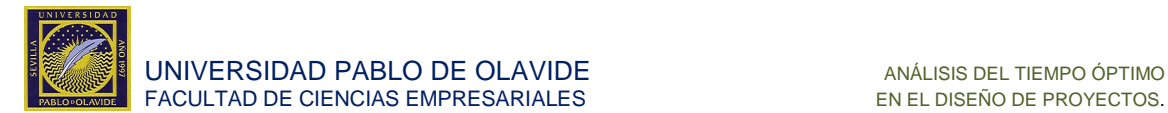

*¿Qué más información se obtiene de usar este modelo de producción para proyectos singulares?* 

Se conoce el coste medio del proyecto 1 800 000€ al año, además es decreciente, por lo que podemos garantizar que su coste marginal estará por debajo de esa cifra. Conocer el coste medio anual puede servirnos para hacer una previsión de gastos de nuestra empresa y para ajustar nuestras posiciones financieras.

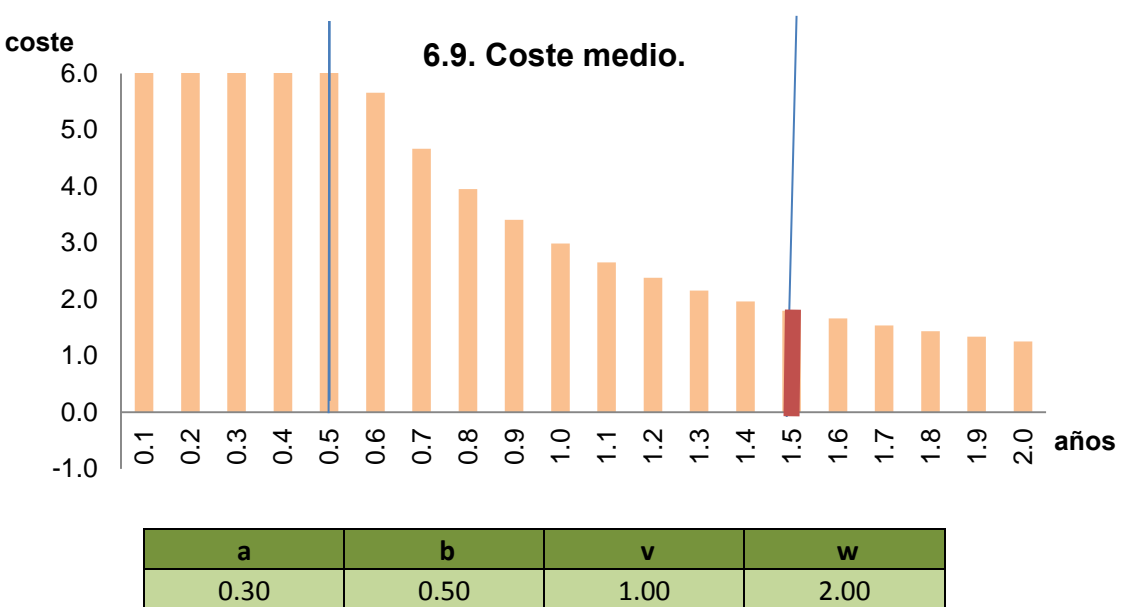

Fuente: Representación de la expresión 3.8 con los parámetros indicados.

Imaginemos que el promotor decide que necesita adelantar la fecha de entrega del proyecto, a través de este modelo también podemos saber de manera sencilla cual sería el coste de esta medida y llegar a la negociación con el contratista conociendo cuánto nos cuesta adelantar el proyecto.

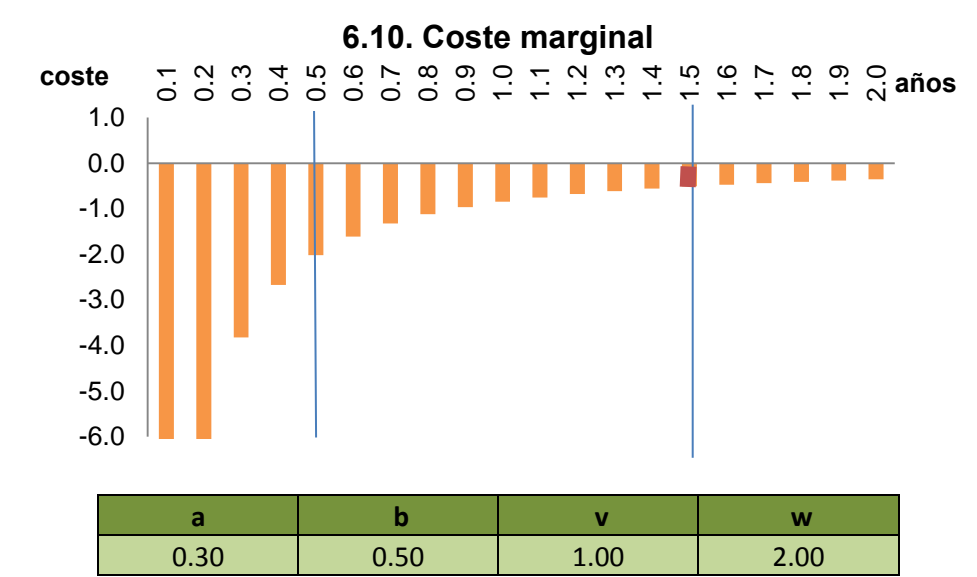

Fuente: Representación de la expresión 3.9. con los parámetros indicados.

Por el contrato, en el caso de que, con ayuda de un bufete de abogados, pudiéramos acordar realizar el proyecto en 1.6 años en vez de 1.5 años deberíamos pagar hasta 40 000 euros por esa negociación pues eso sería lo que aumentarían nuestros beneficios.

**SUPUESTO PRÁCTICO**

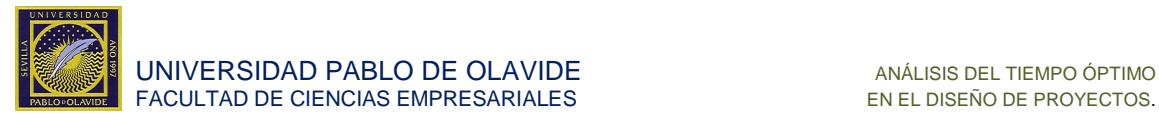

# <span id="page-39-0"></span>**6.4. Posibles líneas de ampliación.**

Para terminar, ampliamos el supuesto práctico para considerar el caso en el que el tiempo óptimo es interior.

Supongamos que se añade una cláusula al pliego de condiciones por la que el promotor encarga a la empresa constructora, además de la construcción del proyecto, la tutela de los libros de la biblioteca mientras dura la ejecución de las obras, aumentándose, por tanto, los ingresos a 4.500.000€.

Dicha tarea es costosa, en particular, por la necesidad de obtener información de cómo almacenar los libros para su conservación óptima. Supongamos que existe una empresa que cobra 1.200.000€ al año por garantizar dicha conservación. La cifra es elevada porque la biblioteca dispone de una serie de libros incunables que requieren una conservación en unas condiciones muy particulares.

En este caso, no sólo hay que considerar los costes de ejecución sino también el coste de conservar los libros por el periodo que dure la obra.

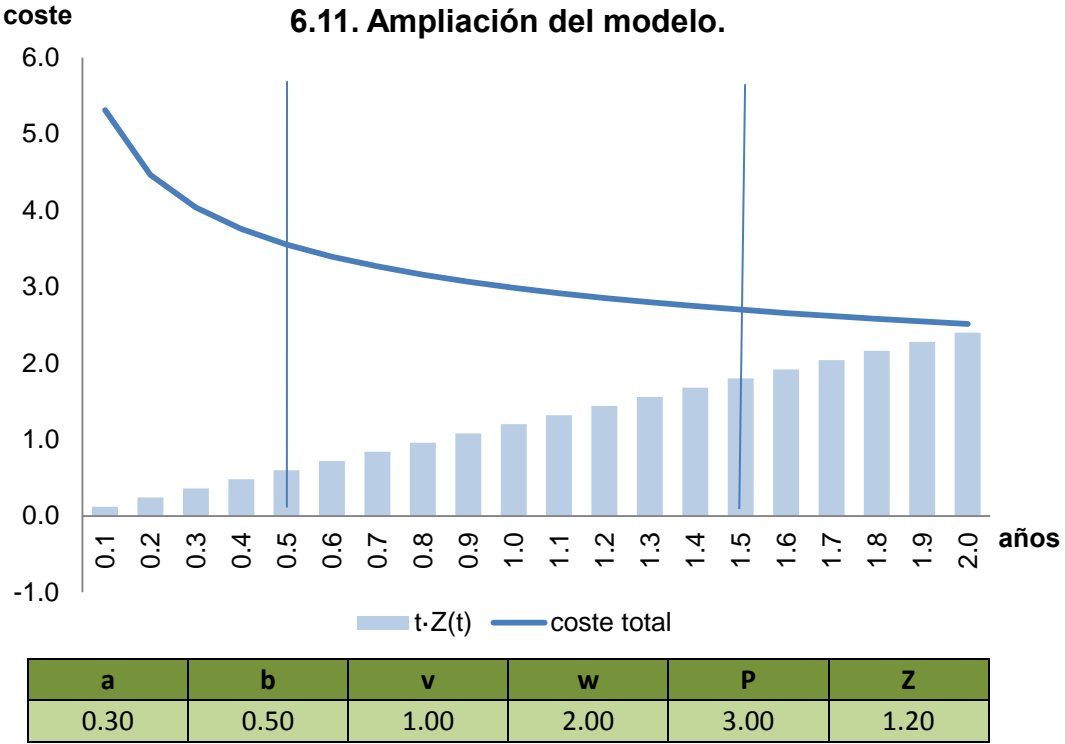

Fuente: Representación el coste asociado al nuevo factor así como el coste total del proyecto previo a la modificación.

Al agregar el nuevo coste a la gráfica de costes total debemos actualizarla para que se asemeje a la nueva realidad del proyecto. Observamos de esta manera cómo la evolución de los costes tiene forma de "u", lo que hace que exista un tiempo óptimo interior para realizar el trabajo.

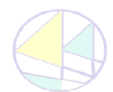

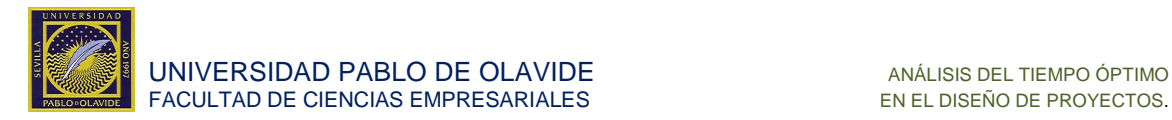

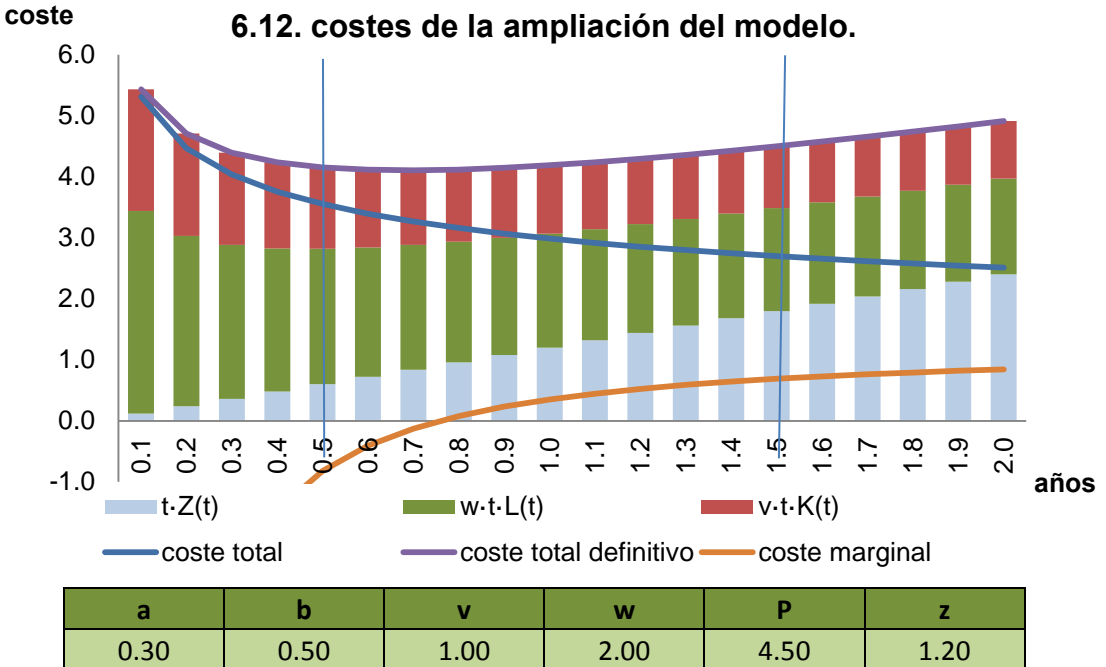

**6.12. costes de la ampliación del modelo.**

Para conocer cuál es ese tiempo óptimo, vamos a observar la evolución de los costes marginales. El tiempo para el cual cambian de negativos a positivos es aquél para el que deberemos realizar el proyecto.

En este caso, lo realizaremos en el periodo 0,7, lo que conlleva unos gastos de 4.110.000€ que estarán repartidos de manera que 84.000€ se destinen al gasto de conservación de los libros, 1.270.000€ destinados al personal, con los que se contratarán a 15 trabajadores y 1.230.000€ que se destinarán al alquiler de las 1,75 máquinas.

Como el proyecto se termina a tiempo se van a recibir unos ingresos de 4.50000€ con los que recibiremos unos beneficios de 390.000€.

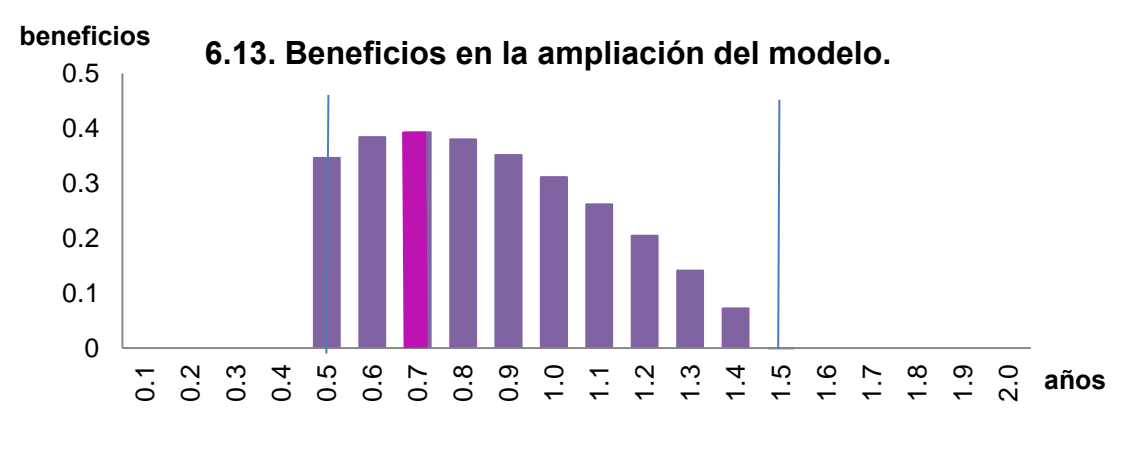

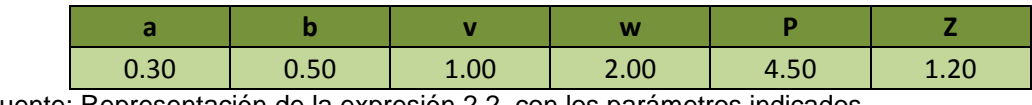

Fuente: Representación de la expresión 2.2. con los parámetros indicados.

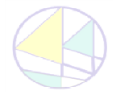

**SUPUESTO PRÁCTICO**

Fuente: Representación de la expresión 4.1. con los parámetros indicados.

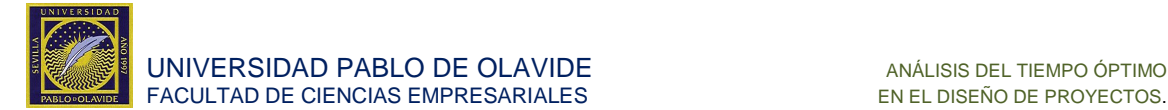

# <span id="page-41-0"></span>**7. ANEXOS**

#### <span id="page-41-1"></span>**7.1. Modelo tradicional**

<span id="page-41-2"></span>**7.1.1. Rendimientos de escala decrecientes.** 

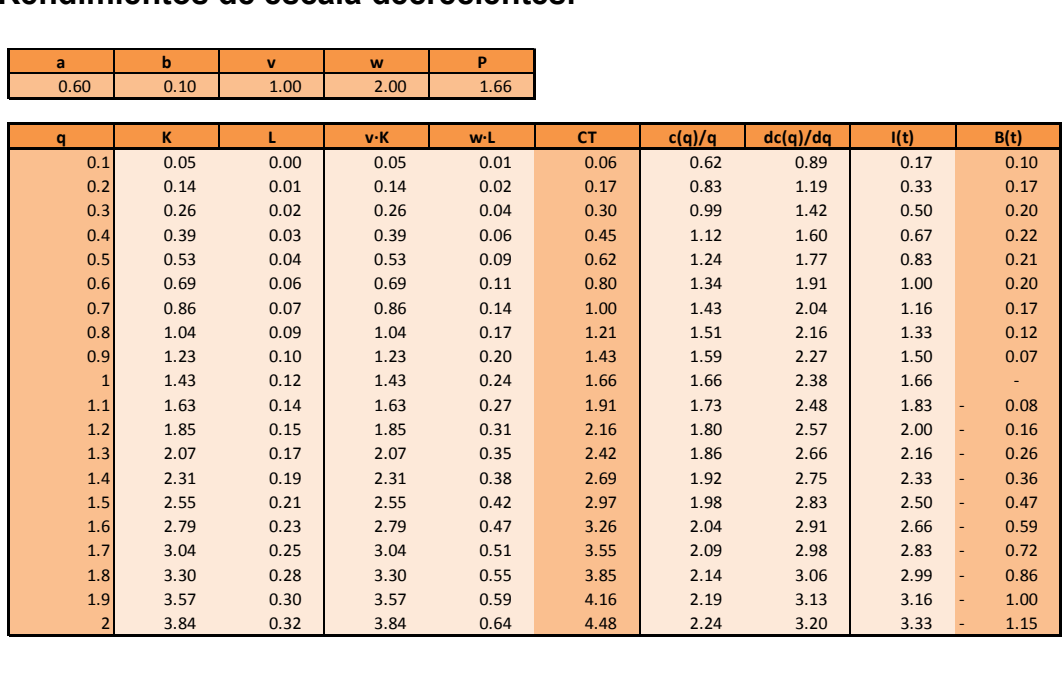

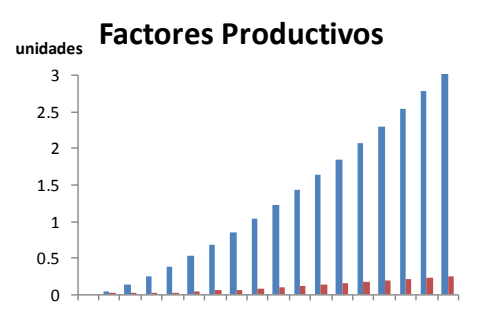

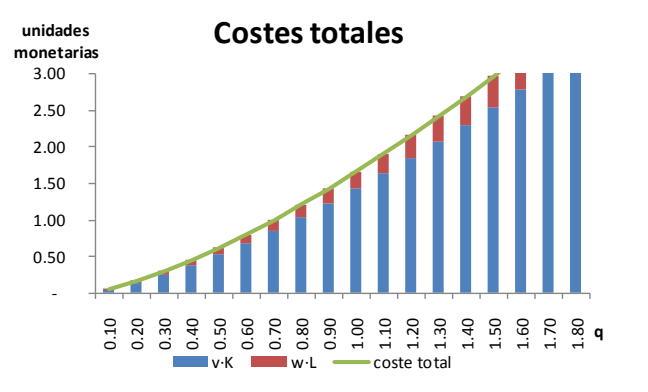

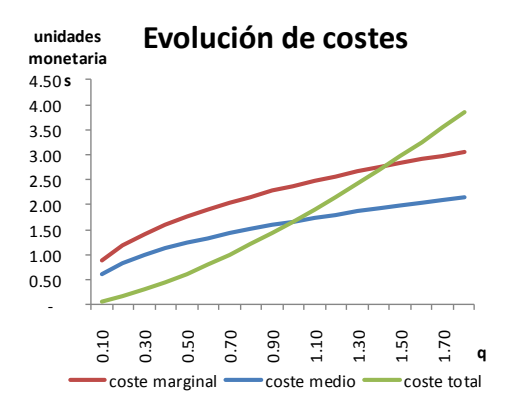

0.10 0.30 0.50 0.70 0.90 1.10 1.30 1.50 1.70 K L

**q**

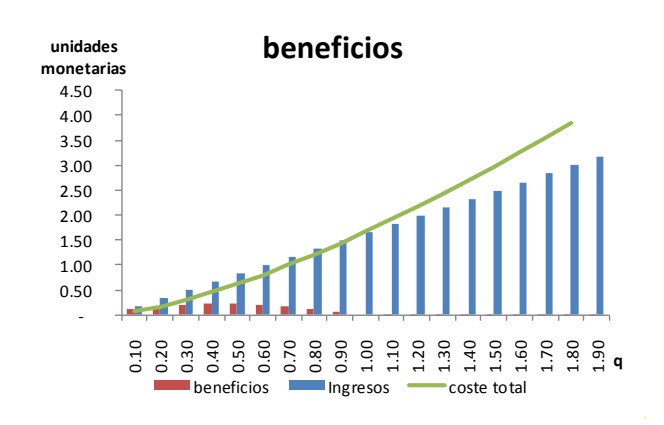

**ANEXOS**

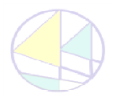

**Autor:** D. ANTONIO ALFONSO COSTILLO. **Tutora: Dra. Dª. DUNIA LÓPEZ PINTADO. 42** Grado en Análisis Económico

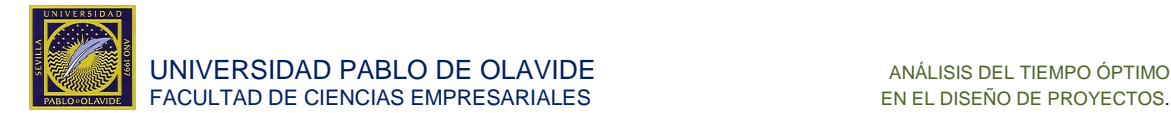

### <span id="page-42-0"></span>**7.1.2. Rendimientos de escala crecientes.**

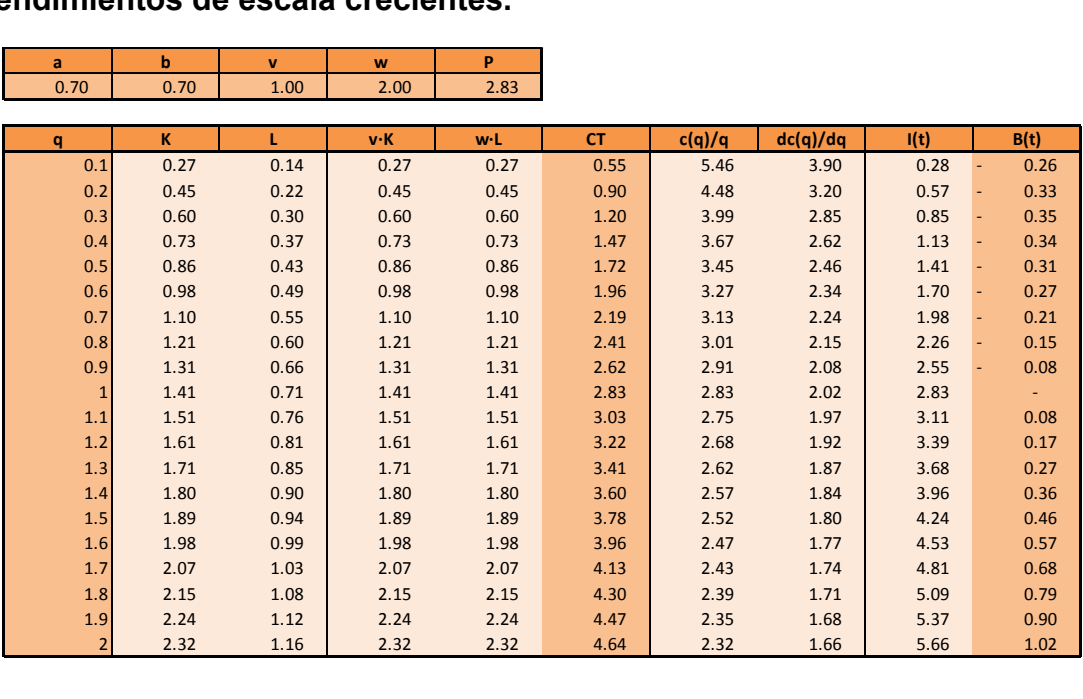

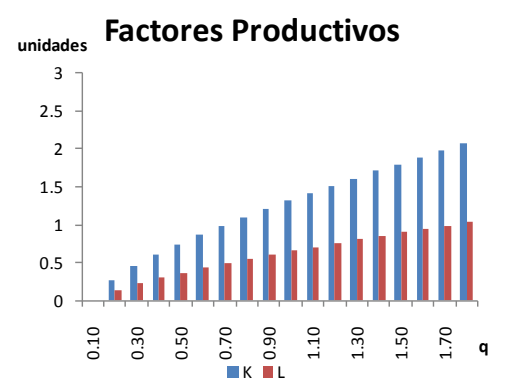

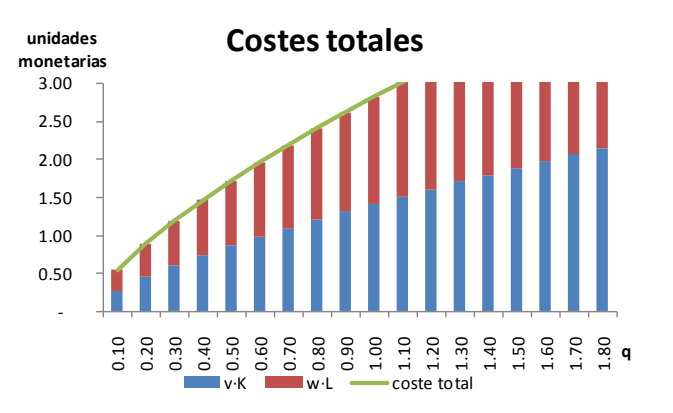

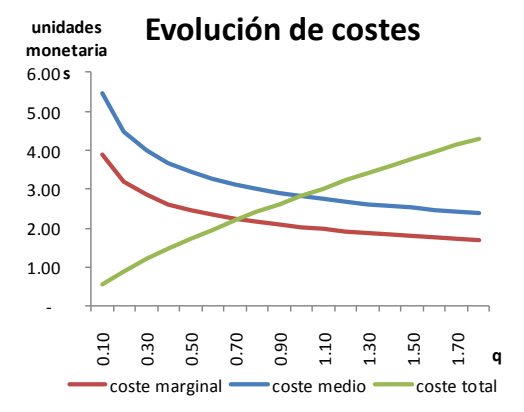

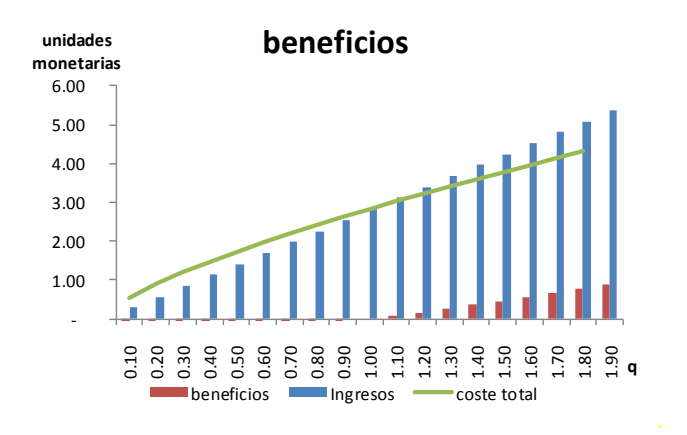

**Autor:** D. ANTONIO ALFONSO COSTILLO. **Tutora: Dra. Dª. DUNIA LÓPEZ PINTADO. 43** Grado en Análisis Económico

**ANEXOS**

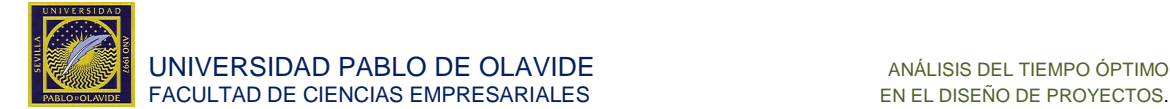

#### <span id="page-43-0"></span>**7.1.3. Rendimientos de escala constante.**

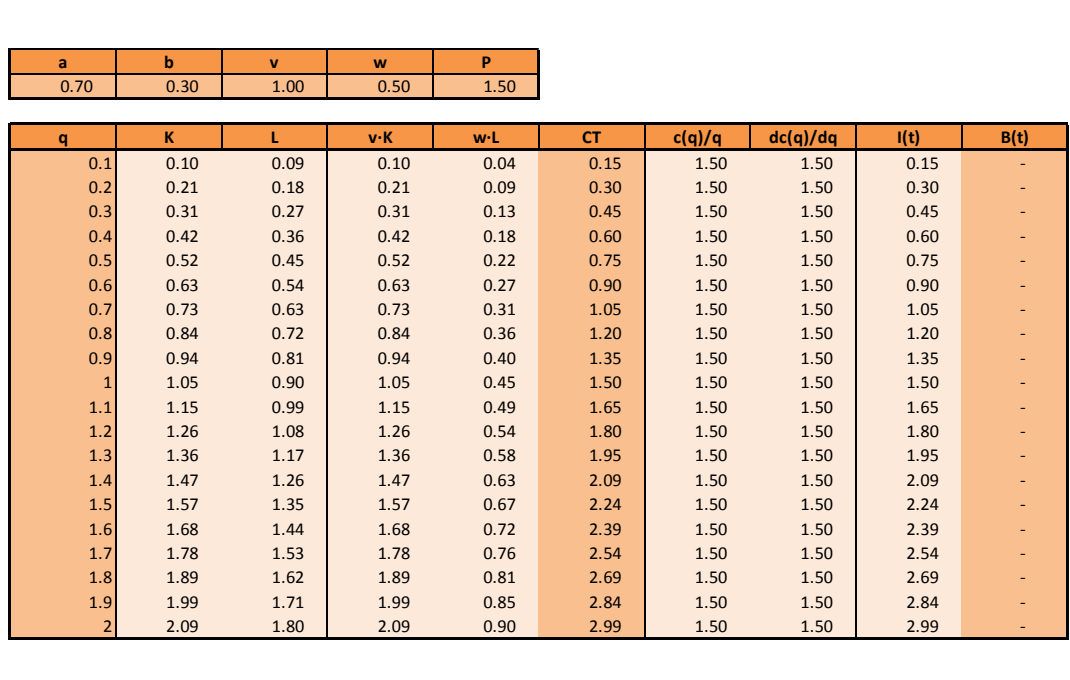

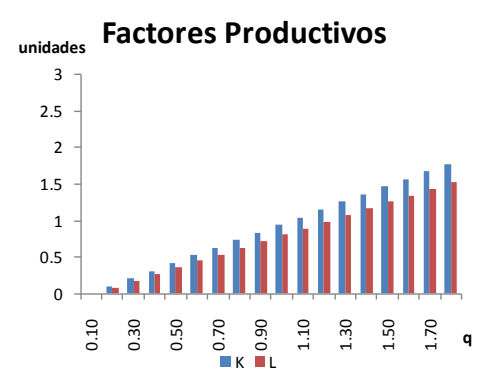

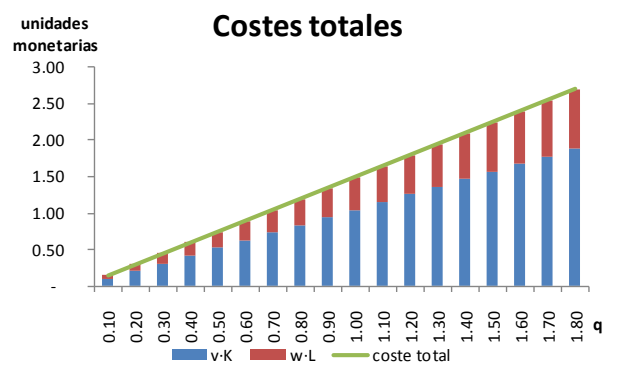

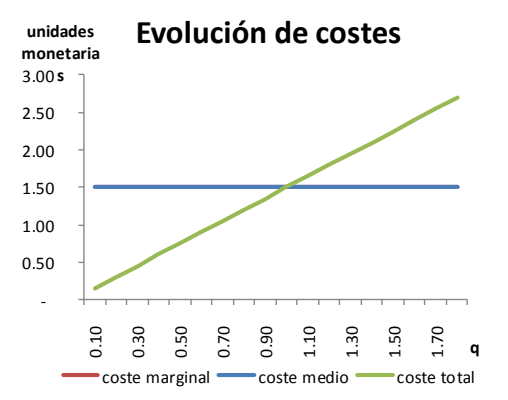

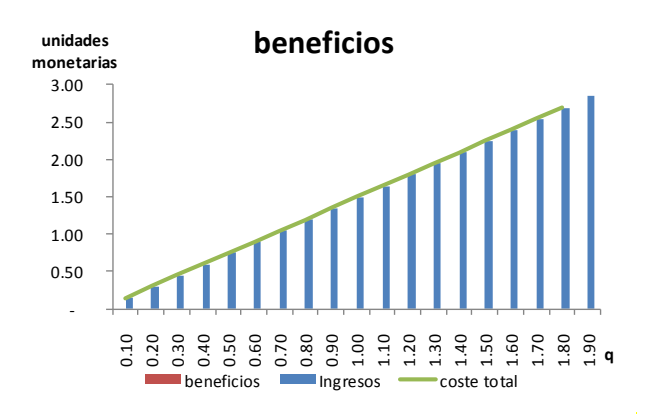

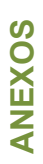

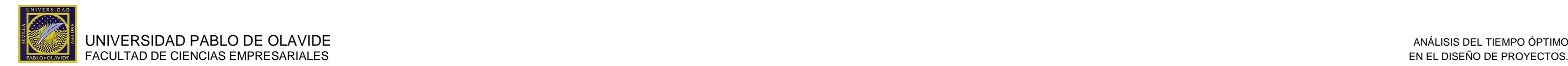

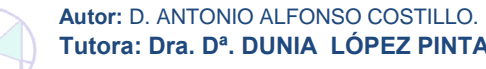

# **7.2. Modelo de producción para proyectos singulares.**

<span id="page-44-1"></span>**7.2.1. Rendimientos de escala decrecientes.** 

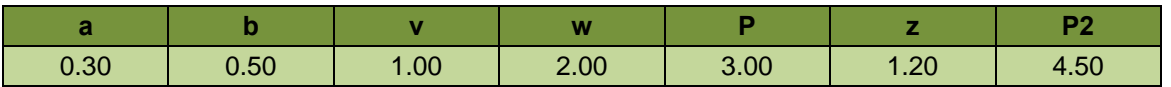

<span id="page-44-0"></span>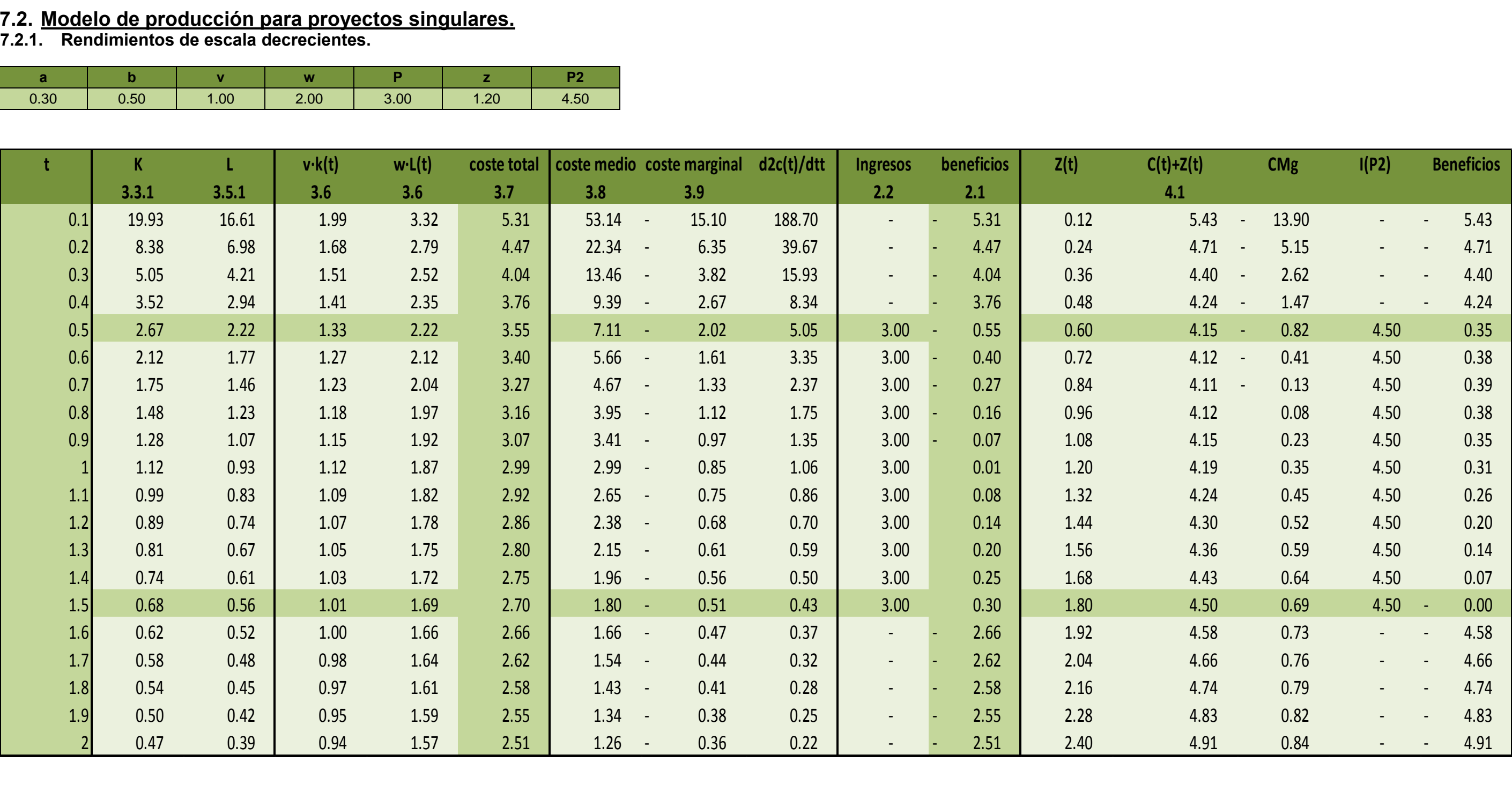

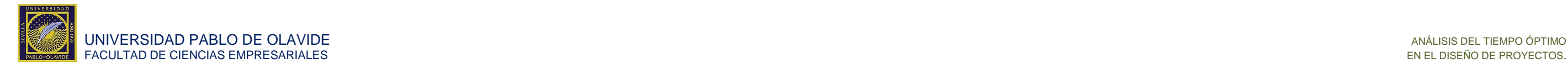

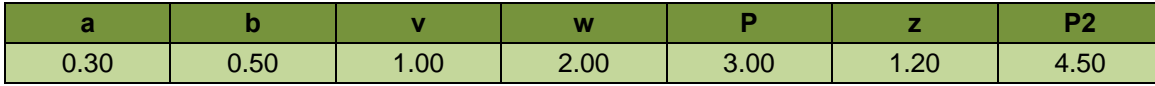

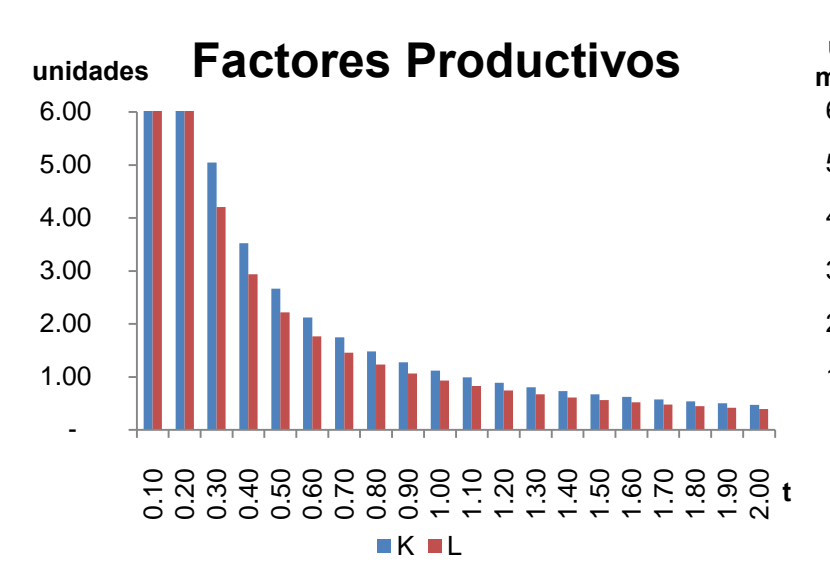

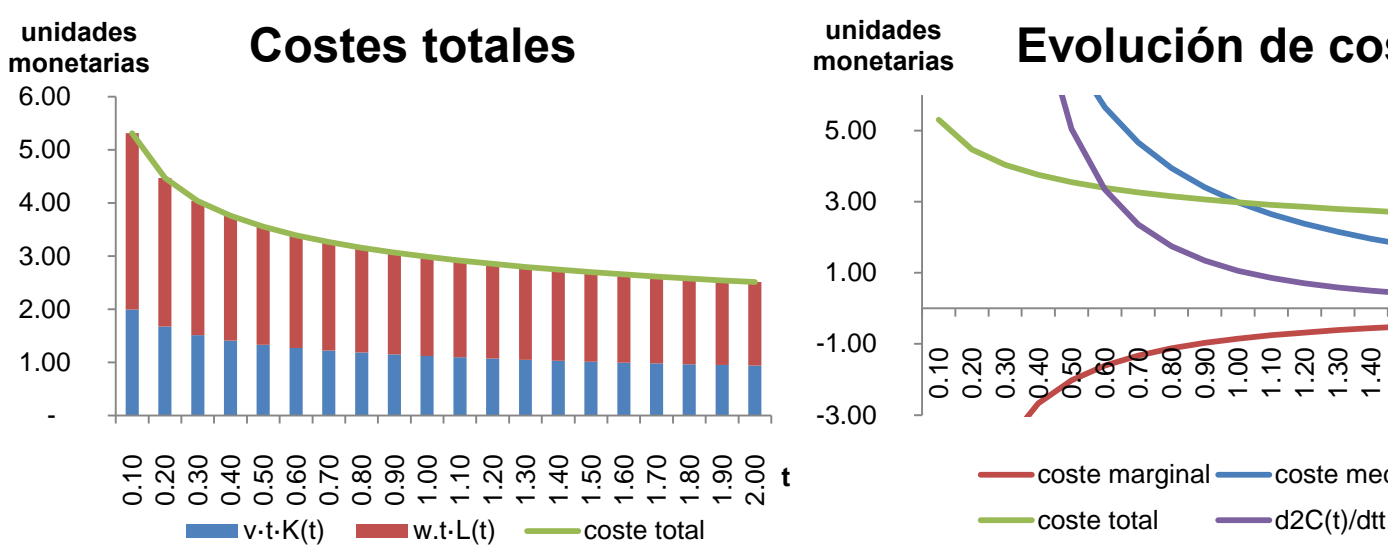

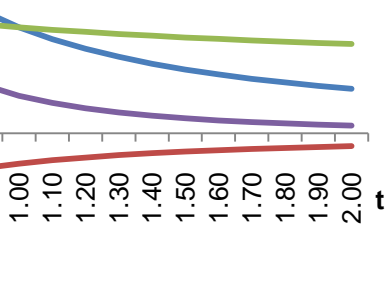

# **Evolución de costes**

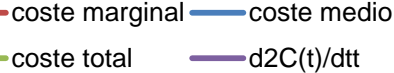

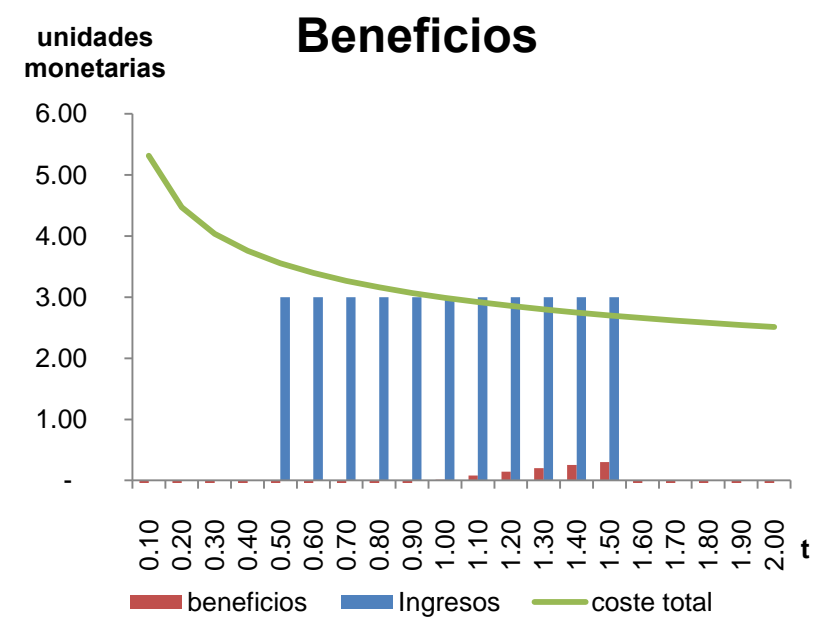

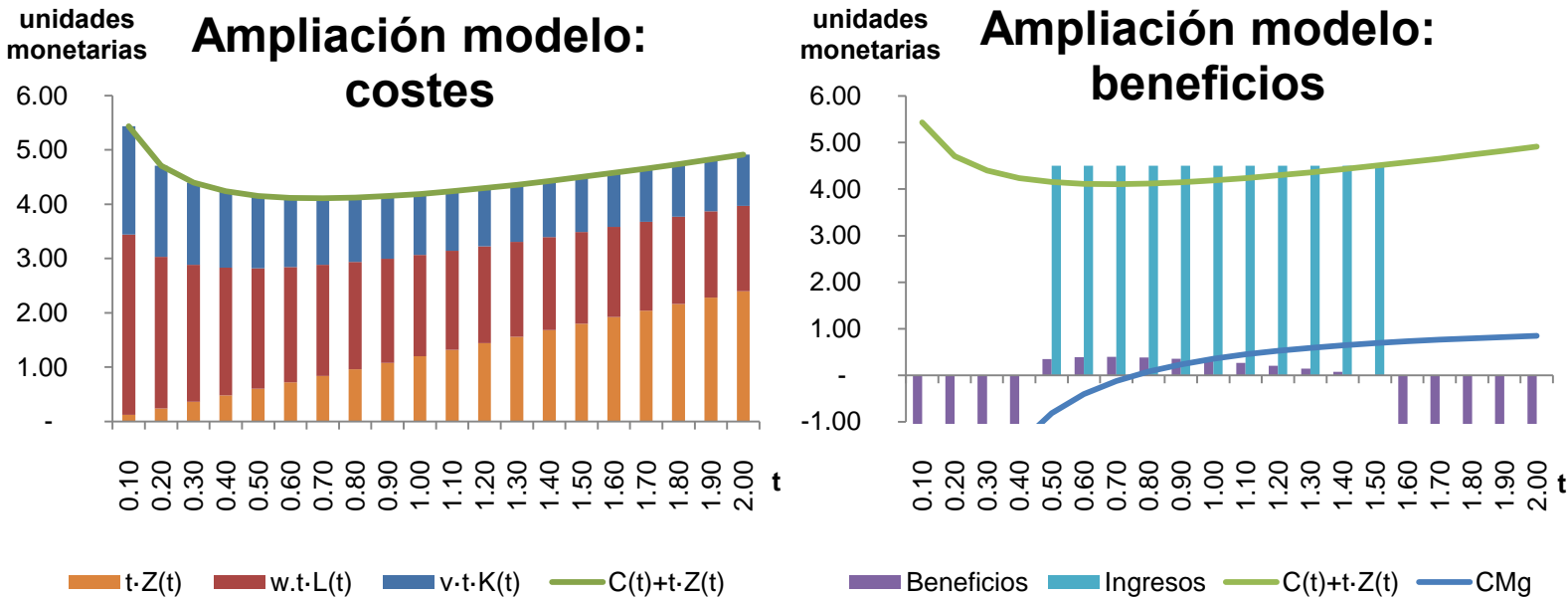

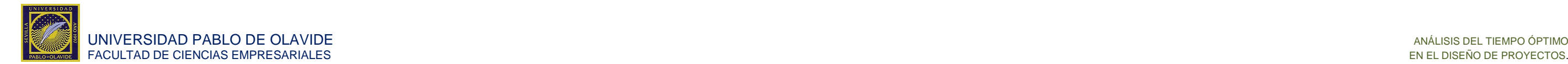

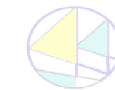

# <span id="page-46-0"></span>**7.2.2. Rendimientos de escala crecientes.**

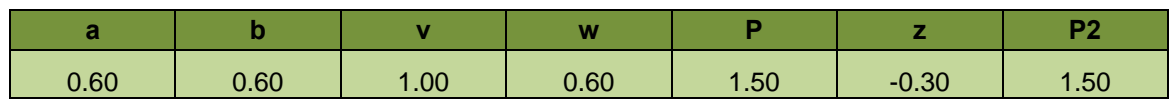

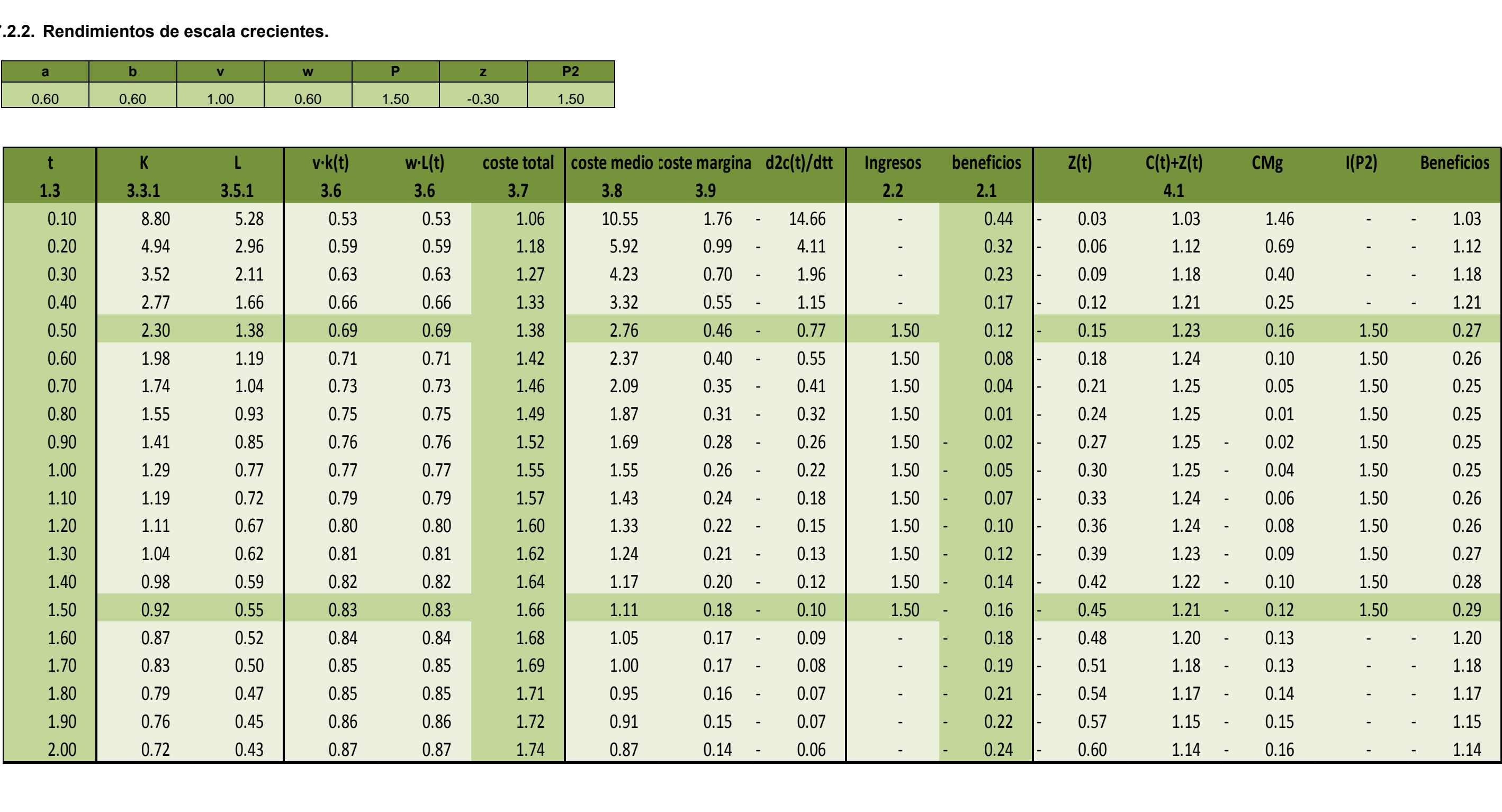

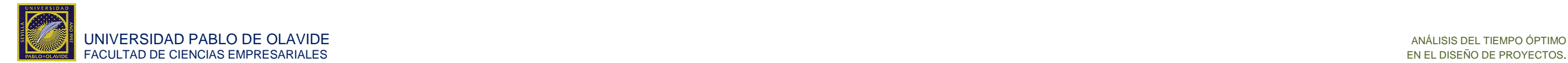

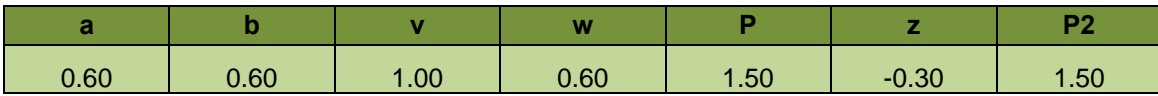

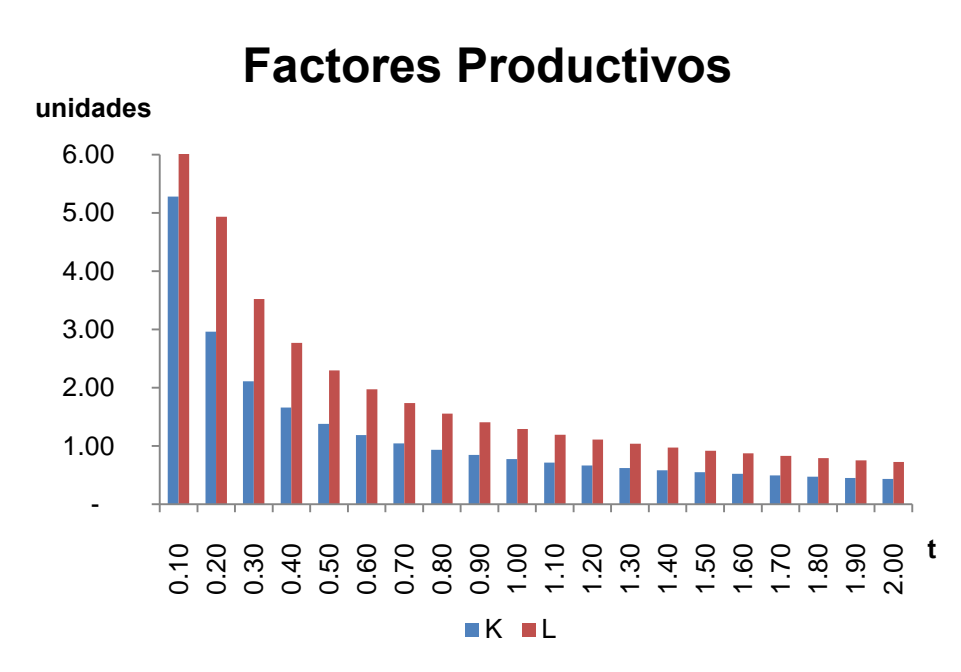

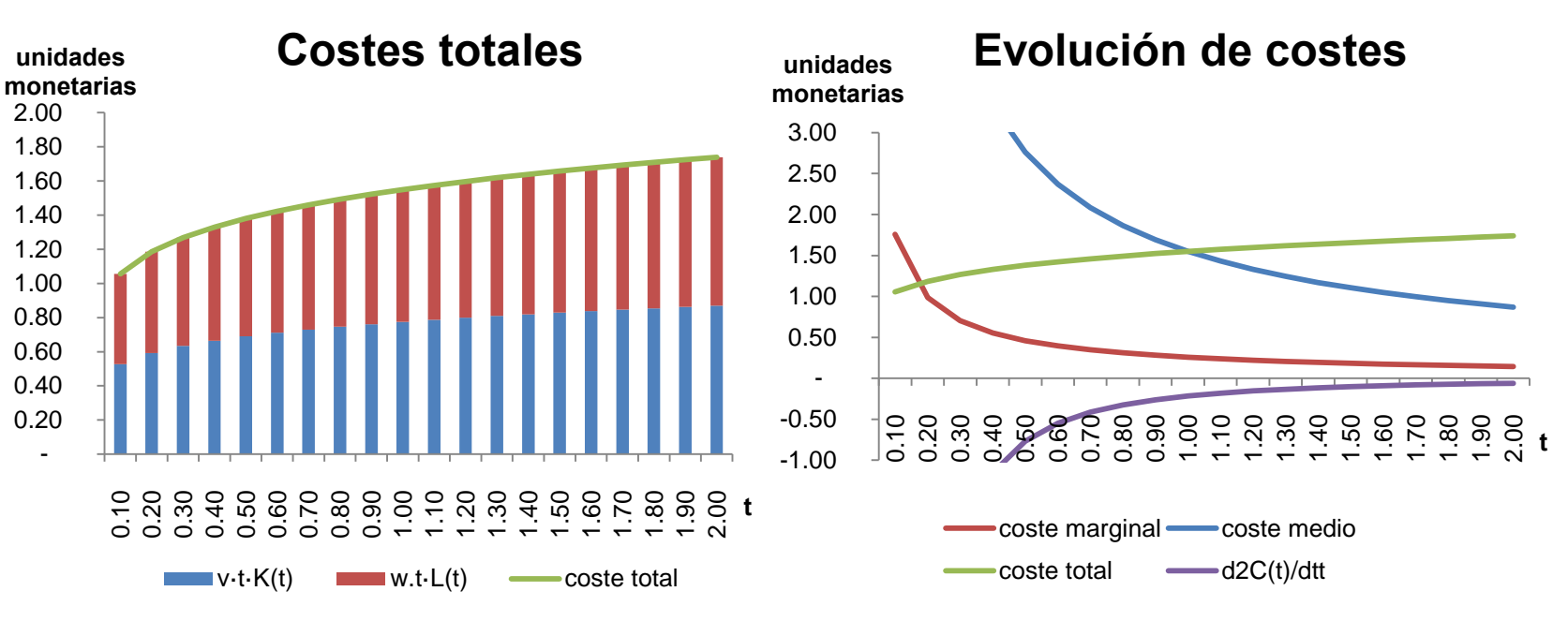

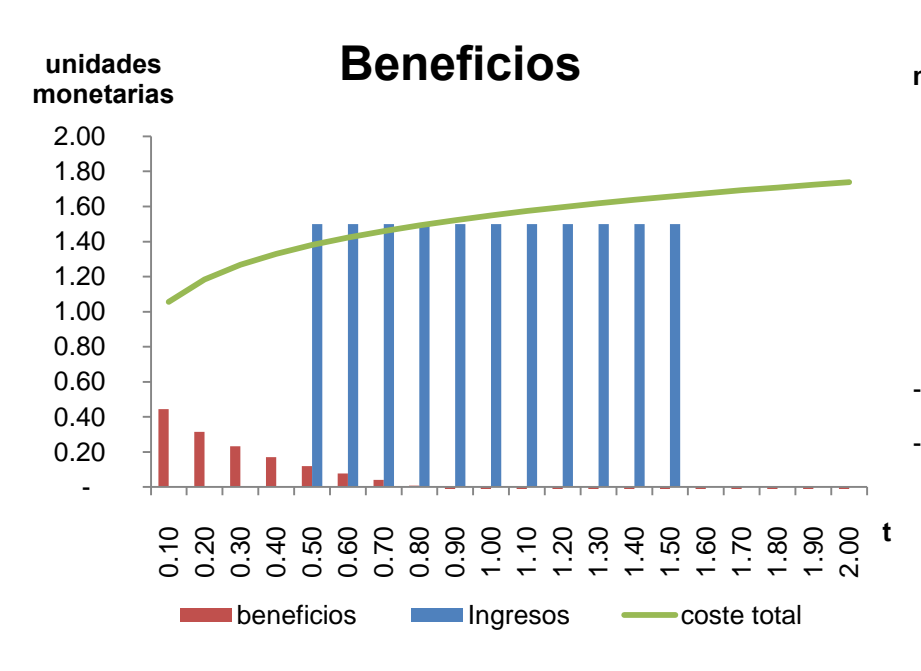

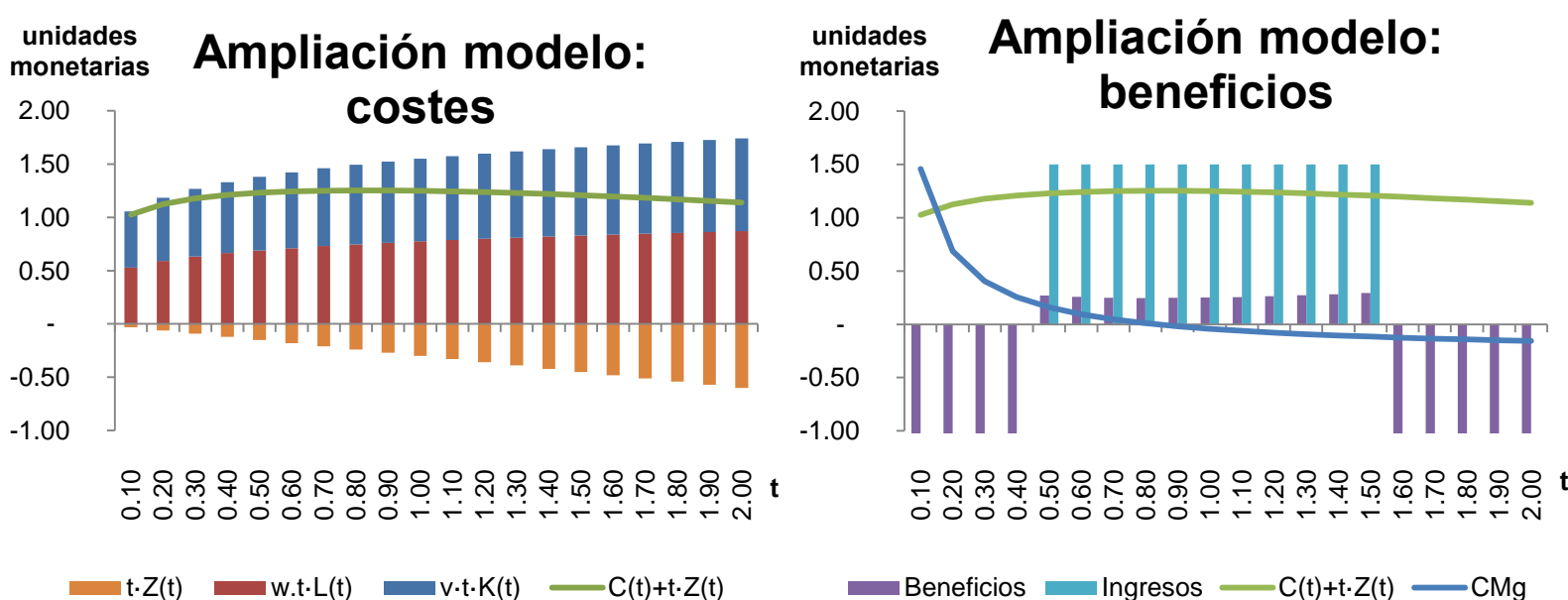

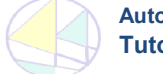

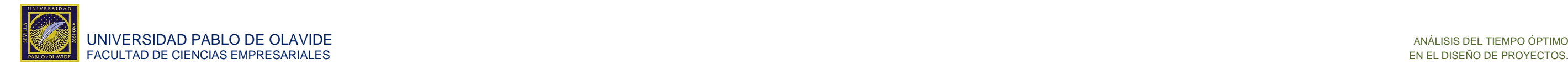

# **7.2.3. Rendimientos de escala constantes.**

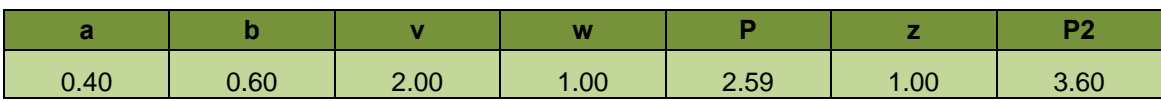

<span id="page-48-0"></span>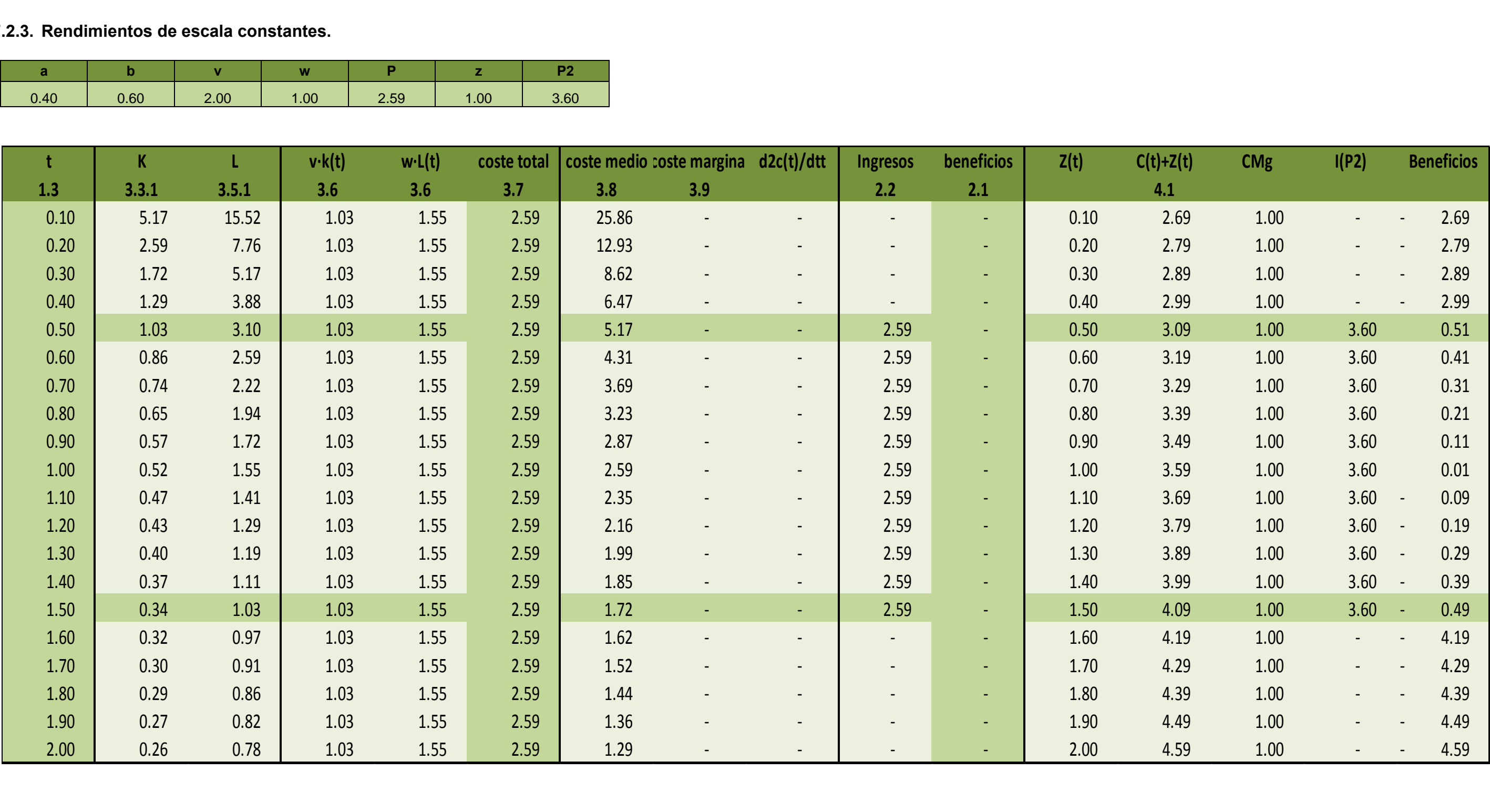

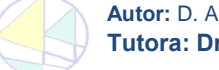

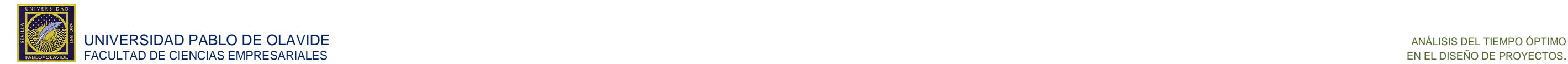

**Autor:** D. ANTONIO ALFONSO COSTILLO. **Tutora: Dra. Dª. DUNIA LÓPEZ PINTADO. 50** Grado en Análisis Económico

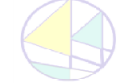

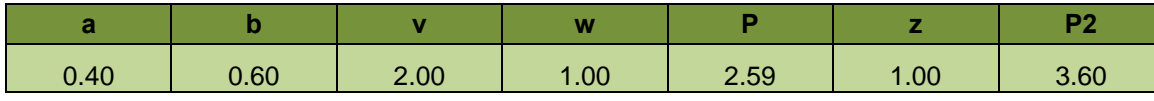

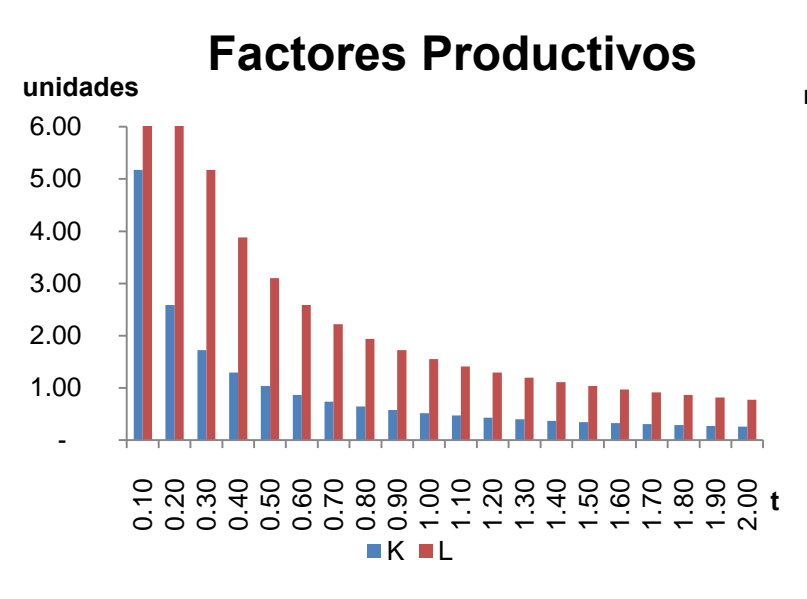

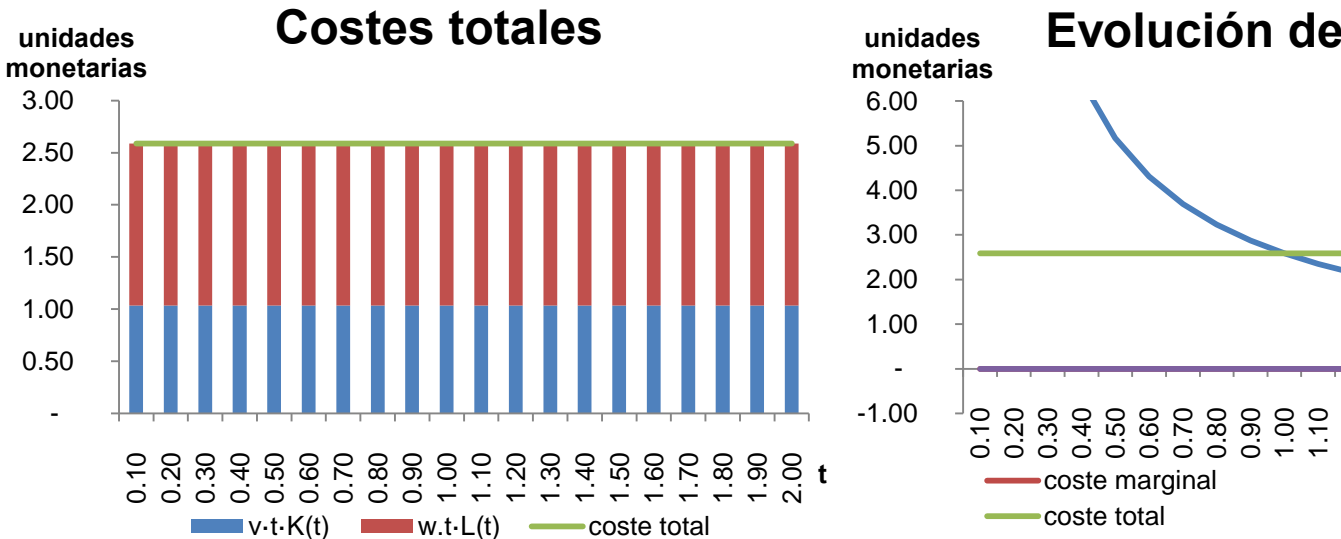

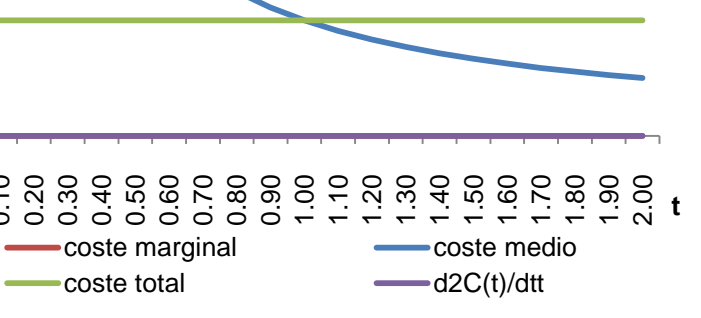

# **Evolución de costes**

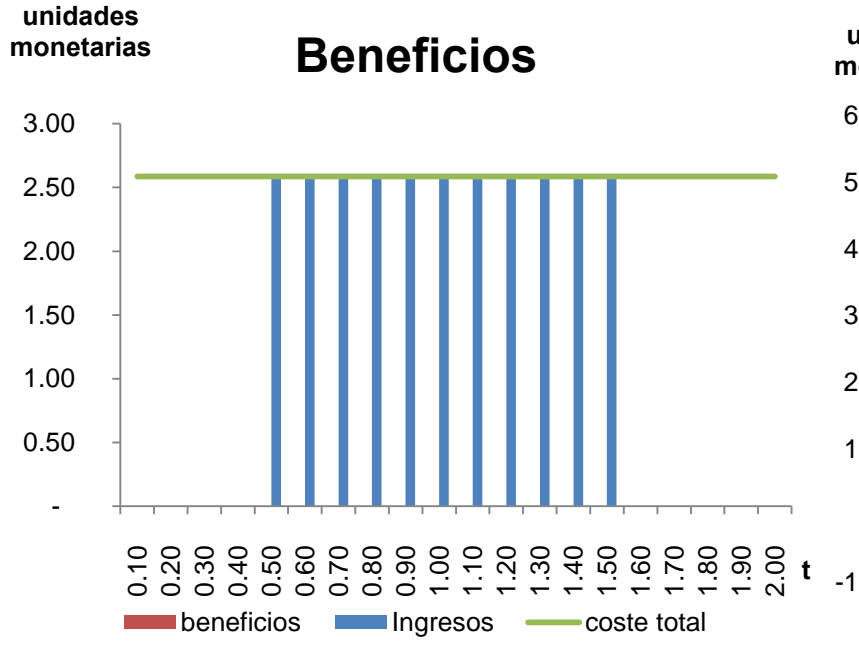

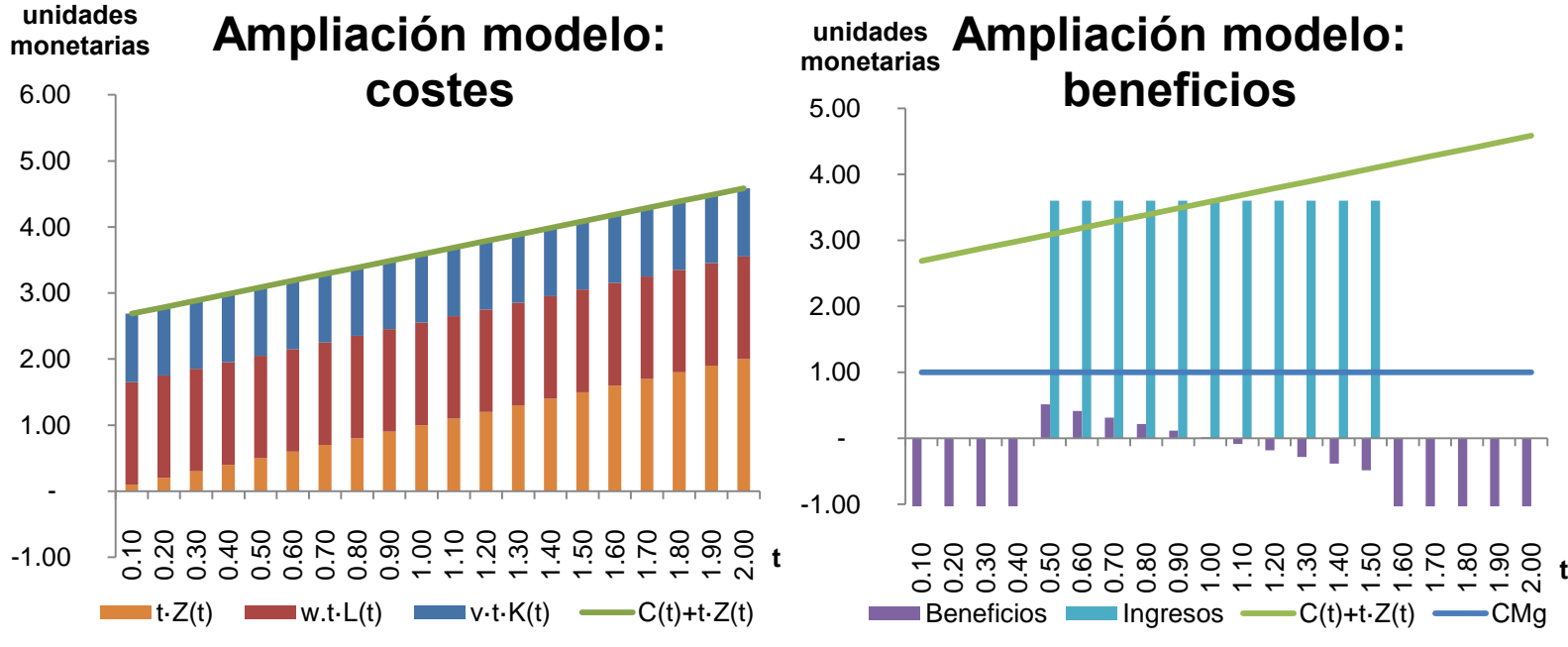

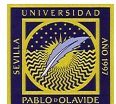

# <span id="page-50-0"></span>**8. BIBLIOGRAFÍA.**

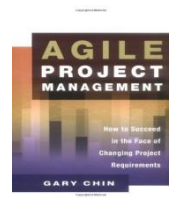

 Chin, G., (2004). *Agile Project Management: How to Succeed in the Face of Changing Project Requirements*, New York: AMACOM. pp.1-24.

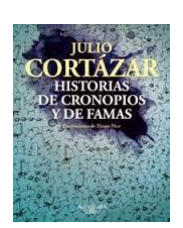

 Cortázar, J., (1965). *Historia de Cronopios y Famas.* Buenos Aires, Argentina: ALFAGUARA. p. 93.

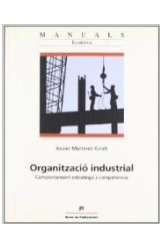

**MICROECONOMIC THEORY** 

- Martínez-Giralt, X., (2006), *Organización industrial. Comportamiento estratégico i competencia,* Barcelona: BELLATERRA. Capítulos 4,5.
- Mas Colell, A., M.D. Whinston y J. Green, (1995), Microeconomic Theory, New York: OXFORD UNIVERSITY PRESS Capítulo 20.

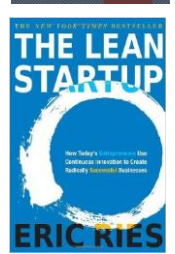

 Ries, E., (2011), *The Lean Startup: How Today's Entrepreneurs Use Continuous Innovation to Create Radically Successful Businesses.* New York: CROWN PUBLISHING. pp. 103- 201.

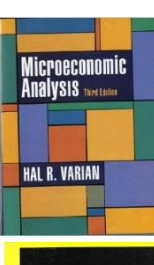

 Varian, H. R., (1992), *Microeconomic Analysis, 3a ed*., New York: W.W. NORTON AND COMPANY. Capítulos 5,9,16-21 y 29.

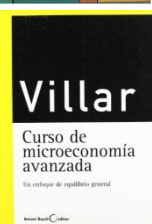

 Villar, A., (1996), *Curso de Microeconomía Avanzada. Un enfoque de equilibrio general, Barcelona:* ANTONI BOSCH EDITOR. Capítulos 3,4.

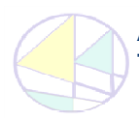

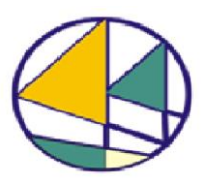

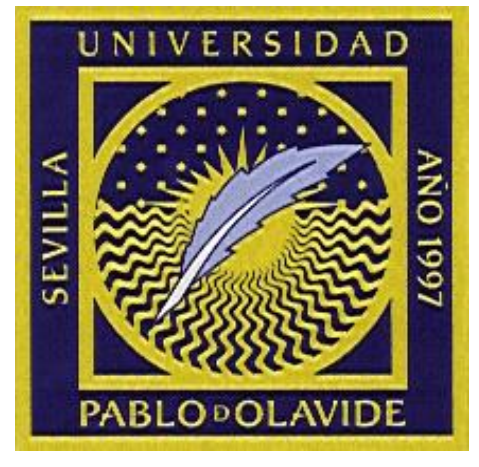

**Grado en Análisis Económico** 

FACULTAD DE CIENCIAS EMPRESARIALES UNIVERSIDAD PABLO DE OLAVIDE

Curso Académico: 2014 / 2015